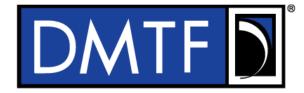

2 Document Identifier: DSP0218

Date: 2018-02-20

Version: 0.8.0a

# Platform Level Data Model (PLDM) for Redfish

# **6 Device Enablement Specification**

## **Information for Work-in-Progress version:**

**IMPORTANT:** This document is not a standard. It does not necessarily reflect the views of the DMTF or its members. Because this document is a Work in Progress, this document may still change, perhaps profoundly and without notice. This document is available for public review and comment until superseded.

Provide any comments through the DMTF Feedback Portal:

http://www.dmtf.org/standards/feedback

7 Supersedes:

1

3

4

8 **Document Class: Normative** 

9 Document Status: Work in Progress

10 Document Language: en-US

| 11                                                                   | Copyright Notice                                                                                                    |
|----------------------------------------------------------------------|----------------------------------------------------------------------------------------------------|
| 12                                                                   | Copyright © 2018 Distributed Management Task Force, Inc. (DMTF). All rights reserved.                                                                                                    |
| 13<br>14<br>15<br>16                                                 | DMTF is a not-for-profit association of industry members dedicated to promoting enterprise and systems management and interoperability. Members and non-members may reproduce DMTF specifications and documents, provided that correct attribution is given. As DMTF specifications may be revised from time to time, the particular version and release date should always be noted.                                                                                                    |
| 17<br>18<br>19<br>20<br>21<br>22<br>23<br>24<br>25<br>26<br>27<br>28 | Implementation of certain elements of this standard or proposed standard may be subject to third party patent rights, including provisional patent rights (herein "patent rights"). DMTF makes no representations to users of the standard as to the existence of such rights, and is not responsible to recognize, disclose, or identify any or all such third party patent right, owners or claimants, nor for any incomplete or inaccurate identification or disclosure of such rights, owners or claimants. DMTF shall have no liability to any party, in any manner or circumstance, under any legal theory whatsoever, for failure to recognize, disclose, or identify any such third party patent rights, or for such party's reliance on the standard or incorporation thereof in its product, protocols or testing procedures. DMTF shall have no liability to any party implementing such standard, whether such implementation is foreseeable or not, nor to any patent owner or claimant, and shall have no liability or responsibility for costs or losses incurred if a standard is withdrawn or modified after publication, and shall be indemnified and held harmless by any party implementing the standard from any and all claims of infringement by a patent owner for such implementations. |
| 30<br>31<br>32                                                       | For information about patents held by third-parties which have notified the DMTF that, in their opinion, such patent may relate to or impact implementations of DMTF standards, visit <a href="http://www.dmtf.org/about/policies/disclosures.php">http://www.dmtf.org/about/policies/disclosures.php</a> .                                                                                                    |
| 33                                                                   |                                                                                                    |
| 34                                                                   |                                                                                                    |
| 35                                                                   |                                                                                                    |
| 36                                                                   |                                                                                                    |
| 37                                                                   |                                                                                                    |
| 38                                                                   |                                                                                                    |
| 39                                                                   |                                                                                                    |
| 40                                                                   |                                                                                                    |
| 41                                                                   |                                                                                                    |
| 42                                                                   |                                                                                                    |
| 43                                                                   |                                                                                                    |
| 44                                                                   |                                                                                                    |
| 45                                                                   |                                                                                                    |
| 46                                                                   |                                                                                                    |
| 47                                                                   |                                                                                                    |

# CONTENTS

| 49       | For   | word          |                                                                    | 6  |
|----------|-------|---------------|--------------------------------------------------------------------|----|
| 50       | Intro | duction       |                                                                    | 7  |
| 51       | 1     | Scope         |                                                                    | 8  |
| 52       | 2     | Normative ref | erences                                                            | 8  |
| 53       | 3     |               | finitions                                                          |    |
| 54       | 4     |               | abbreviated terms                                                  |    |
| 55       | 5     | •             |                                                                    |    |
| 56       | 5     |               | ved and Unassigned Values                                          |    |
| 57       |       |               | rdering                                                            |    |
| 58       |       |               | for Redfish Device Enablement Data Types                           |    |
| 59       | 6     |               | dfish Device Enablement Version                                    |    |
| 60       | 7     |               | dfish Device Enablement Overview                                   |    |
| 61       | '     |               | n Provider Architecture Overview                                   |    |
| 62       |       |               | n Device Enablement Concepts                                       |    |
| 63       |       |               | Code                                                               |    |
| 64       |       |               | Completion Codes                                                   |    |
| 65       |       |               | Specification                                                      |    |
| 66       | 8     | Binary Encod  | ed JSON (BEJ)                                                      | 38 |
| 67       |       | •             | esign Principles                                                   |    |
| 68       |       |               | Tuples                                                             |    |
| 69       |       | 8.3 Deferre   | ed Binding of Data                                                 | 40 |
| 70       |       |               | le Encoding and Decoding                                           |    |
| 71       |       | 8.5 BEJ Lo    | ocators                                                            | 47 |
| 72       | 9     |               | Behaviors                                                          |    |
| 73       |       |               | ifecycle                                                           |    |
| 74       |       |               | _ifecycle                                                          |    |
| 75       | 10    | PLDM Comm     | ands for Redfish Device Enablement                                 | 58 |
| 76       | 11    | PLDM for Red  | dfish Device Enablement – Discovery and Schema Management Commands | 60 |
| 77       |       | 11.1 Negotia  | ateRedfishParameters Command Format                                | 60 |
| 78       |       |               | nemaDictionary Command Format                                      |    |
| 79       |       |               | nemaURI Command Format                                             |    |
| 80       |       |               | nemalnstanceETag Command Format                                    |    |
| 81       | 12    |               | dfish Device Enablement – Event Commands                           |    |
| 82       |       |               | RedfishEvents Command Format                                       |    |
| 83       | 4.0   |               | nEventComplete Command Format                                      |    |
| 84       | 13    |               | dfish Device Enablement – Redfish Task Commands                    |    |
| 85<br>96 |       | 13.1 Redfish  | nTaskInit Command Format<br>nCreate Command Format                 | 63 |
| 86<br>87 |       |               | nRead Command Format                                               |    |
| 88       |       |               | nWrite Command Format                                              |    |
| 89       |       |               | nAction Command Format                                             |    |
| 90       |       |               | Delete Command Format                                              |    |
| 91       |       |               | nHead Command Format                                               |    |
| 92       |       |               | CustomRequestParameters                                            |    |
| 93       |       |               | reCustomResponseParameters                                         |    |
| 94       |       |               | nTaskComplete                                                      |    |
| 95       |       |               | nTaskStatus                                                        |    |
| 96       |       |               | nTaskKill                                                          |    |
| 97       |       |               | nTaskEnumerate                                                     |    |
| 98       |       | 13.14 Redfish | nTaskFollowup Command Format                                       | 74 |

|    |        | _   |         |        |      | _      |
|----|--------|-----|---------|--------|------|--------|
| DI | DM     | for | Redfish | Dovico | Enah | lamani |
| FL | . DIVI | IUI | reunsii | Device | EHAD | æmen   |

| DSP0218 | Ö |
|---------|---|
|---------|---|

| 99<br>100<br>101 | 14 PLDM for Redfish Device Enablement – Utility Commands                                  | 75  |
|------------------|-------------------------------------------------------------------------------------------|-----|
| 101<br>102       | 14.2 MultipartReceive Command Format                                                      |     |
| 102              | 15 Additional Information                                                                 |     |
| 104              | 15.2 Transport Protocol Type Supported                                                    |     |
| 105              | 15.3 [Dev] Considerations for Provider Device Manufacturers                               |     |
| 106              | 15.4 Alignment of Redfish Resource PDRs                                                   |     |
| 107              | 15.5 [MC] Considerations for MC Manufacturers                                             |     |
| 108              | 15.6 [Cli] Considerations for Redfish Clients                                             |     |
| 109              | ANNEX A (informative) Change log                                                          |     |
| 110              | ANNEX B (informative) Tools in Support of PLDM for Redfish Device Enablement              | 84  |
| 111              | ANNEX C (temporary) Materials for PLDM for Redfish Device Enablement that need to go into | 0.5 |
| 112              | other specifications                                                                      |     |
| 113<br>114       | ANNEX D (temporary) Known Issues                                                          | 89  |
| 115              | Figures                                                                                   |     |
| 116              | Figure 1 – Example linking of Redfish Resource and Redfish Entity Association PDRs        |     |
| 117              | Figure 2 Redfish Task Lifecycle Overview                                                  |     |
| 118              | Figure 3 – Redfish Long Running Task Overview                                             |     |
| 119              | Figure 4 – Task Lifecycle State Machine (Device Perspective)                              |     |
| 120              | Figure 5 – Redfish Event Lifecycle Overview                                               |     |
| 121              | Figure 6 – MultipartSend Example                                                          |     |
| 122<br>123       | Figure 7 – MultipartReceive Example                                                       | 79  |
| 124              | Tables                                                                                    |     |
| 125              | Table 1 – PLDM for Redfish Device Enablement Data Types and Structures                    | 12  |
| 126              | Table 2 – varstring Data Structure                                                        |     |
| 127              | Table 3 – schemaClass Enumeration                                                         | 13  |
| 128              | Table 4 – nnint Encoding for BEJ                                                          | 14  |
| 129              | Table 5 – bejTuple Encoding for BEJ                                                       | 14  |
| 130              | Table 6 – bejTupleS Encoding for BEJ                                                      | 15  |
| 131              | Table 7 – bejTupleF Encoding for BEJ                                                      | 15  |
| 132              | Table 8 – BEJ Format Codes (Low Nibble: Data Types)                                       | 15  |
| 133              | Table 9 – BEJ Format Codes (High Nibble: Flag Bits)                                       | 16  |
| 134              | Table 10 – bejTupleL Encoding for BEJ                                                     | 16  |
| 135              | Table 11 – bejTupleV Encoding for BEJ                                                     | 16  |
| 136              | Table 12 – bejNull Encoding for BEJ                                                       | 16  |
| 137              | Table 13 – bejInteger Encoding for BEJ                                                    |     |
| 138              | Table 14 – bejEnum Encoding for BEJ                                                       | 17  |
| 139              | Table 15 – bejString Encoding for BEJ                                                     | 17  |
| 140              | Table 16 – bejReal Encoding for BEJ                                                       |     |
| 141              | Table 17 – bejBoolean Encoding for BEJ                                                    |     |
| 142              | Table 18 – bejBytestring Encoding for BEJ                                                 | 18  |
|                  |                                                                                           |     |

# DSP0218

## **PLDM for Redfish Device Enablement**

| 143 | Table 19 – bejSet Encoding for BEJ                          |    |
|-----|-------------------------------------------------------------|----|
| 144 | Table 20 – bejArray Encoding for BEJ                        |    |
| 145 | Table 21 – bejChoice Encoding for BEJ                       | 18 |
| 146 | Table 22 – bejSchemaLink Encoding for BEJ                   | 19 |
| 147 | Table 23 – bejLocator Encoding                              | 19 |
| 148 | Table 24 – Redfish Dictionary binary format                 | 25 |
| 149 | Table 25 – Redfish Operations                               |    |
| 150 | Table 26 – Redfish Operation Headers                        | 27 |
| 151 | Table 27 – Redfish Operation Request Query Options          | 32 |
| 152 | Table 28 – PLDM Redfish Device Enablement Completion Codes  | 36 |
| 153 | Table 29 – Timing Specification                             | 37 |
| 154 | Table 30 – Sequence Number Dictionary Indication            | 39 |
| 155 | Table 31 –JSON Data Types Supported in BEJ                  | 40 |
| 156 | Table 32 – BEJ Deferred Binding Substitution Parameters     | 41 |
| 157 | Table 33 – Example Dictionary (Tabular Form)                | 42 |
| 158 | Table 34 – Task Lifecycle Overview                          | 48 |
| 159 | Table 35 – Long Running Task State Machine                  | 49 |
| 160 | Table 36 – Task Lifecycle State Machine                     | 53 |
| 161 | Table 37 – Event Lifecycle Overview                         | 56 |
| 162 | Table 38 – PLDM for Redfish Device Enablement Command Codes | 59 |
| 163 | Table 39 – NegotiateRedfishParameters command format        | 60 |
| 164 | Table 40 – GetSchemaDictionary command format               | 61 |
| 165 | Table 41 – GetSchemaURI command format                      | 62 |
| 166 | Table 42 – GetSchemalnstanceEtag command format             | 62 |
| 167 | Table 43 – QueryRedfishEvents command format                |    |
| 168 | Table 44 – QueryRedfishEvents command format                | 63 |
| 169 | Table 45 – RedfishTaskInit command format                   | 64 |
| 170 | Table 46 – RedfishCreate command format                     | 64 |
| 171 | Table 47 – RedfishRead command format                       | 66 |
| 172 | Table 48 – RedfishWrite command format                      | 67 |
| 173 | Table 49 – RedfishAction command format                     | 68 |
| 174 | Table 50 – RedfishDelete command format                     | 68 |
| 175 | Table 51 – RedfishHead command format                       | 69 |
| 176 | Table 52 – SupplyCustomRequestHeaders command format        | 70 |
| 177 | Table 53 – RetrieveCustomResponseParameters command format  | 71 |
| 178 | Table 54 – RedfishTaskComplete command format               | 72 |
| 179 | Table 55 – RedfishTaskStatus command format                 | 72 |
| 180 | Table 56 – RedfishTaskKill command format                   | 73 |
| 181 | Table 57 – RedfishTaskEnumerate command format              | 73 |
| 182 | Table 58 – RedfishTaskFollowup command format               | 74 |
| 183 | Table 59 – MultipartSend command format                     | 75 |
| 184 | Table 60 – MultipartReceive command format                  | 76 |
| 185 |                                                             |    |

186

| 187        |          | Foreword                                                                                                    |
|------------|----------|----------------------------------------------------------------------------------------------------|
| 188<br>189 |          | Ifish Device Enablement Specification (DSP0218) was prepared by the Platform Management lents Intercommunications (PMCI Working Group) of the DMTF.                                                                   |
| 190<br>191 |          | a not-for-profit association of industry members dedicated to promoting enterprise and systems ment and interoperability. For information about the DMTF, see <a href="http://www.dmtf.org">http://www.dmtf.org</a> . |
| 192        | Acknow   | rledgments                                                                                                    |
| 193        | The auth | nors wish to acknowledge the following people.                                                                                                    |
| 194        | Editor:  |                                                                                                    |
| 195        | •        | Bill Scherer – Hewlett Packard Enterprise                                                                                                    |
| 196        | Contrib  | utors:                                                                                                    |
| 197        | •        | Richelle Ahlvers – Broadcom Limited                                                                                                    |
| 198        | •        | Jeff Autor – Hewlett Packard Enterprise                                                                                                    |
| 199        | •        | Patrick Caporale – Lenovo                                                                                                    |
| 200        | •        | Mike Garrett – Hewlett Packard Enterprise                                                                                                    |
| 201        | •        | Jeff Hilland – Hewlett Packard Enterprise                                                                                                    |
| 202        | •        | Yuval Itkin – Mellanox                                                                                                    |
| 203        | •        | Ira Kalman – Intel                                                                                                    |
| 204        | •        | Eliel Louzoun – Intel                                                                                                    |
| 205        | •        | Balaji Natrajan – Microsemi                                                                                                    |
| 206        | •        | Edward Newman – Hewlett Packard Enterprise                                                                                                    |
| 207        | •        | Zvika Perry Peleg – Cavium                                                                                                    |
| 208        | •        | Jeffrey Plank – Microsemi                                                                                                    |
| 209        | •        | Patrick Schoeller – Hewlett Packard Enterprise                                                                                                    |
| 210        | •        | Hemal Shah – Broadcom Limited                                                                                                    |
| 211        | •        | Bob Stevens – Dell                                                                                                    |
| 212        | •        | Bill Vetter – Lenovo                                                                                                    |

| Introduction                                                                                                    |
|----------------------------------------------------------------------------------------------------|
| The Platform Level Data Model (PLDM) for Redfish Device Enablement Specification defines messages and data structures used for enabling PLDM devices to participate in Redfish-based management without needing to support either JavaScript Object Notation (JSON, used for operation data payloads) or the [Secure] Hypertext Transfer Protocol (HTTP/HTTPS, used to transport and configure operations). This document specifies how to convert Redfish operations into a compact binary-encoded JSON (BEJ) format transported over PLDM, including the encoding and decoding of JSON and the manner in which HTTP/HTTPS headers and query options may be supported under PLDM. In this specification, Redfish management functionality is divided between the three roles: the client, which initiates management operations; the device, which ultimately services requests; and the management controller (MC), which translates requests and serves as an intermediary between the client and the device. |
| Document conventions                                                                                                    |
| Section naming conventions                                                                                                    |
| While all sections of this specification are relevant from the perspective of both MCs and devices, a few sections are primarily targeted at one or the other. This document uses the following naming conventions for sections:                                                                                                    |
| <ul> <li>The titles of sections that are primarily of interest to MCs are prefixed with "[MC]".</li> </ul>                                                                                                    |
| The titles of sections that are primarily of interest to devices are prefixed with "[Dev]"                                                                                                    |
| The titles of sections that are primarily of interest to clients are prefixed with "[Cli]"                                                                                                    |
| <ul> <li>Unless explicitly marked, the subsections of a section marked as being primarily of interest to<br/>one role are also primarily of interest to that same role</li> </ul>                                                                                                    |
| <ul> <li>Sections that are of primary interest to more than one role are not prefixed</li> </ul>                                                                                                    |
| NOTE: A design goal of this specification is that clients shall not need to be aware whether the device whose data they are interacting with is supporting Redfish directly or through an MC proxy. Consequently there is only one section in this document of primary interest to clients.                                                                                                    |
| Typographical conventions                                                                                                    |
| This document uses the following typographical conventions:                                                                                                    |
|                                                                                                    |

• Document titles are marked in *italics*.

# Platform Level Data Model (PLDM) for Redfish Device Enablement Specification

## 1 Scope

241

242

243

266

267

268

269

270271

272273

274275

276

277

- 244 This specification defines messages and data structures used for enabling PLDM devices to participate in 245 Redfish-based management without needing to support either JavaScript Object Notation (JSON, used 246 for operation data payloads) or the [Secure] Hypertext Transfer Protocol (HTTP/HTTPS, used to transport 247 and configure operations). This document specifies how to convert Redfish operations into a compact 248 binary-encoded JSON (BEJ) format transported over PLDM, including the encoding and decoding of 249 JSON and the manner in which HTTP/HTTPS headers and query options shall be supported under 250 PLDM. This document does not specify the resources (data models) for use with devices or any details of 251 handling the Redfish security model.
- In this specification, Redfish management functionality is divided between the three roles: the client, which initiates management operations; the device, which ultimately services requests; and the management controller (MC), which translates requests and serves as an intermediary between the client and the device. An implementor of this specification is only required to support the features of one of these roles. In particular, a device is not required to implement MC-specific features and vice-versa.
- This specification is not a system-level requirements document. The mandatory requirements stated in this specification apply when a particular capability is implemented through PLDM messaging in a manner that is conformant with this specification. This specification does not specify whether a given system is required to implement that capability. For example, this specification does not specify whether a given system shall support Redfish Device Enablement over PLDM. However, if a system does support Redfish Device Enablement over PLDM or other functions described in this specification, the specification defines the requirements to access and use those functions over PLDM.
- Portions of this specification rely on information and definitions from other specifications, which are identified in clause 2. Several of these references are particularly relevant:
  - DMTF <u>DSP0266</u>, Redfish Scalable Platforms Management API Specification Redfish Scalable Platforms Management API Specification, defines the main Redfish protocols.
  - DMTF <u>DSP0240</u>, Platform Level Data Model (PLDM) Base Specification, provides definitions of common terminology, conventions, and notations used across the different PLDM specifications as well as the general operation of the PLDM messaging protocol and message format.
  - DMTF <u>DSP0245</u>, *Platform Level Data Model (PLDM) IDs and Codes Specification*, defines the values that are used to represent different type codes defined for PLDM messages.
  - DMTF <u>DSP0248</u>, Platform Level Data Model (PLDM) for Platform Monitoring and Control Specification, defines the Redfish PDRs referenced in this specification
  - DMTF <u>DSP0249</u>, Platform Level Data Model (PLDM) State Sets Specification, defines the Schema Entity type referenced in this specification

#### 2 Normative references

- The following referenced documents are indispensable for the application of this document. For dated or versioned references, only the edition cited (including any corrigenda or DMTF update versions) applies.
- 280 For references without a date or version, the latest published edition of the referenced document
- 281 (including any corrigenda or DMTF update versions) applies.
- 282 ANSI/IEEE Standard 754-1985, Standard for Binary Floating Point Arithmetic

- 283 DMTF DSP0266, Redfish Scalable Platforms Management API Specification 1.2.1,
- 284 <a href="http://www.dmtf.org/sites/default/files/standards/documents/DSP0266">http://www.dmtf.org/sites/default/files/standards/documents/DSP0266</a> 1.2.1.pdf
- 285 DMTF DSP0236, MCTP Base Specification 1.2.0,
- 286 http://dmtf.org/sites/default/files/standards/documents/DSP0236 1.2.x.pdf
- 287 DMTF DSP0240, Platform Level Data Model (PLDM) Base Specification 1.0,
- 288 http://dmtf.org/sites/default/files/standards/documents/DSP0240 1.0.x.pdf
- 289 DMTF DSP0241, Platform Level Data Model (PLDM) Over MCTP Binding Specification 1.0,
- 290 <a href="http://dmtf.org/sites/default/files/standards/documents/DSP0241">http://dmtf.org/sites/default/files/standards/documents/DSP0241</a> 1.0.x.pdf
- 291 DMTF DSP0245, Platform Level Data Model (PLDM) IDs and Codes Specification 1.2.0,
- 292 http://dmtf.org/sites/default/files/standards/documents/DSP0245\_1.2.x.pdf
- 293 DMTF DSP0248, Platform Level Data Model (PLDM) for Platform Monitoring and Control Specification
- 294 1.1.0, http://dmtf.org/sites/default/files/standards/documents/DSP0248 1.1.x.pdf
- 295 DMTF DSP0249, Platform Level Data Model (PLDM) State Sets Specification 1.0,
- 296 http://dmtf.org/sites/default/files/standards/documents/DSP0249 1.0.x.pdf
- 297 DMTF DSP4004, DMTF Release Process 2.4,
- 298 http://dmtf.org/sites/default/files/standards/documents/DSP4004\_2.4.pdf
- 299 IETF RFC2781, *UTF-16*, an encoding of ISO 10646, February 2000,
- 300 http://www.ietf.org/rfc/rfc2781.txt
- 301 IETF STD63, UTF-8, a transformation format of ISO 10646 http://www.ietf.org/rfc/std/std63.txt
- 302 IETF RFC4122, A Universally Unique Identifier (UUID) URN Namespace, July 2005,
- 303 <a href="http://www.ietf.org/rfc/rfc4122.txt">http://www.ietf.org/rfc/rfc4122.txt</a>
- 304 IETF RFC4646, Tags for Identifying Languages, September 2006,
- 305 http://www.ietf.org/rfc/rfc4646.txt
- 306 IETF RFC 7232, R. Fielding et al., Hypertext Transfer Protocol (HTTP/1.1): Conditional Requests,
- 307 http://www.ietf.org/rfc/rfc7232.txt
- 308 ISO 8859-1, Final Text of DIS 8859-1, 8-bit single-byte coded graphic character sets Part 1: Latin
- 309 alphabet No.1, February 1998
- 310 ISO/IEC Directives, Part 2, Rules for the structure and drafting of International Standards.
- 311 http://isotc.iso.org/livelink/livelink.exe?func=ll&objld=4230456&objAction=browse&sort=subtype
- 312 ITU-T X.690 (08/2015), Information technology ASN.1 encoding rules; Specification of Basic Encoding
- 313 Rules (BER). Canonical Encoding Rules (CER) and Distinguished Encoding Rules (DER).
- 314 http://handle.itu.int/11.1002/1000/12483
- 315 Open Data Protocol, https://www.oasis-open.org/standards#odatav4.0

#### 316 3 Terms and definitions

- 317 Refer to DSP0240 for terms and definitions that are used across the PLDM specifications, DSP0248 for
- 318 terms and definitions used specifically for PLDM Monitoring and Control, and to DSP0266 for terms and
- definitions specific to Redfish. For the purposes of this document, the following additional terms and
- 320 definitions apply.
- 321 **3.1**
- 322 Action
- 323 Any standard Redfish action defined in a standard Redfish Schema or any custom OEM action defined in
- 324 an OEM schema extension
- 325 **3.2**
- 326 Annotation
- 327 Any of several pieces of metadata contained within to BEJ or JSON data. Rather than being defined as
- part of the major schema, annotations are defined in a separate, global annotation schema.
- 329 **3.3**
- 330 Client
- For purposes of this specification, any executive agent that enables a user to manage Redfish-compliant
- 332 systems and devices
- 333 **3.4**
- 334 Collection
- 335 A Redfish container holding an array of independent Redfish resource Members that in turn are typically
- represented by a schema external to the one that contains the collection itself.
- 337 **3.5**
- 338 Device
- 339 For purposes of this document, any executive agent endpoint Redfish provider that requires the
- 340 intervention of an MC to receive Redfish communications
- 341 **3.6**
- 342 **Device Component**
- 343 A top-level entry point into the schema hierarchy presented by a device
- 344 3.7 Dictionary
- 345 A binary lookup table containing translation information that allows conversion between BEJ and JSON
- 346 formats of data for a given resource
- 347 **3.8**
- 348 Discovery
- The process by which an MC determines that a device supports PLDM for Redfish Device Enablement
- 350 **3.9**
- 351 Long-running Task
- 352 Any Task for which a device cannot complete execution in the time allotted to respond to the PLDM
- 353 trigger command message sent from the MC
- 354 **3.10**
- 355 Major Schema
- 356 The primary schema defining the format of a collection of data, usually a published standard Redfish
- 357 schema. See OEM Extension.

| 358 | 3.1  | 1 |
|-----|------|---|
| JJ0 | J. I |   |

- 359 Management Controller (MC)
- 360 For purposes of this specification, any executive agent that serves as an intermediary between devices
- 361 and clients
- 362 **3.12**
- 363 Member
- 364 Any of the independent resources contained within a collection
- 365 **3.13**
- 366 Metadata
- 367 Information that decribes data of interest, such as its type format, length in bytes, or encoding method
- 368 **3.14**
- 369 OData
- The Open Data protocol, a source of annotations in Redfish, as defined by OASIS.
- 371 **3.15**
- 372 **OEM Extension**
- 373 Any manufacturer-specific addition to major schema
- 374 **3.16**
- 375 Operation
- 376 Any Redfish operation transmitted via HTTP or HTTPS from a client to an MC for execution
- 377 **3.17**
- 378 **Property**
- 379 An individual datum contained within a Resource
- 380 3.18
- 381 Provider
- 382 Any device or software that responds to Redfish commands
- 383 **3.19**
- 384 Registration
- 385 The process of enabling a Redfish provider device with an MC
- 386 **3.20**
- 387 Resource
- 388 A hierarchical set of data organized in the format specified in a Redfish Schema.
- 389 **3.21**
- 390 Schema
- 391 Any regular structure for organizing one or more fields of data in a hierarchical format
- 392 **3.22**
- 393 **Task**
- 394 A sequence of PLDM messages and operations triggered by PLDM messages that represent a Redfish
- 395 operation being executed by an MC and/or a device on behalf of a client. This differs from the standard
- 396 Redfish notion of a Task.

- 397 **3.23**
- 398 Trigger
- 399 Any of several command messages sent from the MC to a device to authorize execution of a Task.
- 400 Specifically

# 4 Symbols and abbreviated terms

- 402 Refer to DSP0240 for symbols and abbreviated terms that are used across the PLDM specifications. For
- 403 the purposes of this document, the following additional symbols and abbreviated terms apply.
- 404 **4.1**

401

- 405 **BEJ**
- 406 Binary Encoded JSON, a compressed binary format for encoding JSON data
- 407 **4.2**
- 408 **JSON**
- 409 JavaScript Object Notation
- 410 **4.3**

425

- 411 RDE
- 412 Redfish Device Enablement

#### 413 **5 Conventions**

- 414 Refer to DSP0240 for conventions, notations, and data types that are used across the PLDM
- 415 specifications.

### 416 5.1 Reserved and Unassigned Values

- 417 Unless otherwise specified, any reserved, unspecified, or unassigned values in enumerations or other
- 418 numeric ranges are reserved for future definition by the DMTF.
- 419 Unless otherwise specified, numeric or bit fields that are designated as reserved shall be written as 0
- 420 (zero) and ignored when read.

### 421 5.2 Byte Ordering

- 422 As with all PLDM specifications, unless otherwise specified, the byte ordering of multi-byte numeric fields
- 423 or multi-byte bit fields in this specification shall be "Little Endian": The lowest byte offset holds the least
- significant byte and higher offsets hold the more significant bytes.

## 5.3 PLDM for Redfish Device Enablement Data Types

- 426 Table 1 lists additional abbreviations and descriptions for data types that are used in message field and
- data structure definitions in this specification.

#### 428 Table 1 – PLDM for Redfish Device Enablement Data Types and Structures

| Data Type  | Interpretation                                       |
|------------|------------------------------------------------------|
| varstring  | A multiformat text string per Section 5.3.1          |
| bytestream | A string of unsigned 8-bit values of variable length |
| utf8string | A null-terminated text string in UTF-8 format        |

| schemaClass   | An enumeration of the various schemas associated with a collection of data, encoded per Section 5.3.2 |
|---------------|----------------------------------------------------------------------------------------------------|
| nnint         | A non-negative integer encoded for BEJ per Section 5.3.3                                              |
| bejTuple      | A BEJ tuple, encoded per Section 5.3.4                                                                |
| bejTupleS     | A BEJ Sequence Number tuple element, encoded per Section 5.3.5                                        |
| bejTupleF     | A BEJ Format tuple element, encoded per Section 5.3.6                                                 |
| bejTupleL     | A BEJ Length tuple element, encoded per Section 5.3.7                                                 |
| bejTupleV     | A BEJ Value tuple element, encoded per Section 5.3.8                                                  |
| bejNull       | Null data encoded for BEJ per Section 5.3.9                                                           |
| bejInteger    | Integer data encoded for BEJ per Section 5.3.10                                                       |
| bejEnum       | Enumeration data encoded for BEJ per Section 5.3.11                                                   |
| bejString     | String data encoded for BEJ per Section 5.3.12                                                        |
| bejReal       | Real data encoded for BEJ per Section 5.3.13                                                          |
| bejBoolean    | Boolean data encoded for BEJ per Section 5.3.14                                                       |
| bejBytestring | Bytestring data encoded for BEJ per Section 5.3.15                                                    |
| bejSet        | Set data encoded for BEJ per Section 5.3.16                                                           |
| bejArray      | Array data encoded for BEJ per Section 5.3.17                                                         |
| bejChoice     | Choice data encoded for BEJ per Section 5.3.18                                                        |
| bejSchemaLink | Schema Link data encoded for BEJ per Section 5.3.19                                                   |
| bejLocator    | An intra-schema locator for operation targeting; formatted per Section 5.3.20                         |

#### 5.3.1 varstring PLDM Type 429

#### Table 2 – varstring Data Structure 430

| Туре     | Description                                                                                                    |
|----------|----------------------------------------------------------------------------------------------------|
| enum8    | stringFormat           Values: { UNKNOWN = 0, ASCII = 1, UTF-8 = 2, UTF-16 = 3, UTF-16LE = 4, UTF-16BE = 5, SHIFT-JIS = 6, EBCDIC = 7 } |
| uint16   | stringLengthBytes Including any null terminator                                                                                         |
| variable | stringData                                                                                                    |

#### 5.3.2 schemaClass PLDM Type 431

#### 432 Table 3 – schemaClass Enumeration

| Туре  | Description                                                                                                    |  |
|-------|----------------------------------------------------------------------------------------------------|--|
| enum8 | schemaType                                                                                                    |  |
|       | Values: { MAJOR = 0, MAJOR_OEM_EXTENSION = 1, EVENT = 2, EVENT_OEM_EXTENSION = 3, ANNOTATION = 4, COLLECTION_MEMBER_TYPE = 5 } |  |

- The schemaClass type will typically be paired with a schema index to identify a particular schema in the case of OEM extensions; the schema index is a 1-based index into a list of OEM extensions to the major 433
- 434
- 435 schema or to the Event schema.

#### 5.3.3 nnint PLDM Type

- The nnint type captures the BEJ encoding of Non-Negative Integers via the following encoding:
- The first byte shall consist of metadata for the number of bytes needed to encode the numeric value in
- 439 the remaining bytes. Subsequent bytes shall contain the encoded value in little-endian format. As
- examples, the value 65 shall be encoded as 0x01 0x41; the value 130 shall be encoded as 0x01 0x82;
- and the value 1337 shall be encoded as 0x02 0x39 0x05.
- Note that this type is NOT to be used for the generalized encoding of BEJ Integer data even with non-
- negative values in the Value tuple element, bejTupleV (Section 5.3.8).

#### 444 Table 4 – nnint Encoding for BEJ

| Туре  | Description                                               |
|-------|-----------------------------------------------------------|
| uint8 | Length (N) in bytes of data for the integer to be encoded |
| uint8 | Integer data [0] (Least significant byte)                 |
| uint8 | Integer data [1] (Second least significant byte)          |
|       |                                                           |
| uint8 | Integer data [N-1] (Most significant byte)                |

#### 445

446

436

#### 5.3.4 bejTuple PLDM Type

#### 447 Table 5 – bejTuple Encoding for BEJ

| Туре      | Description                                                             |
|-----------|-------------------------------------------------------------------------|
| bejTupleS | Tuple element for the Sequence Number field, described in Section 8.2.1 |
| bejTupleF | Tuple element for the Format field, described in Section 8.2.2          |
| bejTupleL | Tuple element for the Length field, described in Section 8.2.3          |
| bejTupleV | Tuple element for the Value field, described in Section 8.2.4           |

452

# 448 5.3.5 bejTupleS PLDM Type

## Table 6 – bejTupleS Encoding for BEJ

| Туре  | Description                                                                                                    |
|-------|----------------------------------------------------------------------------------------------------|
| nnint | Sequence number enhanced to indicate the schema to which it refers. More specifically, except in schema selector case 11 below (where the sequence number belongs to an OEM extension to the major schema, there is more than one OEM extension to this schema, and the one for which this data is encoded is not the first one): |
|       | Bits 0,1: Schema selector (see below)                                                                                                    |
|       | Bits 2+ Sequence number within the schema                                                                                                    |
|       | The schema selector conveys which schema the sequence number references and will be one of the following values:                                                                                                    |
|       | 00: Major schema                                                                                                    |
|       | 01: First OEM extension to a major schema (index 1)                                                                                                    |
|       | 10: Annotation schema                                                                                                    |
|       | 11: OEM extension 2+ to a major schema                                                                                                    |
|       | For schema selector 11, the sequence number is encoded in the following extended format:  Bits 0,1: Schema selector                                                                                                    |
|       | Bits 27: OEM extension index; add 2 to get the actual one-based OEM extension index Bits 8+ Sequence number within the schema                                                                                                    |
|       | The OEM extension index may be any value 062; the value 63 is reserved for future use. This format allows for a maximum of 64 OEM extensions to be selected from. Should the number of OEM extensions exceed this amount, 63 shall be employed in the future for a secondary escape.                                              |
|       |                                                                                                    |

# 450 **5.3.6 bejTupleF PLDM Type**

# 451 Table 7 – bejTupleF Encoding for BEJ

| Туре  | Description                                                                                              |  |
|-------|----------------------------------------------------------------------------------------------------|--|
| uint8 | Format code; the low nibble represents the datatype and the high nibble represents a series of flag bits |  |

Table 8 – BEJ Format Codes (Low Nibble: Data Types)

| Code | BEJ Type       | PLDM Type in Value Tuple Field * |
|------|----------------|----------------------------------|
| 0x00 | BEJ Set        | bejSet                           |
| 0x01 | BEJ Array      | bejArray                         |
| 0x02 | BEJ Null       | bejNull                          |
| 0x03 | BEJ Integer    | bejInteger                       |
| 0x04 | BEJ Enum       | bejEnum                          |
| 0x05 | BEJ String     | bejString                        |
| 0x06 | BEJ Real       | bejReal                          |
| 0x07 | BEJ Boolean    | bejBoolean                       |
| 0x08 | BEJ Bytestring | bejBytestring                    |
| 0x09 | BEJ Choice     | bejChoice                        |

| 0x0A-0x0E | Reserved        |               |
|-----------|-----------------|---------------|
| 0x0F      | BEJ Schema Link | bejSchemaLink |

Table 9 – BEJ Format Codes (High Nibble: Flag Bits)

| Code | Туре                            |
|------|---------------------------------|
| 0x10 | Flag bit 1 (deferred binding) * |
| 0x20 | Flag bit 2 (reserved)           |
| 0x40 | Flag bit 3 (reserved)           |
| 0x80 | Flag bit 4 (reserved)           |

- \* Flag bit 1 in this specification represents deferred binding of data. This flag shall only be set in
- 455 conjunction with BEJ String data. See Section 8.3.
- 456 Flag bits 2-4 are reserved for future use.

### 457 **5.3.7 bejTupleL PLDM Type**

458 Table 10 - bejTupleL Encoding for BEJ

| Туре  | Description                          |
|-------|--------------------------------------|
| nnint | Length in bytes of value tuple field |

#### 459 5.3.8 bejTupleV PLDM Type

460 Table 11 - bejTupleV Encoding for BEJ

| Туре                                                                                                    | Description                                                                                                    |
|----------------------------------------------------------------------------------------------------|----------------------------------------------------------------------------------------------------|
| bejNull, bejInteger,<br>bejEnum,<br>bejString, bejReal,<br>bejBoolean,<br>bejBytestring,<br>bejSet, bejArray,<br>bejChoice, or<br>bejResourceLink | Value tuple field; exact type shall match that of the Format tuple element contained within the same tuple per Table 8. |

#### 461 5.3.9 bejNull PLDM Type

462 Table 12 - bejNull Encoding for BEJ

| Туре   | Description |
|--------|-------------|
| (none) | No fields   |

#### 463 5.3.10 bejinteger PLDM Type

Integer data shall be encoded as the shortest sequence of bytes (little endian) that represent the value in twos complement encoding. This implies that if the value is positive and the high bit (0x80) of the MSB in an unsigned representation would be set, the unsigned value will be prefixed with a new null (0x00) MSB to mark the value as explicitly positive.

467 468

464 465

466

469 Table 13 – bejinteger Encoding for BEJ

| Туре  | Description                                                                     |  |
|-------|---------------------------------------------------------------------------------|--|
| uint8 | Data [0] (Least significant byte of twos complement encoding of integer)        |  |
| uint8 | Data [1] (Second least significant byte of twos complement encoding of integer) |  |
|       |                                                                                 |  |
| uint8 | Data [N-1] (Most significant byte of twos complement encoding of integer)       |  |

#### 470 5.3.11 bejEnum PLDM Type

#### 471 Table 14 – bejEnum Encoding for BEJ

| Туре  | Description                                                              |
|-------|--------------------------------------------------------------------------|
| uint8 | Integer value of the sequence number for the enumeration option selected |

#### 472 5.3.12 bejString PLDM Type

473 All BEJ strings shall be UTF-8 encoded and null-terminated.

#### 474 Table 15 – bejString Encoding for BEJ

|       | g ====================================     |
|-------|--------------------------------------------|
| Туре  | Description                                |
| uint8 | Data [0] (First character of string data)  |
| uint8 | Data [1] (Second character of string data) |
|       |                                            |
| uint8 | Data [N-1] (Last character of string data) |
| uint8 | Null terminator 0x00                       |

#### 475 **5.3.13 bejReal PLDM Type**

- BEJ encoding for whole, fract, and exp that represent the base 10 encoding whole.fract  $\times$  10 exp. Note that
- 477 there is no need to express special values (positive infinity, negative infinity, NaN, negative zero) because
- 478 these cannot be expressed in JSON.

#### 479 Table 16 - bejReal Encoding for BEJ

| Туре       | Description                  |
|------------|------------------------------|
| nnint      | Length of whole              |
| bejInteger | whole                        |
| nnint      | leading zero count for fract |
| nnint      | fract                        |
| nnint      | Length of exp                |
| bejInteger | Exp                          |

480 In order to distinguish between the cases where the exponent is zero and the exponent is omitted

481 entirely, an omitted exponent shall be encoded with a length of zero bytes; the exponent of zero shall be

482 encoded with a single byte (of value zero). (These cases are numerically identical but visually distinct in

483 standard text-based JSON encoding.)

# 484 5.3.14 bejBoolean PLDM Type

# 485 <u>Table 17 – bejBoolean Encoding for BEJ</u>

| Туре  | Description                                                      |
|-------|------------------------------------------------------------------|
| uint8 | Boolean value { 0x00 = logical false, all other = logical true } |

# 486 5.3.15 bejBytestring PLDM Type

## 487 Table 18 – bejBytestring Encoding for BEJ

| Туре  | Description                           |
|-------|---------------------------------------|
| uint8 | Data [0] (First byte of string data)  |
| uint8 | Data [1] (Second byte of string data) |
|       |                                       |
| uint8 | Data [N-1] (Last byte of string data) |

#### 488

# 489 5.3.16 bejSet PLDM Type

## 490 Table 19 - bejSet Encoding for BEJ

| Туре     | Description                             |
|----------|-----------------------------------------|
| nnint    | Count of set elements                   |
| bejTuple | First set element                       |
| bejTuple | Second set element                      |
|          |                                         |
| bejTuple | N <sup>th</sup> set element (N = Count) |

# 491 5.3.17 bejArray PLDM Type

#### 492 Table 20 – bejArray Encoding for BEJ

| Туре     | Description                               |
|----------|-------------------------------------------|
| nnint    | Count of array elements                   |
| bejTuple | First array element                       |
| bejTuple | Second array element                      |
|          |                                           |
| bejTuple | N <sup>th</sup> array element (N = Count) |

# 493 5.3.18 bejChoice PLDM Type

#### 494 Table 21 – bejChoice Encoding for BEJ

| Туре     | Description     |
|----------|-----------------|
| bejTuple | Selected option |

497

498

499

500

501

502

503

509

#### 5.3.19 bejResourceLink PLDM Type

Flag bits must not be set in conjunction with a Resource Link encoding.

#### Table 22 – bejSchemaLink Encoding for BEJ

| Туре  | Description                                          |
|-------|------------------------------------------------------|
| nnint | ResourceID of Redfish Resource PDR for linked schema |

#### 5.3.20 bejLocator PLDM Type

The use of BEJ locators is detailed in Section 8.5. All sequence numbers within a BEJ locator shall reference the same schema dictionary.

#### Table 23 – bejLocator Encoding

| Туре       | Description                                                                               |
|------------|-------------------------------------------------------------------------------------------|
| nnint      | LengthBytes The length in bytes of the series of sequence numbers comprising this locator |
| bejTuplesS | Sequence number [0]                                                                       |
| bejTuplesS | Sequence number [1]                                                                       |
| bejTuplesS | Sequence number [2]                                                                       |
|            |                                                                                           |
| bejTuplesS | Sequence number [N - 1]                                                                   |

### 6 PLDM for Redfish Device Enablement Version

- The version of this Platform Level Data Model (PLDM) for Redfish Device Enablement Specification shall be 1.0.0 (major version number 1, minor version number 0, update version number 0, and no alpha version).
- In response to the GetPLDMVersion command described in <u>DSP0240</u>, the reported version of this specification shall be encoded as 0xF1F0F000.

#### 7 PLDM for Redfish Device Enablement Overview

- 510 This specification describes the operation and format of request messages (also referred to as commands) and response messages for performing Redfish management of devices contained within a
- 512 platform management subsystem. These messages are designed to be delivered using PLDM messaging.
- 513 Traditionally, management has been effected via a myriad of proprietary approaches for limited classes of
- devices. These disparate solutions differ in feature sets and APIs, creating a implementation and
- devices. These disparate solutions differ in feature sets and AFTs, creating a implementation and
- 515 integration issues for the management controller, which ends up needing custom code to support each
- each one separately. This consumes resoures both for development of the custom code and for memory
- in the management controller to support it. Redfish simplifies matters by enabling a single approach to
- 518 management for all devices.
- Implementing the Redfish protocol as defined by DSP0266 is a big challenge when passing requests to
- 520 and from devices such as network adapters that have highly limited processing capabilities and memory
- 521 space. Redfish's messages are prohibitively large because they are encoded for human readability in
- 522 HTTP/HTTPS using JavaScript Object Notation (JSON). This specification details a compressed
- 523 encoding of Redfish payloads that is suitable for such devices and it identifies a common method to use
- 524 PLDM to communicate these messages between a management controller and the devices that host the

525 data the operations target. The functionality of providing a complete Redfish service is distributed across 526 components that function in different roles; this is discussed in more detail in Section 7.1.1.

527 The basic format for PLDM messages is defined in DSP0240. The specific format for carrying PLDM 528 messages over a particular transport or medium is given in companion documents to the base specification. For example, DSP0241 defines how PLDM messages are formatted and sent using MCTP 529 530 as the transport. The payloads for PLDM messages are application specific. The Platform Level Data 531 Model (PLDM) for Redfish Device Enablement specification defines PLDM message payloads that 532 support the following items and capabilities:

Binary Encoded JSON (BEJ)

533

534 535

536

537 538

539 540

541

542

543

544

545

546 547

548

549

550 551

552

560

- Simplified compact binary format for communicating Redfish JSON data payloads
- Captures essential schema information into a compact binary dictionary so that it doesn't need to be transferred as part of message payloads
- Defined locators allow for selection of a specific object or property inside the schema's data hierarchy to perform an operation
- Device Registration for Redfish
  - A mechanism to determine the schemas the device supports, including OEM custom extensions
  - A mechanism to determine parameters for limitations on the types of communication the device can perform, the number of outstanding operations it can support, and other management parameters
- Messaging Support for Redfish Operations via BEJ
  - Read, Update, Post, Create, Delete Task operations
  - Asynchrony support for long-running Tasks
  - Notification Events for completion of Tasks and for other device-specific happenings
  - Advanced operations such as pagination and ETag support

#### 7.1 Redfish Provider Architecture Overview

553 In PLDM for Redfish Device Enablement, standard Redfish messages are generated by a Redfish client through interactions with a user or a script, and communicated via JavaScript Object Notation (JSON) 554 over HTTP or HTTPS to a management controller (MC). The MC encodes the message into a binary 555 format (BEJ) and sends it over PLDM to an appropriate device for servicing. The device processes the 556 message and returns the response back over PLDM to the MC, again in binary format. Next, the MC 557 decodes the response and constructs a standard Redfish response in JSON over HTTP or HTTPS for 558 559 delivery back to the client.

#### 7.1.1 Roles

- 561 The **Client** is a standard Redfish client, and needs no modifications to support operations on the data for a device using the messages defined in this specification. 562
- 563 The MC functions as a proxy Redfish service provider for the device. In order to perform this role, the MC 564 discovers and registers the device by interrogating its schema support and building a representation of
- the device's management topology. Once this is done, the MC is responsible for receiving Redfish 565
- messages from the client, identifying the device that supplies the data relevant to the request, encoding 566
- any payloads into the binary BEJ format, and delivering them to the device via PLDM. Finally, the MC is 567
- 568 responsible for interacting with the device as needed to get the response to the Redfish message.
- translating any relevant bits from BEJ back to the JSON format used by Redfish, and returning the result 569
- 570 back to the client.
- 571 The **Device** is a data provider. To perform this role, the device must define a management topology for
- 572 the resources that organize the data it provides and communicate it to the MC during the discovery and
- registration process. The device is also responsible for receiving Redfish messages encoded in the binary 573

- 574 BEJ format over PLDM and sending appropriate responses back to the MC; these messages can
- 575 correspond to a variety of operations including reads, writes, and schema-defined actions.

### **7.2 Redfish Device Enablement Concepts**

577 This specification relies on several key concepts, detailed in the subsequent sections.

## **7.2.1 Device Discovery and Registration**

- 579 The processes by which a device becomes known to the MC and thus visible to clients are known as
- 580 Discovery and Registration. Discovery consists of the MC becoming aware of a device and recognizing
- that it supports Redfish management. Registration consists of the MC interrogating specific details of the
- device's Redfish capabilities and then making it visible to external clients.

#### 7.2.1.1 Redfish Device Discovery

- The first step of the discovery process begins when the MC detects the presence of a PLDM capable
- device. The technique by which the MC determines that a device supports PLDM is outside the scope of
- 586 this specification.

583

600

601

602

603

604

605

606

- 587 Once the MC knows that the device supports PLDM, the next step is to determine whether the device
- 588 supports appropriate versions of required PLDM Types. For this purpose, the MC should use the base
- 589 PLDM GetPLDMTypes command. In order to advertise support PLDM for Redfish Device Enablement, a
- device shall respond to the GetPLDMTypes request with a response indicating that it supports both
- Monitoring and Control (type 2, DSP0248) and Redfish Device Enablement (type 6, this document).
- 592 Next, the MC may use the base PLDM GetPLDMCommands command once for each of the Monitoring
- and Control and Redfish Device Enablement PLDM Types to verify that the device supports the required
- 594 commands. The required commands for each PLDM Type are listed in Table 38. As with the
- 595 GetPLDMTypes command, use of this command is optional if the MC has some other technique to
- understand which commands the device supports.
- 597 The final step in discovery is for the MC to invoke the NegotiateRedfishParameters command (Section
- 598 11.1) in order to negotiate some baseline details for the device. Unlike some of the previous steps, this
- one is mandatory. Baseline details include the following:
  - The device's Redfish provider name
    - The level of support the device has for asynchrony. This indicates whether the device can issue asynchronous alerts in response to happenings such as task completion or device-specific Redfish events.
    - The device's support for concurrency. This is the number of outstanding long-running Tasks the device can support simultaneously

#### 7.2.1.2 Redfish Device Registration

- In the registration process, the MC interrogates the device about the hierarchy of Redfish resources it supports in order to act as a proxy, transparently mirroring them to external clients.
- In PLDM for Redfish Device Enablement, there is a one-to-one mapping of Redfish Resource PDRs to
- 610 resources; the PDRs represent the collection of data, not its organization. These instances link together
- to form a management topology of one or more trees called device components; each instance
- corresponds to a single node in a tree.
- The first step in performing the registration is for the MC to collect an inventory of the PDRs supported by
- devices. There are three main PDRs of interest here: Redfish Resource PDRs, that represent an instance
- of data provided by the device; Redfish Entity Association PDRs, that represent the logical linking of data;
- and Redfish Action PDRs, that represent special functions the device supports. The MC shall collect this

- 617 information by first calling the PLDM Monitoring and Control GetPDRRepositoryInfo command to
- determine the total number of PDRs the device supports. It shall then use the PLDM Monitoring and
- 619 Control GetPDR command to retrieve details for each PDR from the device.
- As it retrieves the PDR information, the MC should build an internal representation of the data hierarchy
- for the device, using parent links from the Redfish Resource PDRs and association links from the Redfish
- 622 Entity Association PDRs to define the management topology trees for the device.
- Once the MC has built up a representation of the device's management topology, the next step is to
- 624 understand the organization of data for each of the tree nodes in this topology. To this end, the MC s first
- check the schema name and version indicated in each Redfish Resource PDR to understand what the
- device supports. For any of these schemas where the MC does not already have one, it may optionally
- download a binary dictionary containing information that will allow it to translate back and forth between
- 628 BEJ and JSON formats. It may do this by invoking the GetSchemaDictionary command with the
- 629 corresponding Redfish Resource PDR.
- Once the MC has all the schema information it needs to support the device's management topology, it
- can then offer (by proxy) the device's data up to external clients. These clients will not know that the MC
- 632 is interpreting on behalf of a device; from the client perspective, it will appear that the client is accessing
- the device's data directly.

#### 7.2.2 Data Instances of Redfish Schemas: Resources

- In the Redfish model, data is collected together into logical groupings, called resources, via formal
- schemas. One device might support multiple such collections, and for each schema, might have multiple
- instances of the resource. For example, a raid disk controller could have an instance of a disk resource
- 638 (containing the data corresponding to the Redfish disk schema) for each of the disks in its raid set.
- 639 Each resource is represented in this specification by a separate instance of a Redfish Resource PDR
- (defined in DSP0248). OEM extensions to Redfish resources are considered to be part of the same
- resource (despite being based on a different schema) and thus do not require distinct Redfish Resource
- 642 PDRs.

634

- Each device is responsible for identifying a management topology for the resources it supports and
- reflecting these topology links in the Redfish Resource and Redfish Entity Association PDRs presented to
- the MC. This topology takes the form of a directed graph rooted at one or more nodes called device
- 646 components. Every device shall proffer a single Redfish Resource PDR as the logical root of its
- management topology for each device component it presents.
- 648 Links between resources can be modeled in two different ways. Direct linkage, such as physical
- enclosure or being a component in a ComputerSystem, may be represented by setting the
- 650 containingResourceID field of the Redfish Resource PDR to the Resource ID for the parent resource. In
- Redfish terminology, this relation is used to show subordinate resources. The parent field for the logical
- root of the device component is set to EXTERNAL, 0x0000.
- Alternatively, logical links between resources may be represented by creating instances of Redfish Entity
- Association PDRs (defined in DSP0248) to capture these links. In Redfish terminology, this relation is
- 655 used to show related resources. For example, as shown in Figure 1, the drives in a RAID subsystem are
- subordinate to the storage controller that manages them, but are also linked to the standard Chassis
- 657 object.

658

#### 7.2.2.1 Example Linking of PDRs within Devices

- This clause presents an example of the way a device can link Redfish Resource PDRs together to
- present its data for management.
- The example in Figure 1 models a simple rack-mounted server with local RAID storage. In this example,
- 662 we see a Redfish Resource PDR offering an instance of the standard Redfish StorageController

667

668 669

670

671

672

673

674

675

676 677

681 682

resource, with ResourceID 123. This PDR has ContainingResourceID (abbreviated ContainingRID in the figure) set to EXTERNAL as the device should be subordinate to the Storage Collection under ComputerSystem.

The StorageController has five Redfish Resource PDRs that list it as their container: one that offers data in the VolumeCollection resourceand four that offer data in the Disk resource. Finally, the PDR that offers VolumeCollection resource is marked as the container for a Redfish Resource PDR that offers data for the Volume resource.

The connections discussed so far are all direct parent linkages in the Redfish Resource PDRs because the links they represent are the direct subordinate resource links from the standard Redfish storage model. However, the Redfish storage model also includes notations that drives are related to (contained within) a volume and that drives are related to (present inside) a chassis. These resource relations are modeled using Redfish Entity Association PDRs.

To show that the drives are related to the volume, the device offers a Redfish Entity Association PDR with ContainingResourceID set to 567, the ID of the volume. This PDR then lists the four drives as the four ContainedResourceIDs for the association, marking them as being part of the volume.

The relation between the drives and the outside Chassis object is also marked with a Redfish Entity
Association PDR. The only difference is that the ContainingResourceID for this relation contains the value
EXTERNAL, to show that the drives are visible outside the device.

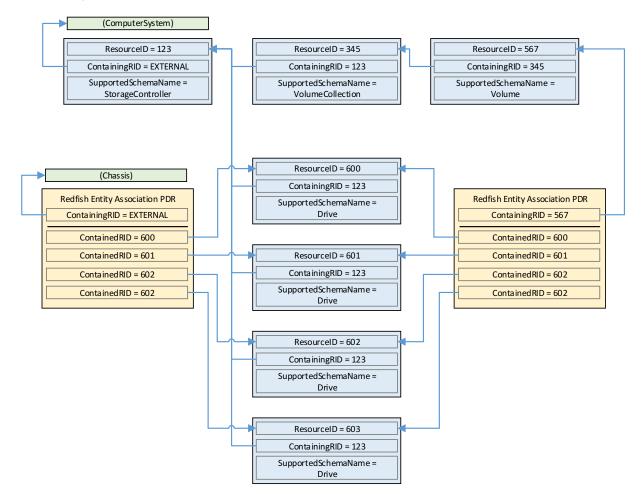

Figure 1 - Example linking of Redfish Resource and Redfish Entity Association PDRs

#### 7.2.3 Dictionaries

- In standard Redfish, data is encoded in JSON. In this specification, data is encoded in Binary Encoded JSON (BEJ) as defined in Section 8. In order to translate between the two encodings, the MC uses a schema lookup table that captures key metadata for fields contained within the schema. The dictionary is necessary because some of the JSON tokens are omitted from the BEJ encoding in order to achieve a level of compactness necessary for efficient processing by devices with limited memory and
- computational resources. In particular, the names of properties are skipped in the BEJ encoding.
- 690 Each Redfish Resource PDR can reference up to five classes of dictionaries for the schemas it can use:
  - 1. Standard Redfish data schema (aka the major schema)
    - 2. OEM extensions for the major schema (multiple OEM extensions are possible)
- 693 3. Standard Redfish Event schema
  - 4. OEM extensions of the standard Redfish Event schema (multiple OEM extensions are possible)
- 5. Standard Redfish Annotation schema

#### 7.2.3.1 Canonicalizing a Schema into a Dictionary

In JSON and CSDL schemas, the order of properties is indeterminate and properties are identified by name identifiers that are of unbounded length. While this is beneficial from a human readability perspective, from a strict information-theoretical point of view, using long strings for this purpose is grossly inefficient: a numeric value of Log<sub>2</sub>(nChildren) bits ought to be sufficient. To make this work in practice, we impose a canonical ordering that assigns each property or enumeration value a numeric sequence number. Sequence numbers shall be assigned according to the following rules:

- The children properties (properties immediately contained within other properties such as sets or arrays) shall collectively receive an independent set of sequence numbers ranging from zero to N 1, where N is the number of children. Sequence numbers for properties that do not share a common parent are not related in any way.
- 2. For the initial revision of a Redfish schema, sequence numbers shall be assigned according to a strict alphabetical ordering of the property names from the schema.
- 3. In order to preserve backwards compatibility with earlier versions of schemas, for subsequent revisions of Redfish schemas, the sequence numbers for child properties added in that revision shall be assigned sequence numbers N to N + A 1, where N is the number of sequence numbers assigned in the previous revision and A is the number of properties added in the present revision. (In other words, we append to the existing set and use sequence numbers beginning with the next one available.) The new sequence numbers shall be assigned according to a strict alphabetical ordering of their names from the schema.
- 4. In the event that a property is deleted from a schema, its sequence number shall not be reused; the sequence number for the deleted property shall forever remain allocated to that property.
- As with properties, the values of an enumeration shall collectively receive an independent set of sequence numbers ranging from zero to N − 1, where N is the number of enumeration values. Sequence numbers for enumeration values not belonging to the same enumeration are not related in any way.
- 6. For the initial version of a Redfish schema, sequence numbers for enumeration values shall be assigned according to a strict alphabetical ordering of the enumeration values from the schema.
- 7. In order to preserve backwards compatibility with earlier versions of schemas, for subsequent revisions of Redfish schemas, the sequence numbers for enumeration values added in that revision shall be assigned sequence numbers N to N + A 1, where N is the number of sequence numbers assigned in the previous revision and A is the number of enumeration values added in the present revision. The new sequence numbers shall be assigned according to a strict alphabetical ordering of their value strings from the schema.
- 8. In the event that an enumeration value is deleted from a schema, its sequence number shall not be reused; the sequence number for the deleted enumeration value shall forever remain allocated to that enumeration value.

Once the sequence numbers for properties and enumeration values are assigned, they may be collected together with other information from the Redfish schema to build a dictionary in the format detailed in Section 7.2.3.2. For every Redfish Resource PDR the device offers, it shall maintain a dictionary that it can send to the MC on demand in response to a GetSchemaDictionary command (Section 11.2).

Note that rules 2 and 3 above imply that schema child properties may not be in strict alphabetical order. For example, suppose a property node in a schema started with child fields "red", "orange", and "yellow" in version 1.0. As this is the initial version, the fields would be alphabetized: "orange" would get sequence number 0; "red", 1; and "yellow" would get 2. If version 1.1 of the schema were to add "blue" and "green", they would be assigned sequence numbers 3 and 4 respectively (because that is the alphabetical ordering of the new properties. The initial three properties retain their original sequence numbers.

Sequence numbers for array elements shall be assigned to match the zero-based index of the array element.

#### 7.2.3.2 Dictionary Binary Format

748 The binary format of dictionaries shall be as follows:

**Table 24 – Redfish Dictionary binary format** 

| Туре         | Dictionary Data data                                     |
|--------------|----------------------------------------------------------|
| uint8        | Dictionary format version tag: 0x00 for the current spec |
| uint8        | Reserved                                                 |
| uint16       | Number of dictionary entries                             |
| bejTupleF    | Entry 0 property format                                  |
| uint8        | Entry 0 property sequence number                         |
| uint16       | Entry 0 property child pointer offset                    |
| uint8        | Entry 0 property name string length                      |
| uint8        | Entry 0 property display format string length            |
| uint16       | Entry 0 property name string offset                      |
| uint16       | Entry 0 property display format string offset            |
| bejTupleF    | Entry 1 property format                                  |
| uint8        | Entry 1 property sequence number                         |
| uint16       | Entry 1 property child pointer offset                    |
| uint8        | Entry 1 property name string length                      |
| uint8        | Entry 1 property display format string length            |
| uint16       | Entry 1 property name string offset                      |
| uint16       | Entry 1 property display format string offset            |
|              |                                                          |
| utf8string   | Entry 0 property name string                             |
| uint8 (x0-3) | Null byte padding to reach a DWORD boundary              |
| utf8string   | Entry 0 property display format string                   |
| uint8 (x0-3) | Null byte padding to reach a DWORD boundary              |

| utf8string   | Entry 1 property name string                |
|--------------|---------------------------------------------|
| uint8 (x0-3) | Null byte padding to reach a DWORD boundary |
| utf8string   | Entry 1 property display format string      |
| uint8 (x0-3) | Null byte padding to reach a DWORD boundary |
|              |                                             |

#### 7.2.4 [MC] Redfish Operations

750

751

752 753

761

- In standard Redfish, operations are sent from a client to a Redfish service provider that is able to process them and respond appropriately. These operations are encoded in JSON and transported via either the HTTP or HTTPS protocol.
- In this specification, the MC is the service that the client sends operations to. However, rather than responding directly, the MC is a proxy that conveys these operations to the devices that maintain the data and can provide responses to client requests. The proxied operations (that are transmitted to the device) are encoded in BEJ (Section 8) and transported via PLDM. The MC, in its role as proxy provider for the devices, translates the JSON/HTTP(S) requests from the client into BEJ/PLDM for the device, and then translates the BEJ/PLDM response from the device into a JSON/HTTP(S) response for the client.

#### 760 7.2.4.1 Primary Operations

There are seven primary operations in Redfish. These are summarized in Table 25.

762 **Table 25 – Redfish Operations** 

| Operation | Verb   | Description                                                                                                    |
|-----------|--------|----------------------------------------------------------------------------------------------------|
| Read      | GET    | Retrieves data values for all properties contained within a resource                                                                                          |
| Update    | PATCH  | Writes updates to properties within a resource. May be to either the entire resource, to a subtree rooted at any point within the resource, or to a leaf node |
| Replace   | PUT    | Writes replacements for all properties within a resource                                                                                                    |
| Create    | POST   | Append a new set of child data to a collection (array).                                                                                                    |
| Delete    | DELETE | Remove a set of child data from a collection                                                                                                    |
| Action    | POST   | Invoke a schema-defined Redfish action                                                                                                    |
| Head      | HEAD   | Retrieves just headers for the data contained in a schema                                                                                                    |

#### 763 7.2.4.1.1 HTTP/HTTPS and Redfish

- A full discussion of the HTTP/HTTPS protocol is beyond the scope of this specification; however, a minimalist overview of key concepts relevant to Redfish Device Enablement follows. Readers are directed to <a href="DSP0266">DSP0266</a> for more detailed information on the usage of HTTP and HTTPS with Redfish and to standard documentation for more general information on the HTTP/HTTPS protocols themselves.
- 768 7.2.4.1.1.1 Redfish HTTP/HTTPS Operation Requests
- Every Redfish request has a target URI to which it should be applied; this URI is the target of the
  HTTP/HTTPS verb listed in Table 25. The URI may consist of several parts of interest for purposes of this
  specification: a prefix that points to the device being managed, a subpath within the device management
  topology, a specific resource selection preceded by an octothorp character (#), and one or more query
  options preceded by a question mark (?) character.

- 774 Many, but not all, Redfish requests have a JSON payload associated with them. For example, a POST
- 775 operation to create a new child element in a collection would normally contain a JSON payload for the
- data being supplied for that new child element.
- 777 Finally, every HTTP/HTTPS request operation will contain a series of headers each of which modifies it in
- 778 some fashion.

789 790

791 792

793

794

795

796

797

798

799

800

801

802

803

804

805

806

807

808

809

810

817

#### 779 7.2.4.1.1.2 Redfish HTTP/HTTPS Operation Responses

- The response to a Redfish HTTP/HTTPS request will also contain several elements. First, the response
- 781 will contain a status code that represents the result of the operation. Like for requests, DSP0266 defines
- several response headers that may need to be supplied in conjunction with a Redfish response. Finally, a
- 783 JSON payload may be present such as in the case of a read operation.

#### 784 7.2.4.1.1.3 Generic Handling of Redfish HTTP/HTTPS Operations

- Generically, to handle processing of a Redfish HTTP/HTTPS request, the MC will typically implement the following steps (This overview ignores error conditions, timeouts, and long-lived Tasks. A much more detailed treatment may be found in Section 9.):
  - 1. Parse the prefix of the supplied URI to pinpoint the device that the operation targets
  - 2. Parse the device portion of the URI to identify the specific place in the device's management topology targeted by the operation
  - 3. Identify the Redfish Resource PDR that represents that portion of the data
  - 4. Using the HTTP/HTTPS verb and other request information, determine the type of Redfish operation that the client is trying to perform
  - 5. Translate any request headers (Section 7.2.4.2) and query options (Section 7.2.4.3) into parameters to the corresponding PLDM request message
  - 6. Translate the JSON payload, if present, into a corresponding BEJ (Section 8) payload for the request, using a dictionary appropriate for the target Redfish Resource PDR
  - 7. Send the PLDM for Redfish Device Enablement RedfishTaskInit command (Section 13.1) to initialize the Task
  - 8. Send any BEJ payload to the device via one or more PLDM for Redfish Device Enablement MultipartSend commands (Section 14.1)
  - 9. Send the appropriate PLDM for Redfish Device Enablement Task Trigger command (Section 13) to the device to cause it to execute the Task
  - Retrieve and decode the BEJ-encoded JSON data for any Task response payloads via one or more PLDM for Redfish Device Enablement MultipartReceive commands (Section 14.2)
  - 11. Send the PLDM for Redfish Device Enablement RedfishTaskComplete command (Section 13.10) to inform the device that it may discard any data structures associated with the Task
  - 12. Prepare and send the final response to the client, adding the various HTTP/HTTPS response headers (Section 7.2.4.2) appropriate to the type of Redfish operation that was just performed

#### 7.2.4.2 Redfish Operation HTTP(S) Headers

Several headers modify Redfish operations when transmitted in the HTTP/HTTPS transport layer. These are summarized in Table 26. Implementation notes for how the MC shall support some of these modifiers – when attached to Redfish operations – may be found in the indicated subsections. For those headers

where the referred section is listed as "n/a", the implementation is outside the scope of this specification;

implementors shall refer to <u>DSP0266</u> and standard HTTP/HTTPS documentation for more information on processing these headers.

Table 26 – Redfish Operation Headers

| Header          | Section | Where Used | Description |  |  |
|-----------------|---------|------------|-------------|--|--|
| Request Headers |         |            |             |  |  |

| Accept                        | n/a       | Request                 | Indicates to the server what media type(s) this client is prepared to accept.                                                                                                    |
|-------------------------------|-----------|-------------------------|----------------------------------------------------------------------------------------------------|
| Accept-Encoding               | n/a       | Request                 | Indicates if gzip encoding can be handled by the client.                                                                                                    |
| Accept-Language               | n/a       | Request                 | This header is used to indicate the language(s) requested in the response.                                                                                                    |
| Content-Type                  | n/a       | Request                 | Describes the type of representation used in the message body.                                                                                                    |
| Content-Length                | n/a       | Request                 | Describes the size of the message body.                                                                                                    |
| OData-MaxVersion              | n/a       | Request                 | Indicates the maximum version of OData that an odata-aware client understands                                                                                                    |
| OData-Version                 | n/a       | Request                 | Services shall reject requests which specify an unsupported OData version. If a service encounters a version that it does not support, the service should reject the request with status code [412] (#status-412). If client does not specify an Odata-Version header, the client is outside the boundaries of this specification. |
| Authorization                 | n/a       | Request                 | Required for HTTP session management                                                                                                    |
| User-Agent                    | n/a       | Request                 | Required for tracing product tokens and their version. Multiple product tokens may be listed.                                                                                                    |
| Host                          | n/a       | Request                 | Required to allow support of multiple origin hosts at a single IP address.                                                                                                    |
| Origin                        | n/a       | Request                 | Used to allow web applications to consume Redfish Service while preventing CSRF attacks.                                                                                                    |
| Via                           | n/a       | Request                 | Indicates network hierarchy and recognizes message loops. Each pass inserts its own VIA.                                                                                                    |
| Max-Forwards                  | n/a       | Request                 | Limits gateway and proxy hops. Prevents messages from remaining in the network indefinitely. The communication between the MC and the device shall not be considered as a hop for purposes of this header.                                                                                                    |
| If-Match                      | 7.2.4.2.1 | Request                 | If-Match shall be supported on PUT and PATCH requests for resources for which the service returns ETags, to ensure clients are updating the resource from a known state.                                                                                                    |
| If-None-Match                 | 7.2.4.2.2 | Request                 | If this HTTP header is present, the service will only return the requested resource if the current ETag of that resource does not match the ETag sent in this header. If the ETag specified in this header matches the resource's current ETag, the status code returned from the GET will be 304.                                 |
| X-Auth-Token                  | n/a       | Request                 | Used for authentication of user sessions                                                                                                    |
| Custom HTTP/<br>HTTPS Headers | 7.2.4.2.3 | Request and<br>Response | Non-standard headers used for custom purposes                                                                                                    |
|                               |           | Res                     | sponse Headers                                                                                                    |
| OData-Version                 | n/a       | Response                | Describes the OData version of the payload that the response conforms to.                                                                                                    |
| Content-Type                  | n/a       | Response                | Describes the type of representation used in the message body                                                                                                    |
| Content-Encoding              | n/a       | Response                | Describes the encoding that has been performed on the media type                                                                                                    |
| Content-Length                | n/a       | Response                | Describes the size of the message body                                                                                                    |
|                               | -         |                         |                                                                                                    |

| ETag                            | 7.2.4.2.4 | Response | An identifier for a specific version of a resource, often a message digest.                                                                                                    |
|---------------------------------|-----------|----------|----------------------------------------------------------------------------------------------------|
| Server                          | n/a       | Response | Required to describe a product token and its version. Multiple product tokens may be listed.                                                                                                    |
| Link                            | 7.2.4.2.5 | Response | Link headers shall be returned as described in the clause on Link Headers in DSP0266                                                                                                    |
| Location                        | 7.2.4.2.6 | Response | Indicates a URI that can be used to request a representation of the resource. Shall be returned if a new resource was created.                                                                                                    |
| Cache-Control                   | 7.2.4.2.7 | Response | This header shall be supported and is meant to indicate whether a response can be cached or not                                                                                                    |
| Via                             | n/a       | Response | Indicates network hierarchy and recognizes message loops. Each pass inserts its own VIA.                                                                                                    |
| Max-Forwards                    | n/a       | Response | Limits gateway and proxy hops. Prevents messages from remaining in the network indefinitely.                                                                                                    |
| Access-Control-<br>Allow-Origin | n/a       | Response | Prevents or allows requests based on originating domain. Used to prevent CSRF attacks.                                                                                                    |
| Allow                           | 7.2.4.2.8 | Response | Shall be returned with a 405 (Method Not Allowed) response to indicate the valid methods for the specified Request URI. Should be returned with any GET or HEAD operation to indicate the other allowable operations for this resource. |
| WWW-Authenticate                | n/a       | Response | Required for Basic and other optional authentication mechanisms. See the Security clause in <a href="DSP0266">DSP0266</a> for details.                                                                                                  |
| X-Auth-Token                    | n/a       | Response | Used for authentication of user sessions. The token value shall be indistinguishable from random.                                                                                                    |
| Retry-After                     | 7.2.4.2.9 | Response | Used to inform a client how long to wait before requesting the Task information again.                                                                                                    |

#### 7.2.4.2.1 If-Match Request Header

818

831

- The MC shall support the If-Match header when applied to Redfish HTTP/HTTPS PUT and PATCH operations; support for other Redfish operations is optional.
- The parameter for this header is an ETag.
- 822 In order to support this header, the MC shall convey the supplied ETag to the device via the
- 823 ETagFormat[0], ETagLengthBytes[0], ETag[0] fields of the PLDM SupplyCustomParameters command
- 824 (Section 13.1) request message and supply the value ETAG IF MATCH for the ETagOperation field of
- the same message. For this header, the MC shall supply the value 1 for the ETagCount field of the
- 826 request message. The device shall verify that the ETag matches the current state of the targeted schema
- data instance before effecting the operation.
- 828 In the event that both an If-Match and If-None-Match request header are supplied by the client, the MC
- shall respond with HTTP status code 400 Bad Request to the client and stop processing the request.
- The MC shall not send such a malformed request to the device.

#### 7.2.4.2.2 If-None-Match Request Header

- The MC may optionally support the If-None-Match header when applied to Redfish HTTP/HTTPS PUT and PATCH operations.
- The parameter for this header is a comma-separated list of eTags.

- 835 In order to support this header, the MC shall convey the supplied ETag(s) to the device via the
- 836 ETagFormat[i], ETagLengthBytes[i], and ETag[i] fields of the PLDM PLDM
- 837 SupplyCustomRequestParameters command (Section 13) request message and supply the value
- 838 ETAG IF NONE MATCH for the ETagOperation field of the same message. For this header, the MC
- 839 shall supply the value N for the ETagCount field of the request message where N is the number of entries
- in the comma-separated list. The device shall verify that none of the supplied ETags matches the current
- state of the targeted schema data instance before effecting the operation.
- In the event that both an If-Match and If-None-Match request header are supplied by the client, the MC
- shall respond with HTTP status code 400 Bad Request to the client and stop processing the request.
- The MC shall not send such a malformed request to the device.

#### 845 7.2.4.2.3 Custom HTTP Headers

- The MC shall support custom headers when applied to any Redfish HTTP/HTTPS operation. For
- purposes of this specification, the term custom headers shall refer to any HTTP/HTTPS header for which
- no standard handling is described in either this specification or in DSP0266. Per the HTTP/HTTPS
- 849 specifications, custom headers typically have their header name prefixed with "X-".
- The parameters for custom headers will vary by actual header type.
- 851 In order to support custom headers, the MC shall bundle them into the request message for an invocation
- of the SupplyCustomRequestParameters command (Section 13.8). The MC shall wait for the response to
- 853 the SupplyCustomRequestParameters command before sending the main operation command (from
- 854 Section 13) request.
- Following completion of the main operation, the MC shall check the HaveCustomResponseParameters
- 856 flag to see if the device is supplying custom response headers. If and only if the flag is set to a value of
- logical true, the MC shall use the RetrieveCustomResponseParameters command (Section 13.9) to
- recover them from the device. The MC shall then append the recovered headers to the HTTP/HTTPS
- 859 Redfish operation response.

#### 860 7.2.4.2.4 ETag Response Header

- The MC shall provide an Etag header in response to every Redfish HTTP/HTTPS GET or HEAD
- 862 operation.

869

- The parameter for this header is an ETag.
- 864 In order to support this header, the device shall generate a digest of the schema data instance after each
- modification to the data in accordance with RFC 7232. When the MC sends a GET or HEAD operation to
- the device via a PLDM RedfishRead (Section 13.1) or RedfishHead (Section 13.7) command, the device
- shall populate the ETag field in the response message with this digest. The MC shall then populate this
- 868 header with the digest it receives.

#### 7.2.4.2.5 Link Response Header

- 870 The MC shall provide one or more Link headers in response to every Redfish HTTP/HTTPS GET and
- HEAD operation as described in DSP0266.
- The parameter for this header is a URI.
- This header has three forms as described in DSP0266; all three shall be supported by MCs. The handling
- for these three forms is detailed in the next three clauses.

881

882

884

886

887

888

889

890 891

| R | 75 | 7.2. | 42  | 5 1    | Schema Form      |
|---|----|------|-----|--------|------------------|
| u | 10 | 1.2. | T.4 | . J. I | Ochicilia i Olli |

- The MC shall provide a link header with "rel=describedby" to provide a schema link for the data that is or
- would be returned in response to a Redfish HTTP/HTTPS GET or HEAD operation. The MC may obtain
- this link in any of several manners:
- an @odata.context annotation in read data may contain the schema reference
  - the MC may have the schema reference cached
  - the MC may retrieve the schema reference directly from the PDR encapsulating the instance of the schema data by invoking the PLDM GetSchemaURI command (Section 11.3)
- An example of a schema form link header is as follows; readers are referred to DSP0266 for more detail:
  - Link: </redfish/v1/JsonSchemas/ManagerAccount.v1 0 2.json>; rel=describedby

#### 885 **7.2.4.2.5.2 Annotation Form**

The MC should provide a link header to provide an annotation link for the data that is or would be returned in response to a Redfish HTTP/HTTPS GET or HEAD operation. The MC may obtain this link in any of several manners:

- the MC may inspect annotations to determine whether @odata or @Redfish annotations are
  usedthe MC may retrieve the schema reference directly from the PDR encapsulating the instance
  of the schema data by invoking the PLDM GetSchemaURI command (Section 11.3)
- An example of an annotation form link header is as follows; readers are referred to <a href="DSP0266">DSP0266</a> for more detail:
- 894 Link: <a href="http://redfish.dmtf.org/schemas/Settings.json">http://redfish.dmtf.org/schemas/Settings.json</a>>

#### 895 **7.2.4.2.5.3 Passthrough Form**

- The MC shall translate link annotations returned from the device in response to a Redfish HTTP/HTTPS GET operation into link headers. In this form, the MC shall also include the schema path to the link.
- An example of a passthrough form link header is as follows; readers are referred to <a href="DSP0266">DSP0266</a> for more detail:
- 900 Link: </redfish/v1/AccountService/Roles/Administrator>; path=/Links/Role

#### 901 7.2.4.2.6 Location Response Header

- The MC shall provide a Location header in response to every Redfish HTTP/HTTPS POST that effects a create operation.
- 904 The parameter for this header is a URI.
- 905 In order to support this header, the device shall populate the NewSequenceNumber field of its response
- 906 to the RedfishCreate command (Section 13.1) with the array index of the newly created collection
- 907 element. Upon receipt, the MC shall combine this sequence number with the topology information
- 908 contained in the Redfish Resource PDRs for the targeted PDR up through the device root to create a
- 909 local URI portion that it shall then combine with its external management URI for the device to build a
- omplete URI for the newly-added collection element. The MC shall then populate this header with the
- 911 resulting URI.

#### 912 7.2.4.2.7 Cache-Control Response Header

913 The MC shall provide a Cache-Control header in response to every Redfish HTTP/HTTPS GET or HEAD operation.

•

- 915 In order to support this header for HTTP/HTTPS GET operations, the device shall mark the
- 916 CacheAllowed field in the RedfishRead response message (Section 13.1) with an indication of the
- 917 caching status of data read. In order to support this header for HTTP/HTTPS HEAD operations, the
- 918 device shall mark the CacheAllowed field in the RedfishHead response message (Section 13.7) with an
- 919 indication of the caching status of data that would be contained in a RedfishRead operation performed on
- 920 the same object. In either case, the MC shall then populate this header with the supplied information.

#### 7.2.4.2.8 Allow Response Header

- 922 The MC shall provide an Allow header in response to every Redfish HTTP/HTTPS operation that is
- 923 rejected by the device specifically for the reason of being a disallowed operation, giving the
- 924 ERROR\_NOT\_ALLOWED completion code (Section 7.4). The MC shall additionally provide an Allow
- 925 Response header in response to every Redfish HTTP/HTTPS HEAD operation.
- In order to support this header, the device shall as part of responding to Task trigger commands, populate
- 927 the PermissionFlags field with an indication of the operations that are permitted. The MC shall then
- 928 populate this header with the supplied information.

#### 7.2.4.2.9 Retry-After Response Header

- The MC shall provide a Retry-After header in response to every Redfish HTTP/HTTPS operation that
- when conveyed to the device results in any transient failure (ERROR\_NOT\_READY, see Section 7.4).
- The parameter for this header is a representation defined in RFC 7231 of the minimum amount of time
- 933 the client should wait before retrying the request.
- In order to support this header, the device shall provide a deferral timeframe in response to any operation
- 935 that results in a transient failure. This shall be done via the DeferralTimeframe and DeferralUnits fields of
- the RedfishTaskInit response message (See Section 13.1). The MC shall populate this header with the
- 937 value supplied by the device. The MC and device shall be prepared for possibility that the client may retry
- 938 the operation before this deferral timeframe elapses: Operations can be re-initiated by impatient end
- 939 users.

940

941

942

943

944

945

921

929

#### 7.2.4.3 Redfish Operation Request Query Options

In addition to HTTP/HTTPS headers, the standard Redfish management protocol defines several query options that a client may specify in a URI to narrow the request in HTTP/HTTPS GET operations. The MC is not required to support any query options not listed here. In particular, the \$filter query option is too large a burden for most RDE devices to support.

Table 27 – Redfish Operation Request Query Options

| Query<br>Option | Section   | Description                                                                                                    | Example                                                           |
|-----------------|-----------|----------------------------------------------------------------------------------------------------|-------------------------------------------------------------------|
| \$skip          | 7.2.4.3.1 | Integer indicating the number of Members in the Resource Collection to skip before retrieving the first resource.                             | <pre>http://resourcecollection? \$skip=5</pre>                    |
| \$top           | 7.2.4.3.2 | Integer indicating the number of Members to include in the response.                                                                          | <pre>http://resourcecollection? \$top=30</pre>                    |
| \$expand        | 7.2.4.3.3 | Expand schema links, gluing data together into a single response.  Collection:  Collection by name  * = all links  . = all but those in Links | http://resourcecollection?<br>\$expand=collection(\$leve<br>ls=4) |

| \$levels | 7.2.4.3.4 | Qualifier on \$expand; number of links to expand out                               | $\frac{\text{http://resourcecollection?}}{\frac{\$\text{expand=collection}(\$\text{leve})}{1\text{s}=4)}}$                                                                                                    |
|----------|-----------|------------------------------------------------------------------------------------|----------------------------------------------------------------------------------------------------|
| \$select | 7.2.4.3.5 | Top-level or a qualifier on \$expand; says to return just the specified properties | http://resourcecollection\$ select=FirstName, LastNam e http://resourcecollection\$ expand=collection(\$selection (\$selection (\$s |

#### 7.2.4.3.1 \$skip Query option

- The MC should support \$skip query options when provided as part of a target URI for a Redfish HTTP/HTTPS GET operation.
- The parameter for this query option is an integer representing the number of members of a resource collection to skip over. See DSP0266 for more details on the usage of \$skip.
- To support this query option, the MC shall supply the \$skip parameter in the CollectionSkip field of the RedfishRead command (Section 13.3) request message. In the event that this query option is not supplied as part of the target URI for an HTTP/HTTPS GET operation, the MC shall supply a value of
- 954 zero in this field.

946

955

965

#### 7.2.4.3.2 \$top Query option

- The MC should support \$top query options when provided as part of the target URI for a Redfish HTTP/HTTPS GET operation.
- The parameter for this query option is an integer representing the number of members of a resource collection to return. See <a href="DSP0266">DSP0266</a> for more details on the usage of \$top.
- To support this query option, the MC shall supply the \$top parameter in the CollectionTop field of the RedfishRead command (Section 13.3) request message. In the event that this query option is not supplied as part of the target URI for an HTTP/HTTPS GET operation, the MC shall supply a value of 0xFFFF in this field. The device shall interpret a value of 0xFFFF as indicating that there is no limit to the number of members it should return for the referenced resource collection.

#### 7.2.4.3.3 \$expand Query option

- The MC should support \$expand query options when provided as part of the target URI for a Redfish HTTP/HTTPS GET operation.
- The parameter for this query option is a string representing the link to expand in place, "gluing together" the results of multiple reads into a single JSON response payload. This parameter may be an absolute string specifying the exact link to be expanded, or it may be either of two wildcards. The first wildcard, an asterisk (\*), means that all links should be expanded. The second wildcard, a dot (.), means that all links except those found in the Links section of the resource should be expanded. See <a href="DSP0266">DSP0266</a> for more details on the usage of \$expand.
- No special action is required of the MC to support this query option other than tracking that it is present for use with the \$level and \$select qualifiers.

|  | 976 | 7.2.4.3.4 | \$levels Quer | ry option Qualifie |
|--|-----|-----------|---------------|--------------------|
|--|-----|-----------|---------------|--------------------|

- 977 The MC should support the \$levels qualifier to the \$expand query option when provided as part of the
- 978 target URI for a Redfish HTTP/HTTPS GET operation.
- The parameter for this query option is an integer representing the number of schema links to expand into.
- 980 To support this parameter, the MC shall recursively issue reads to "expand out" data for links embedded
- 981 in data it reads. Such links may be identified during the BEJ decode process as tuples with a format of
- 982 bejSchemaLink (Section 5.3.19). The corresponding value of the node represents the Schema Instance
- 983 ID for the PDR representing the data to embed within the structure of data already read. The \$levels
- 984 qualifier dictates the depth of recursion for this process. If no \$level qualifier is present, the MC shall
- 985 interpret this as equivalent to \$levels=1.

#### 986 7.2.4.3.5 \$select Query option and Query option Qualifier

- The MC may support \$select as a qualifier to the \$expand query option or as a standalone query option,
- 988 provided in either case as part of the target URI for a Redfish HTTP/HTTPS GET operation.
- The parameter for this guery option is a string containing a comma-separated list of properties to be
- 990 retrieved from the GET operation; the caller is asking that all other properties be suppressed. See
- 991 DSP0266 for more details on the usage of \$select.
- 992 If it supports this parameter, the MC shall perform the GET operation normally up to the point of retrieving
- 993 BEJ-formatted data from the device. When decoding the BEJ data, however, the MC shall silently discard
- any property not part of the \$select list.

#### 995 7.2.4.4 HTTP/HTTPS Status Codes

- 996 The MC shall comply with DSP0266 in all matters pertaining to the HTTP/HTTPS status codes returned
- 997 for Redfish GET, PATCH, PUT, POST, DELETE, and HEAD operations.

#### 998 **7.2.5 Events**

- 999 An Event is an abstract representation of any happening that transpires in the context of the device,
- 1000 particularly one that is outside of the normal command request/response sequence. A Redfish Message
- 1001 Event consists of JSON data that includes elements such as the index of a standardized text string and a
- 1002 collection of parameters that provide clarification of the specifics of the Event that has transpired. The full
- schema for Events may be found in the standard Redfish Message schema; additionally, OEM extensions
- to this schema are possible.
- 1005 In this specification, a second class of events, Task Executed Events, allow Devices to report that a long-
- 1006 running Task has finished executing and that the MC should retrieve Task results. The data for these
- 1007 events includes elements such as the Task identifier.
- There are two methods by which the MC might know that events are available. If the device, the MC, and
- 1009 the underlying hardware all support asynchronous commands issued from the device, it shall use the
- 1010 PLDM Monitoring and Control PlatformEventMessage command (See DSP0248) to inform the MC. The
- device and the MC must both have set their respective asynchrony support flags to true in the
- NegotiateRedfishParameters (Section 11.1) registration exchange for this to be an option.
- 1013 NOTE: the MC is responsible for knowing whether the underlying hardware supports asynchronous
- 1014 message traffic.
- 1015 The alternative to asynchronous notifications of Event availability from the device is that the MC may poll
- 1016 for them instead. To do so, it uses the QueryRedfishEvents (Section 11.3) command. The selection of
- any polling interval is determined by the MC and is outside the scope of this specification.

#### **DSP0218**

- 1018 Whether retrieved synchronously or asynchronously, once the MC gets the Event, it may process it.
- 1019 Redfish Message Events are packaged using the redfishMessageEvent eventClass; Task Executed
- 1020 Events are packaged using the redfishTaskExecutedEvent eventClass. The MC may use the
- 1021 MultipartReceive command (Section 14.2) to obtain the payload for a Redfish Message Event.
- Once the MC has retrieved an Event and any associated payload, it shall then use the
- RedfishEventComplete command (Section 12.2) to inform the device that it may safely discard any Event
- 1024 records it has constructed for the Event.
- Handling of Task Executed Events is described with Tasks in Section 7.2.6. For Redfish Message Events,
- 1026 the MC may decode the BEJ-formatted payload of Event data using the appropriate Event schema
- 1027 dictionary specific to the PDR from which the message was sent. MCs shall be aware that the version of
- 1028 the standard Redfish Event schema and the list of OEM extensions to that schema and their versions –
- may all vary by PDR.
- For a more detailed view of the Event lifecycle, see Section 9.2.
- 1031 Note: Events are optional in standard Redfish; however, support for Task Executed Events is mandatory
- in this specification.

1033

1043

1044

1045

1046

1047 1048

1049 1050

1051

#### 7.2.5.1 [MC] Event Subscriptions

- 1034 In Redfish, a client may request to be notified whenever an Event occurs. To do so, the client uses a
- 1035 Redfish CREATE operation to add a record to the EventSubscription collection. This record in turn
- 1036 contains information on the various Event types that the client wishes to receive Events for. To
- unsubscribe, the client uses a Redfish DELETE operation to remove its record. Among other properties,
- the EventSubscription record contains a URI to which the Event should be forwarded.
- 1039 Event types are global across all schemas; there is no provision at this time in Redfish for a client to
- subscribe to just one schema at a time. Further, there is generally no capacity for a device to send an
- HTTP/HTTPS record directly to an external recipient. Events are optional in Redfish; however, if the MC
- 1042 chooses to provide Event subscription support, it must comply with the following requirements:
  - The MC shall provide full support for the EventSubscription collection as a Redfish service provider per <u>DSP0266</u>.
  - When it receives an Event subscription request (in the form of a Redfish CREATE operation on the EventSubscription collection), the MC shall parse the EventTypes array property of the request to identify the type or types of Events the client is interested in receiving
  - When the MC receives a Redfish Message Event from a device, it shall check the EventType of
    the Event received against the desired EventTypes for each active client. For each match, the
    MC shall forward the Event (translating, of course, from BEJ to JSON) to the client as a standard
    Redfish Event service provider.

#### 1052 **7.2.6 Tasks**

- 1053 In PLDM for Redfish Device Enablement, every Redfish HTTP/HTTPS operation is effected by a Task.
- 1054 Most Tasks, once sent to the device for execution, may be executed quickly and the results sent directly
- in the response message to the request message that triggered them.
- 1056 It may however transpire that in order for a device to complete a Task, it requires more time than the
- 1057 available window within which the device is required to send a response. In this case, the device has two
- 1058 possible paths to follow. If the current number of extant Tasks is less than the device/MC capability
- intersection (as determined from the call to NegotiateRedfishParameters, see Section 11.1), the device
- 1060 shall mark the Task as long-running and execute it asynchronously. Otherwise, the device shall return
- 1061 ERROR\_CANNOT\_CREATE\_TASK in its response message to indicate that this is a lengthy operation
- but no new task slots are available (See Section 7.4).

- While the internal data structures used by a device to manage a long-running Task are outside the scope of this specification, they should include at a minimum the TaskID assigned (usually by the MC) when the Task was first created. This allows the MC to reference the Task in subsequent commands to kill the Task (RedfishTaskKill, Section 13.12) or query as to its status (RedfishTaskStatus, Section 13.11).
- When the device finishes execution of a long-running Task, it generates a Task Executed Event to inform the MC of this status change. The MC can then retrieve the results and forward them to the client. To mark the Task as complete and allow the device to discard any internal data structures used to manage the Task, the MC calls RedfishTaskComplete (Section 13.10).
- For a more detailed overview of the Task lifecycle from the MC's perspective, see Section 7.2.4.1.1.3. A detailed flowchart of the Task lifecycle may be found in Section 9.1.1, and a finiste state machine for the Task lifecycle (from the device's perspective) may be found in Section 9.1.2.

### 1074 **7.3 Type Code**

1077

1081

1075 Refer to <u>DSP0245</u> for a list of PLDM Type Codes in use. This specification uses the PLDM Type Code 000110b as defined in <u>DSP0245</u>.

### 7.4 Error Completion Codes

1078 PLDM completion codes for Redfish Device Enablement that are beyond the scope of
1079 PLDM\_BASE\_CODES in <u>DSP0240</u> are defined in the list below. The usage of individual error completion
1080 codes are defined within each of the PLDM command sections.

Table 28 - PLDM Redfish Device Enablement Completion Codes

| Value   | Name                     | Description                                                                                                    |
|---------|--------------------------|----------------------------------------------------------------------------------------------------|
| Various | PLDM_BASE_CODES          | Refer to <u>DSP0240</u> for a full list of PLDM Base Code Completion values that are supported.                                |
| 0x80    | ERROR_BAD_CHECKSUM       | A transfer failed due to a bad checksum and should be restarted                                                                |
| 0x81    | ERROR_BAD_LOCATOR        | An invalid BEJ Locator was supplied for a Task-based command                                                                   |
| 0x82    | ERROR_BAD_RESOURCE_ID    | A reference was made to a schema instance ID that does not correspond to a Redfish Resource PDR                                |
| 0x83    | ERROR_BAD_XFER_HANDLE    | The MC supplied an invalid transfer handle when attempting a multipart transfer                                                |
| 0x84    | ERROR_CANNOT_CREATE_TASK | A Task-based command failed because the device could not instantiate another long-running Task at this time                    |
| 0x85    | ERROR_NO_DATA            | The MC attempted to progress a Task but neglected to send a required request payload or to receive a required response payload |
| 0x86    | ERROR_NO_SUCH_EVENT      | A reference was made to an Event that does not exist                                                                           |
| 0x87    | ERROR_NO_SUCH_TASK       | A Task-based command other than initialization was attempted with a TaskID that is not currently active                        |
| 0x88    | ERROR_NOT_ALLOWED        | The client and/or MC is not allowed to perform the requested operation                                                         |

| 0x89 | ERROR_NOT_COLLECTION       | A Create or Delete operation was attempted at a location that does not correspond to a Redfish collection                                       |
|------|----------------------------|----------------------------------------------------------------------------------------------------|
| 0x8A | ERROR_NOT_ACTION           | An Action operation was attempted at a location that does not correspond to a Redfish action                                                    |
| 0x8B | ERROR_STRING_FORMAT        | A command was issued containing a text string in a format that the recipient cannot interpret                                                   |
| 0x8C | ERROR_TASK_ABANDONED       | A Task-based command other than completion was attempted with a Task that has timed out waiting for the MC to progress it in the Task lifecycle |
| 0x8D | ERROR_TASK_EXECUTED        | An attempt was made to kill a Task that has already finished execution                                                                          |
| 0x8E | ERROR_TASK_EXISTS          | A Task initialization was attempted with a TaskID that is currently active                                                                      |
| 0x8F | ERROR_TASK_FAILED          | A Task-based command other than completion was attempted with a Task that has encountered an error in the Task lifecycle                        |
| 0x90 | ERROR_TASK_INEVITABLE      | An attempt to kill a Task could not be completed because the Task cannot be aborted                                                             |
| 0x91 | ERROR_TASK_NOT_FINISHED    | An attempt was made to retrieve results from a Task that has not yet completed                                                                  |
| 0x92 | ERROR_UNSUPPORTED_PROPERTY | An attempt was made to write to a property that the device does not support                                                                     |
| 0x93 | ERROR_WRITE_TO_READ_ONLY   | An attempt was made to write to a property that is marked as read-only                                                                          |

1083

1084 1085

# 7.5 Timing Specification

Table 29 below defines timing values that are specific to this document. The table below defines the timing parameters defined for the PLDM Redfish Specification. In addition, all timing parameters listed in DSP0240 for command timeouts and number of retries shall also be followed.

1087

1086

Table 29 - Timing Specification

|                      | Table 29 – Tilling Specification |     |               |                                                                                                    |  |
|----------------------|----------------------------------|-----|---------------|----------------------------------------------------------------------------------------------------|--|
| Timing specification | Symbol                           | Min | Мах           | Description                                                                                                    |  |
| PLDM Base Timing     | PNx<br>PTx                       |     |               | Refer to DSP0240 for the details on these timing values which are applicable to PLDM message timeouts where a response is not received by the UA or FD after sending a request. |  |
| First Response Byte  | T <sub>resp_0</sub>              | 0   | 500<br>msecs  | Timing between when any command request is sent and the first byte of the response must be received                                                                             |  |
| Task Completion      | T <sub>task</sub>                | 0   | Open<br>ended | Allowable duration for a long-running task (Section 7.2.6)                                                                                                    |  |

|                      | 0                    | 15<br>seconds                    | Time between when a device receives full power and when it must be able to respond to the NegotiateRedfishParameters command                                                                                                    |
|----------------------|----------------------|----------------------------------|----------------------------------------------------------------------------------------------------|
| N <sub>retry</sub>   | 3                    | 5                                | Maximum number of times a device may indicate that it is transiently busy (via responding ERROR_NOT_READY) and that the MC must retry a request later (See the DeferalTimeFrame response message field from the RedfishTaskInit command in Section 13.1.) |
| T <sub>abandon</sub> | 120<br>seconds       | 240<br>seconds                   | Time between when the device is ready to advance a Task through the Task lifecycle and when the MC must have initiated the next step. If the MC fails to do so, the device may consider the Task as abandoned.                                            |
| N <sub>read</sub>    | 3                    | 7                                | Number of times the MC will repeat a GET command that results in consistency failures before reporting an error to the client                                                                                                    |
|                      |                      |                                  |                                                                                                    |
|                      | T <sub>abandon</sub> | T <sub>abandon</sub> 120 seconds | N <sub>retry</sub> 3 5  T <sub>abandon</sub> 120 240 seconds                                                                                                    |

# 8 Binary Encoded JSON (BEJ)

This section defines a binary encoding of Redfish JSON data that will be used for communicating with devices. At its core, BEJis a self-describing binary format for hierarchical data that is designed to be straightforward for both encoding and decoding. Unlike in ASN.1, BEJ uses no contextual encodings; everything is explicit and direct. While this requires the insertion of a bit more metadata into BEJ encoded data, the trade off benefit is that no lookahead is required in the decoding process. The result is a significantly streamlined representation that fits in a very small memory footprint suitable for modern embedded processors.

# 8.1 BEJ Design Principles

The core design principles for BEJ are focused around it being a compact binary representation of JSON that is easy for low-power embedded processors to encode, decode, and manipulate. This is important because these ASICs typically have highly limited memory and power budgets; they must be able to process data quickly and efficiently. Naturally, it must be possible to fully reconstruct a textual JSON message from its BEJ encoding.

- The following design principles guided the development of BEJ:
  - 1) It must be possible to support full expressive range of JSON.
  - 2) The encoding should be binary and compact, with as much of the encoding as possible dedicated to the JSON data elements. The amount of space afforded to metadata that conveys elements such as type format and hierarchy information should be carefully limited.
  - 3) There is no need to support multiple encoding techniques; there is therefore no need to distinguish which encoding technique is in use.

#### **DSP0218**

1113 1114

1115

1116

1117

- 4) Schema information such as the names of data items does not need to be encoded into BEJ because the recipient can use a priori knowledge of the data organization to determine semantic information about the encoded data. In contrast to JSON, which is unordered, BEJ must adopt an explicit ordering for its data to support this goal.
  - 5) The need for contextual awareness should be minimized in the encoding and decoding process. Supporting context requires extra lookup tables (read: more memory) and delays processing time. Everything should be immediately present and directly decodable. Giving up a few bytes of compactness in support of this goal is a worthwhile tradeoff.

# 8.2 SFLV Tuples

- 1118 Each piece of JSON data is encoded as a tuple of PLDM type beiTuple and consists of the following:
- 1. Sequence number: the index within the canonical schema at the current hierarchy level for the datum. For collections, the sequence number is the 0-based array index of the current element.
- 1121 2. Format: the type of data that is encoded
- 1122 3. Length: the length in bytes of the data
- 1123 4. Value: the actual data, encoded in a format-specific manner
- These tuple elements collectively describe a single piece of JSON data; each piece of JSON data is described by a separate tuple. Requirements for each tuple element are detailed in the following clauses. Sequence Number
- The Sequence Number tuple field serves as a stand-in for the JSON property name assigned to the data element the tuple encodes. Sequence numbers align to name strings contained within the dictionary for a given schema.
- The two low-order bits of a sequence number shall indicate the dictionary to which it belongs according to the following table:

1132 Table 30 – Sequence Number Dictionary Indication

| Bit Pattern | Dictionary                                             |
|-------------|--------------------------------------------------------|
| 00          | Major Schema                                           |
| 01          | Extension to major schema for first OEM                |
| 10          | Annotation                                             |
| 11          | OEM extension to major schema for OEM other than first |

- 1133 Further details for handling of OEM Extensions beyond the first may be found in Section 5.3.5.
- 1134 **8.2.2** Format
- 1135 The Format tuple field specifies the kind of data element that the tuple is representing.
- 1136 **8.2.3 Length**
- 1137 The Length tuple field details the length in bytes of the contents of the Value tuple field.

## 8.2.4 Value

- 1139 The Value tuple field contains an encoding of the actual data value for the JSON element described by
- this tuple. The format of the value tuple field is variable but follows directly from the format code in the
- 1141 Format tuple field.

1138

1142 The following JSON data types are supported in BEJ:

# 1143 Table 31 – JSON Data Types Supported in BEJ

| BEJ Type     | JSON Type                                | Description                                                                                                    |
|--------------|------------------------------------------|----------------------------------------------------------------------------------------------------|
| Null         | null                                     | An empty data type                                                                                                    |
| Integer      | number                                   | A whole number: any element of JSON type number that contains neither a decimal point nor an exponent                                     |
| Enum         | enum                                     | An enumeration of permissible values in string format                                                                                     |
| String       | string                                   | A null-terminated UTF-8 text string                                                                                                    |
| Real         | number                                   | A non-whole number: any element of JSON type number that contains at least one of a decimal point or an exponent                          |
| Boolean      | boolean                                  | Logical true/false                                                                                                    |
| Bytestring   | string (of base-<br>64 encoded<br>data)  | Binary data                                                                                                    |
| Set          | No named type; data enclosed in { }      | A named collection of data elements that may have differing types                                                                         |
| Array        | No named<br>type; data<br>enclosed in [] | A named collection of zero or more copies of data elements of a common type                                                               |
| Choice       | special                                  | The ability of a named data element to be of multiple types                                                                               |
| Unrecognized | special                                  | Used to perform a pass-through encoding of a data element for which the name cannot be found in a dictionary for the corresponding schema |
| Schema Link  | special                                  | Used to capture JSON references to external schemas                                                                                       |

1144

1145

1146 1147

1148

If the deferred binding flag (flag bit 1) is set, the string encoded in the value tuple element contains substitution macros that the MC is to supply on behalf of the device when populating a message back to the client. See Section 8.3 for more details.

# 8.3 Deferred Binding of Data

- The data returned to a client from a Redfish operation typically contains annotation metadata that specify URIs and other bits of information that are assigned by the MC when it performs device discovery and registration. In practice, the only way for a device to know the values for these annotations would be for it to somehow query the MC about them. Instead, we define substitution macros that the device may use to ask the MC to supply these bits of information on its behalf.
- All substitution macros are bracketed with the percent sign (%) character. While it would in theory be possible for the MC to check every string it decodes for the presence of this escape character, in practice that would an inefficient waste of MC processing time. Instead, the device shall flag any string containing substitution macros with the deferred binding bit to inform the MC of their presence; the MC shall only

perform macro substitution if the deferred binding bit is set. The MC shall support the deferred binding as listed in Table 32.

1160 Table 32 – BEJ Deferred Binding Substitution Parameters

| Macro                                | Data to be substituted                                                                                                    | Example substitutions                         |
|--------------------------------------|----------------------------------------------------------------------------------------------------|-----------------------------------------------|
| %%                                   | A single % character                                                                                                    | %                                             |
| %INSTANCE_ID%                        | The instance ID portion of the provide ID                                                                                                    | 1<br>437XR1138R2                              |
| %DEVICE_PREFIX%                      | The URI prefix leading up to the device                                                                                                    | /redfish/v1/Systems/437XR1138R2               |
| %SCHEMA_TYPE%                        | The full schema type. This macro is shorthand for: %schema_parent_name%.%schema_ver sion%.%schema_name%                                                                                                    | Storage.v1_0_0.StorageController              |
| %SCHEMA_NAME%                        | The name of the current schema, from the SupportedSchemaName field of the Redfish Resource PDR                                                                                                    | StorageController                             |
| %SCHEMA_PARENT_NAME%                 | The name of the schema in which the definition for the present schema is located                                                                                                    | Storage                                       |
| %SCHEMA_VERSION%                     | The supported version string for the schema, in the format "v <major>_<minor>_<release>", from the SupportedSchemaVersion field of the Redfish Resource PDR</release></minor></major>                                                                                   | v1_0_0                                        |
| %ACTION. <n>%</n>                    | The name of the n <sup>th</sup> action, one-based, from the Schema Action PDR linked to a Redfish Resource PDR, or "InvalidAction. <n>" if no such action exists</n>                                                                                                    | SetEncryptionKey<br>InvalidAction.300         |
| %OEM_NAME. <n>%</n>                  | The name of the n <sup>th</sup> OEM, one-based, from the OEMName field of the Redfish Resource PDR, or "InvalidOEM. <n>" if no such OEM Extension exists</n>                                                                                                    | Contoso<br>InvalidOEM.5                       |
| %OEM_VERSION. <n>%</n>               | The supported version string for the n <sup>th</sup> OEM extension to the schema, in the format "v <major>_<minor>_<release>", from the OEMSchemaVersion[n] field of the Redfish Resource PDR, or "vInvalid" if no such OEM extension exists"</release></minor></major> | v1_2_1<br>vInvalid                            |
| %LINK.P <resource-id>%</resource-id> | The MC-assigned URI of a provider defined resource, or /invalid.P <resource-id> if unrecognized</resource-id>                                                                                                    | /invalid.P123                                 |
| %LINK.SELF%                          | The MC-assigned link to the current resource                                                                                                    | /redfish/v1/Systems/437XR1138R2<br>/Storage/1 |
| %LINK.SYSTEM%                        | The MC-assigned link to the ComputerSystem resource within which the device is located                                                                                                    | /redfish/v1/Systems/437XR1138R2               |
| %LINK.CHASSIS%                       | The MC-assigned link to the Chassis resource within which the device is located                                                                                                    | /redfish/v1/Chassis/1U                        |

| %TARGET. <n>%</n>                                                                   | The MC-assigned target URI for the n <sup>th</sup> major schema action from the Redfish Action PDR linked to a Redfish Resource PDR, or "/invalid. <n>" if no such action exists</n>                                                            | /redfish/v1/Systems/437XR1138R2<br>/Storage/1/Actions/Storage.SetEnc<br>ryptionKey<br>/invalid.6       |
|-------------------------------------------------------------------------------------|----------------------------------------------------------------------------------------------------|----------------------------------------------------------------------------------------------------|
| %TARGET.O <oem>.<n>%</n></oem>                                                      | The MC-assigned target URI for the n <sup>th</sup> action in the oem <sup>th</sup> OEM extension to the major schema from the Redfish Action PDR linked to a Redfish Resource PDR, or "/invalid.o <oem>.<n>" if no such action exists</n></oem> | /redfish/v1/Systems/437XR1138R2<br>/Storage/1/Actions/Storage.TiltPlatt<br>erSpinAxis<br>/invalid.o3.6 |
| %UEFI_DEVICE_PATH%                                                                  | The UEFI Device Path assigned to the device by the MC and/or BIOS                                                                                                    | PciRoot(0x0)/Pci(0x1,0x0)/Pci(0x0, 0x0)/Scsi(0xA, 0x0)                                                 |
| Anything else bracketed in % characters, or any macro lacking a closing % character | None – the MC shall pass the sequence exactly as found                                                                                                    | %device_prefix<br>%unknown_substititution%                                                             |

- 1161 Any substitution macro may be modified by appending ".P" to the text between the % characters; this
- 1162 redirects the lookup to be relative to the Redfish Resource PDR with ResourceID . For example,
- 1163 %SCHEMA NAME% directs the MC to substitute the type of the current schema, but
- 1164 %SCHEMA NAME.P34% redirects this substitution to the schema type for Redfish Resource PDR 34.

# 1165 8.4 Example Encoding and Decoding

- The following examples demonstrate the BEJ encoding and decoding processes. For illustrative
- purposes, we show the data collected in an XML form that happens to align with the schema; however,
- there is no requirement that data be stored in this form; indeed, it is very unlikely that any device would do so.

## 1170 **8.4.1 Example Dictionary**

For these examples, we use the following data dictionary (converted to tabular form).

## 1172 Table 33 – Example Dictionary (Tabular Form)

| Row | Sequence<br>Number | Format  | Name                  | Child<br>Pointer |
|-----|--------------------|---------|-----------------------|------------------|
| 0   | 0                  | set     | DummySimple           | 1                |
| 1   | 0                  | array   | ChildArrayProperty    | 5                |
| 2   | 1                  | string  | Id                    | null             |
| 3   | 2                  | integer | SampleIntegerProperty | null             |
| 4   | 3                  | boolean | SampleEnabledProperty | null             |
| 5   | 0                  | boolean | AnotherBoolean        | null             |
| 6   | 1                  | enum    | LinkStatus            | 7                |
| 7   | 0                  | string  | LinkDown              | null             |
| 8   | 1                  | string  | LinkUp                | null             |
| 9   | 2                  | string  | NoLink                | null             |

1175

1176 1177

1178

1196

1197

1198

1199

1200

1201 1202

1203 1204

1205 1206

1207

1208

1209 1210

1211

1212

1213

1214

1215

1216

1217

1218

1173 NOTE: This is not a published DMTF Redfish schema.

### 8.4.2 Example Encoding

For this example, we start with the following data (XML representation). NOTE: the names assigned to array elements are fictitious and inserted for illustrative purposes only. Also, the encoding sequence presented here is only one possible approach; any sequence that generates the same result is acceptable.

```
1179
              <Item name="DummySimple" type="set">
1180
                 <Item name="ChildArrayProperty" type="array">
1181
                    <Item name="array element 0">
1182
                       <Item name="AnotherBoolean" type="boolean" value="true"/>
1183
                       <Item name="LinkStatus" type="enum" enumtype="String">
                          <Enumeration value="NoLink"/>
1184
1185
                       </Ttem>
1186
                    </Item>
1187
                    <Item name="array element 1">
1188
                       <Item name="LinkStatus" type="enum" enumtype="String">
1189
                           <Enumeration value="LinkDown"/>
1190
                        </Ttem>
1191
                     </Ttem>
1192
                 </It.em>
1193
                 <Item name="Id" type="string" value="Dummy ID"/>
1194
                 <Item name="SampleIntegerProperty" type="number" value="12"/>
1195
              </Item>
```

The first step of the encoding process is to insert sequence numbers, which can be retrieved from the dictionary. Sequence numbers for array elements correspond to their zero-based index within the array. For encoding purposes, we encode the fact that these sequence numbers came from a data dictionary by shifting them left two bits to insert "00" as the low order bits per Section 8.2.1.

```
<Item name="DummySimple" type="set" segno="0">
   <Item name="ChildArrayProperty" type="array" seqno="0">
      <Item name="array element 0" segno="0">
         <Item name="AnotherBoolean" type="boolean" value="true" seqno="0"/>
         <Item name="LinkStatus" type="enum" enumtype="String" segno="4">
            <Enumeration value="NoLink" segno="8"/>
         </Ttem>
      </Item>
      <Item name="array element 1" segno="4">
         <Item name="LinkStatus" type="enum" enumtype="String" segno="4">
            <Enumeration value="LinkDown" seqno="0"/>
          </Item>
       </Item>
   </Item>
   <Item name="Id" type="string" value="Dummy ID" segno="4"/>
   <Item name="SampleIntegerProperty" type="integer" value="12" seqno="8"/>
</Item>
```

Once the sequence numbers are assigned, names of properties and enumeration values are no longer needed:

```
1219
              <Item type="set" seqno="0">
1220
                 <Item type="array" segno="0">
1221
                    <Item seqno="0">
1222
                        <Item type="boolean" value="true" seqno="0"/>
1223
                        <Item type="enum" enumtype="String" segno="4">
1224
                           <Enumeration segno="8"/>
1225
                        </Item>
1226
                    </Item>
1227
                    <Item seqno="4">
1228
                        <Item type="enum" enumtype="String" seqno="4">
1229
                           <Enumeration segno="0"/>
```

1240

1241

1242

1243 1244

1245

1246

1247

1248

1249

1250

1251

1252

1253

1254

1255

1256

1257

1258

1259 1260

1261

1262 1263

1264

1265

1266

1267

1283

1284

1285

1286

```
1230
                         </Item>
1231
                      </Ttem>
1232
                  </Item>
1233
                  <Item type="string" value="Dummy ID" segno="4"/>
1234
                  <Item type="integer" value="12" segno="8"/>
1235
```

1236 The next step is to convert everything into BEJ SFLV Tuples. Per Section 5.3.11, the value of an 1237 enumeration is the sequence number for the selected option.

```
{0x00, set, [length placeholder], value={count=3,
  {0x00, array, [length placeholder], value={count=2,
      {0x00, set, [length placeholder], value={count=2,
         {0x00, boolean, [length placeholder], value=true}
         {0x04, enum, [length placeholder], value=2}
      {0x04, set, [length placeholder], value={count=1,
         {0x04, enum, [length placeholder], value=0}
     } }
  } }
  {0x04, string, [length placeholder], value="Dummy ID"}
  {0x08, integer, [length placeholder], value=12}
```

We now encode the formats and the leaf nodes, following Table 8. For sets and arrays, the value encoding count prefix is a Non-Negative Integer; we can encode that now as well per Table 4. Note the null terminator for the string.

```
\{0x00, \frac{0x00}{0}, [length placeholder], \{\frac{0x01}{0}, \frac{0x01}{0}, \frac{0x01}{0}
                                                      \{0x00, \frac{0x01}{, [length placeholder], \{\frac{0x01}{, 0x02}, \frac{0x01}{, 0x02}, \frac{0x01}{, 0x02}
                                                                                                                \{0x00, 0x00, [length placeholder], \{0x01, 0x02,
                                                                                                                                                                       {0x00, 0x07, [length placeholder], 0xFF}
                                                                                                                                                                       \{0x04, \frac{0x04}{, [length placeholder], \frac{0x01}{, 0x01}\}
                                                                                                             \{0x04, \frac{0x00}{0x00}, [length placeholder], {\frac{0x01}{0x01}, \frac{0x01}{0x01}, \frac{0x
                                                                                                                                                                       \{0x04, \frac{0x04}{, [length placeholder], \frac{0x01}{, 0x00}\}
                                                    } }
                                                      \{0x04, \frac{0x05}{}, [length placeholder],
                                                                                                        0x44 0x75 0x6D 0x6D 0x79 0x20 0x49 0x44 0x00}
                                                      \{0x08, \frac{0x03}{, [length placeholder], \frac{0x0C}{}\}
```

All that remains is to fill in the length values. We begin at the leaves:

```
1268
1269
                \{0x00, 0x00, [length placeholder], \{0x01 0x03,
1270
                    \{0x00, 0x01, [length placeholder], \{0x01 0x02,
1271
                       \{0x00, 0x00, [length placeholder], \{0x01 0x02,
1272
                           \{0x00, 0x07, 0x01 0x01, 0xFF\}
1273
                           \{0x04, 0x04, 0x01 0x02, 0x01 0x08\}
1274
1275
                       \{0x04, 0x00, [length placeholder], \{0x01 0x01,
1276
                           \{0 \times 04, 0 \times 04, 0 \times 01, 0 \times 02, 0 \times 01, 0 \times 00\}
1277
1278
1279
                    \{0x04, 0x05, 0x01 0x09,
                       0x44 0x75 0x6D 0x6D 0x79 0x20 0x49 0x44 0x00}
1280
1281
                    \{0x08, 0x03, 0x01, 0x01, 0x0C\}
1282
                } }
```

We then work our way from the leaves towards the outermost enclosing tuples. First, the array element sets:

```
\{0x00, 0x00, [length placeholder], \{0x01 0x03,
   \{0x00, 0x01, [length placeholder], \{0x01 0x02,
```

```
1287
                                                                                                                                                                                                                                                                                  \{0x00, 0x00, 0x01, 0x01, \{0x01, 0x02, 0x01, 0x02, 0x01, 0x01, 0x
1288
                                                                                                                                                                                                                                                                                                                          \{0x00, 0x07, 0x01 0x01, 0xFF\}
1289
                                                                                                                                                                                                                                                                                                                          \{0x04, 0x04, 0x01 0x02, 0x01 0x08\}
1290
1291
                                                                                                                                                                                                                                                                                \{0x04, 0x00, 0x01, 0x08, \{0x01, 0x01, 0x
1292
                                                                                                                                                                                                                                                                                                                          \{0x04, 0x04, 0x01 0x02, 0x01 0x00\}
1293
                                                                                                                                                                                                                                                                                } }
1294
1295
                                                                                                                                                                                                                                        \{0x04, 0x05, 0x01 0x09,
                                                                                                                                                                                                                                                                       0x44 0x75 0x6D 0x6D 0x79 0x20 0x49 0x44 0x00}
1296
1297
                                                                                                                                                                                                                                        \{0x08, 0x03, 0x01 0x01, 0x0C\}
1298
```

1299 Next, the array:

```
1300
              {0x00, 0x00, [length placeholder], {0x01 0x03,
1301
                  \{0x00, 0x01, 0x01 0x1F, \{0x01 0x02, 
1302
                     \{0x00, 0x00, 0x01 0x0D, \{0x01 0x02,
1303
                        \{0x00, 0x07, 0x01 0x01, 0xFF\}
1304
                        \{0x04, 0x04, 0x01 0x02, 0x01 0x08\}
1305
1306
                     {0x04, 0x00, 0x01 0x08, {0x01 0x01,
1307
                        \{0x04, 0x04, 0x01 0x02, 0x01 0x00\}
1308
1309
1310
                  \{0x04, 0x05, 0x01 0x09,
1311
                     0x44 0x75 0x6D 0x6D 0x79 0x20 0x49 0x44 0x00}
1312
                  \{0x08, 0x03, 0x01 0x01, 0x0C\}
1313
              } }
```

Finally, the outermost set:

1314

1338

1339

1340

```
1315
                                                                                     \{0x00, 0x00, 0x01, 0x37, \{0x01, 0x03, 0x01, 0x03, 0x01, 0x01, 0x03, 0x01, 0x01, 0x
                                                                                                       {0x00, 0x01, 0x01 0x1F, {0x01 0x02,
1316
1317
                                                                                                                         {0x00, 0x00, 0x01 0x0D, {0x01 0x02,
1318
                                                                                                                                            \{0x00, 0x07, 0x01 0x01, 0xFF\}
1319
                                                                                                                                            \{0x04, 0x04, 0x01 0x02, 0x01 0x08\}
1320
1321
                                                                                                                         \{0x04, 0x00, 0x01 0x08, \{0x01 0x01, 
1322
                                                                                                                                            \{0x04, 0x04, 0x01 0x02, 0x01 0x00\}
1323
                                                                                                                         } }
1324
                                                                                                       } }
1325
                                                                                                       \{0x04, 0x05, 0x01 0x09,
1326
                                                                                                                         0x44 0x75 0x6D 0x6D 0x79 0x20 0x49 0x44 0x00}
1327
                                                                                                       \{0x08, 0x03, 0x01 0x01, 0x0C\}
1328
```

The encoded bytes may now be read off, and the encoding is complete:

```
1329
1330
              0x00 0x00 0x01 0x37 0x01 0x03 0x00 0x01
1331
              0x01 0x1F 0x01 0x02 0x00 0x00 0x01 0x0D
1332
              0x01 0x02 0x00 0x07 0x01 0x01 0xFF 0x04
1333
              0x04 0x01 0x02 0x01 0x08 0x04 0x00 0x01
1334
              0x08 0x01 0x01 0x04 0x04 0x01 0x02 0x01
1335
              0x00 0x04 0x05 0x01 0x09 0x44 0x75 0x6D
1336
              0x6D 0x79 0x20 0x49 0x44 0x00 0x08 0x03
1337
              0x01 0x01 0x0C
```

#### 8.4.3 Example Decoding

The decoding process is largely the inverse of the encoding process. For this example, we start with the final encoded data from Section 8.4.2:

```
1341
              0x00 0x00 0x01 0x37 0x01 0x03 0x00 0x01
1342
              0x01 0x1F 0x01 0x02 0x00 0x00 0x01 0x0D
```

```
1343
              0x01 0x02 0x00 0x07 0x01 0x01 0xFF 0x04
1344
              0x04 0x01 0x02 0x01 0x08 0x04 0x00 0x01
1345
              0x08 0x01 0x01 0x04 0x04 0x01 0x02 0x01
1346
              0x00 0x04 0x05 0x01 0x09 0x44 0x75 0x6D
1347
              0x6D 0x79 0x20 0x49 0x44 0x00 0x08 0x03
1348
              0x01 0x01 0x0C
```

The first step of the decoding process is to map the byte data to {SFLV} tuples, using the length bytes and 1349 1350 set/array counts to identify tuple boundaries:

```
\{S=0x00, F=0x00, L=0x01 0x37, V=\{0x01 0x03,
1351
1352
                                                                                             \{S=0\times00, F=0\times01, L=0\times01 0\times1F, V=\{0\times01 0\times02, L=0\times01 0\times01\}
1353
                                                                                                             \{S=0x00, F=0x00, L=0x01 0x0D, V=\{0x01 0x02,
1354
                                                                                                                             {S=0x00, F=0x07, L=0x01 0x01, V=0xFF}
1355
                                                                                                                             \{S=0x04, F=0x04, L=0x01 0x02, V=0x01 0x08\}
1356
1357
                                                                                                             \{S=0x04, F=0x00, L=0x01 0x08, V=\{0x01 0x01, C=0x01 0x01, C=0x01 0x01
1358
                                                                                                                             \{S=0x04, F=0x04, L=0x01 0x02, V=0x01 0x00\}
1359
                                                                                                            } }
1360
                                                                                           } }
1361
                                                                                            \{S=0x04, F=0x05, L=0x01 0x09, 
1362
                                                                                                          V=0x44 0x75 0x6D 0x6D 0x79 0x20 0x49 0x44 0x00}
1363
                                                                                            \{S=0x08, F=0x03, L=0x01 0x01, V=0x0C\}
1364
```

Once the tuple boundaries are understood, the length and count bytes are no longer needed:

```
1365
1366
               \{S=0x00, F=0x00, V=\{
1367
                   \{S=0x00, F=0x01, V=\{
1368
                      \{S=0x00, F=0x00, V=\{
1369
                         \{S=0x00, F=0x07, V=0xFF\}
1370
                         \{S=0x04, F=0x04, V=0x01 0x08\}
1371
1372
                      \{S=0x04, F=0x00, V=\{
1373
                         \{S=0x04, F=0x04, V=0x01 0x00\}
1374
                      } }
1375
                  } }
1376
                   \{S=0x04, F=0x05, V=0x44 0x75 0x6D 0x6D 0x79 0x20 0x49 0x44 0x00\}
1377
                   \{S=0x08, F=0x03, V=0x0C\}
1378
```

The next step is to decode format tuple bytes using Table 8. This will tell us how to decode the value

```
1381
                \{S=0x00, set, V=\{
1382
                   \{S=0x00, array, V=\{
                       {S=0x00, set, V={
{S=0x00, boolean, V=0xFF}}
1383
1384
1385
                          \{S=0x04, enum, V=0x01 0x08\}
1386
1387
                       {S=0x04, set, V={}
1388
                          \{S=0x04, enum, V=0x01 0x00\}
1389
                       } }
1390
                   } }
1391
                   {S=0x04, string, V=0x44 0x75 0x6D 0x6D 0x79 0x20 0x49 0x44 0x00}
1392
                   {S=0x08, integer, V=0x0C}
1393
```

We now decode value data:

1379

1380

1394

```
1395
               {S=0x00, set, {}
1396
                  {S=0x00, array, {}
1397
                     {S=0x00, set, {}
1398
                         {S=0x00, boolean, true}
1399
                         {S=0x04, enum, <value 8>}
```

```
1400
1401
                      {S=0x04, set, {}
1402
                         {S=0x04, enum, < value 0>}
1403
                      } }
1404
                   } }
1405
                   {S=0x04, string, "Dummy ID"}
1406
                   \{S=0x08, integer, 12\}
1407
```

1410

1411

1412

1413

1414

1415

1416 1417

1418

1419

1420

1421

1422

1423

1424

1425 1426

1427

1428 1429

1430

1431

1432

1433

1434

1435 1436

1437

1438 1439

1440

1441

1445

1446

1447

1448

1449

1450

1451

Next we use the dictionary to replace sequence numbers with the strings they represent:

```
{"DummySimple", set, {
   { "ChildArrayProperty", array, {
      {<Array element 0>, set, {
         {"AnotherBoolean", boolean, true}
         {"LinkStatus", enum, "NoLink"}
      {<array element 1>, set, {
         {"LinkStatus", enum, "LinkDown"}
      } }
   } }
   {"Id", string, "Dummy ID"}
   {"SampleIntegerProperty", integer, 12}
```

We can now write out the decoded BEJ data in JSON format if desired (an MC will need to do this to forward a device's response to a client, but a device may not need this step):

```
"DummySimple" : {
   "ChildArrayProperty" : [
         "AnotherBoolean" : true,
         "LinkStatus" : "NoLink"
      },
      {
         "LinkStatus" : "LinkDown"
      }
   "Id" : "Dummy ID",
   "SampleIntegerProperty" : 12
```

## 8.5 BEJ Locators

A BEJ locator represents a particular location within a resource at which some operation is to take place. 1442 The locator itself consists of a list of sequence numbers for the series of nodes representing the traversal 1443 from the root of the schema tree down to the point of interest. The list of schema nodes is concatenated 1444 together to form the locator. A locator with no sequence numbers targets the root of the schema.

NOTE: The sequence numbers are absolute as they are relative to the schema, not to the subset of the schema for which the device supports data. This enables a locator to be unambiguous.

As an example, consider a locator, encoded for the example dictionary of Section 8.4.1:

```
0x01 0x08 0x01 0x00 0x01 0x00 0x01 0x0C 0x01 0x04
```

Decoding this locator, begins with decoding the length in bytes of the locator. In this case, the first two bytes specify that the remainder of the locator is 8 bytes long. The next step is to decode the bejTupleSformatted sequence numbers. The two low-order bits of each sequence number reference the schema to

- which it refers; in this case, the pattern 00b indicates the major schema. Decoding produces the following list:
- 1454 0, 0, 3, 1

1468

- Now, referring to the dictionary enables identification of the target location. Remember that all indices are zero-based:
- The first zero points to DummySchema
- The second zero points to the first child of DummySchema, or ChildArrayProperty
- The three points to the fourth element in the ChildArrayProperty array, an anonymous instance of the array type
  - The one points to the second child inside the ChildArray element type, or LinkStatus

# 1462 9 Operational Behaviors

1463 This clause describes the operational behavior for Tasks and Events.

# 1464 9.1 Task Lifecycle

- 1465 The following sections present the Task lifecycle from two perspectives, first from a Task-centric
- 1466 viewpoint and then from the device perspective. MC and device implementations of RDE shall comply to
- the sequences presented here.

#### 9.1.1 Task Overview Flowcharts

- 1469 The following Tables describe the operating behavior for MCs and Devices over the lifecycle of Tasks
- 1470 from a Task-centric perspective. Table 34 and Table 35 detail the information presented visually in Figure
- 1471 2 and Figure 3, respectively.

1472 Table 34 – Task Lifecycle Overview

| Current | Description                                                                                                    | Condition                                               | Next State |
|---------|----------------------------------------------------------------------------------------------------|---------------------------------------------------------|------------|
| State   |                                                                                                    |                                                         |            |
| 1       | The lifecycle of a Task begins when the MC receives an HTTP/HTTPS operation from                                                                                | For any Redfish Read (HTTP/HTTPS GET) operations        | 2          |
|         | the client and sends the RedfishTaskInit command to the device.                                                                                                 | For any other operation                                 | 3          |
|         | command to the device.                                                                                                    | If the MC decides to kill the task after initialization | 6          |
| 2       | For Read operations, the MC uses the GetSchemaInstanceETag command to record a digest snapshot                                                                  | Unconditional                                           | 3          |
| 3       | The MC checks the HTTP/HTTPS operation to see if it contains JSON payload data to be transferred to the device. If so, it performs a BEJ encoding of this data. | BEJ data to be sent to the device                       | 4          |
|         |                                                                                                    | No BEJ data to send                                     | 5          |
| 4       | The MC uses the MultipartSend command to send BEJ-encoded payload data to the                                                                                   | The last chunk of payload data has been sent            | 5          |
|         | device                                                                                                    | More data remains to be sent                            | 4          |
| 5       | Once any payload has been sent down to                                                                                                    | If the MC sends a kill task message                     | 6          |
|         | the device, the MC has one last chance to abort the operation before triggering it by sending a RedfishKillTask command request message to the device           | If the MC does not                                      | 7          |

| 6  | If the device receives a kill task message before receiving the command to trigger the operation, it knows that the operation will never be triggered                          | Unconditional                                                                                                    | 10                                   |
|----|----------------------------------------------------------------------------------------------------|----------------------------------------------------------------------------------------------------|--------------------------------------|
| 7  | The MC sends the appropriate trigger command (RedfishCreate, RedfishRead, RedfishWrite, RedfishAction, RedfishDelete, or RedfishHead) for the operation to the device          | Unconditional                                                                                                    | 8                                    |
| 8  | When the device receives the operation trigger, it is cleared to begin the operation. In most cases, the device will be able to complete the operation quickly (and be able    | If the device is able to complete the operation "quickly", or if the operation cannot be completed (such as an invalid operation) | 10                                   |
|    | to respond within T <sub>resp_0</sub> ; see Section 7.5)                                                                                                    | Otherwise                                                                                                    | 9                                    |
| 9  | If the device was not able to complete the operation quickly enough it becomes a long-running task. See Figure 3                                                               | Unconditional                                                                                                    | 2, Long<br>Running Task<br>Flowchart |
| 10 | Once the MC knows that the operation has been completed or killed, it checks the operation response to see if there is a response payload                                      | A response payload exists                                                                                                    | 11                                   |
|    |                                                                                                    | No response payload                                                                                                    | 12                                   |
| 11 | The MC retrieves BEJ-formatted response payload data from the device via the MultipartReceive command and decodes it into a JSON response for the client                       | If another chunk of data remains to be retrieved from the device                                                                  | 11                                   |
|    |                                                                                                    | Once all data has been transferred                                                                                                | 12                                   |
| 12 | If the operation was a read (HTTP/HTTPS                                                                                                    | If this wasn't a read operation                                                                                                   | 14                                   |
|    | GET), the MC compares the current ETag with the one it checked in Step 2.                                                                                                    | Read operation but tags match                                                                                                    | 14                                   |
|    |                                                                                                    | Read operation, tags do not match                                                                                                 | 13                                   |
| 13 | A mismatch in the ETags indicates a potential consistency violation in the data                                                                                                | If the MC has exceeded its read consistency failure retry threshold                                                               | 14                                   |
|    | read. The MC must discard the results and try again                                                                                                    | Otherwise                                                                                                    | 2                                    |
| 14 | The MC sends a RedfishTaskComplete message to the device to inform it that the task may be finalized. Upon receipt, the device may discard any data it has stored for the task | n/a                                                                                                    | -                                    |

1473 **Table 35 – Long Running Task State Machine** 

| Current<br>State | Description                                                                                                    | Condition                                                                    | Next State |
|------------------|----------------------------------------------------------------------------------------------------|------------------------------------------------------------------------------|------------|
| 1                | The sublifecycle of a long-running Task begins when the MC sends a trigger to the device to effect the operation. (This corresponds to Step 7 in Figure 2.) | Unconditional                                                                | 2          |
| 2                | When the device receives the operation trigger, it is cleared to begin the operation. For long-running Tasks, the device will not                           | If the device is able to complete the Task quickly (not a long-running Task) | 12         |
|                  | be able to complete the operation quickly (and be able to respond within $T_{\text{resp\_0}}$ ; see Section 7.5)                                            | Otherwise                                                                    | 3          |
| 3                | The device runs the Task asynchronously                                                                                                    | Unconditional                                                                | 5          |

|    |                                                                                                    |                                    | 1                          |
|----|----------------------------------------------------------------------------------------------------|------------------------------------|----------------------------|
| 4  | The MC may issue a RedfishTaskStatus command at any time to the device.                                                                                                    |                                    | 5                          |
| 5  | The device must be ready to respond to a                                                                                                    | Task status request received       | 6                          |
|    | RedfishTaskStatus command while running a Task asynchronously                                                                                                    | No Task status request received    | 8                          |
| 6  | The device sends a response to the RedfishTaskStatus command to provide a status update                                                                                             | Unconditional                      | 3                          |
| 7  | The MC may issue a RedfishTaskKill command at any time to the device                                                                                                    | Unconditional                      | 8                          |
| 8  | The device must be ready to respond to a                                                                                                    | Task kill request received         | 9                          |
|    | RedfishTaskKill command while running a<br>Task asynchronously                                                                                                    | No Task kill request received      | 10                         |
| 9  | If the device receives a Task kill request, it                                                                                                    | Device cannot stop the Task        | 10                         |
|    | may or may not be able to abort the Task. This is a device-specific decision about whether the Task has crossed a critical boundary and must complete                               | Device can stop the Task           | 11                         |
| 10 | The device should eventually complete the                                                                                                    | If the Task has been completed     | 12                         |
|    | Task                                                                                                    | If the Task has not been completed | 3                          |
| 11 | The device aborts the Task in response to a request from the MC                                                                                                    | Unconditional                      | 14                         |
| 12 | Once the Task is complete, the device generates a Task completion Event to announce this status update to the MC.                                                                   | Unconditional                      | 13                         |
| 13 | After receiving the Task completion Event, the MC uses the RedfishTaskFollowup command to retrieve the final response to the operation request                                      | Unconditional                      | 14                         |
| 14 | Once the MC knows that the operation has been completed or killed, it checks the operation response to see if there is a response payload (This corresponds to Step 10 in Table 36) | See Step 10 in Table 36            | See Step 10 in<br>Table 36 |

1475

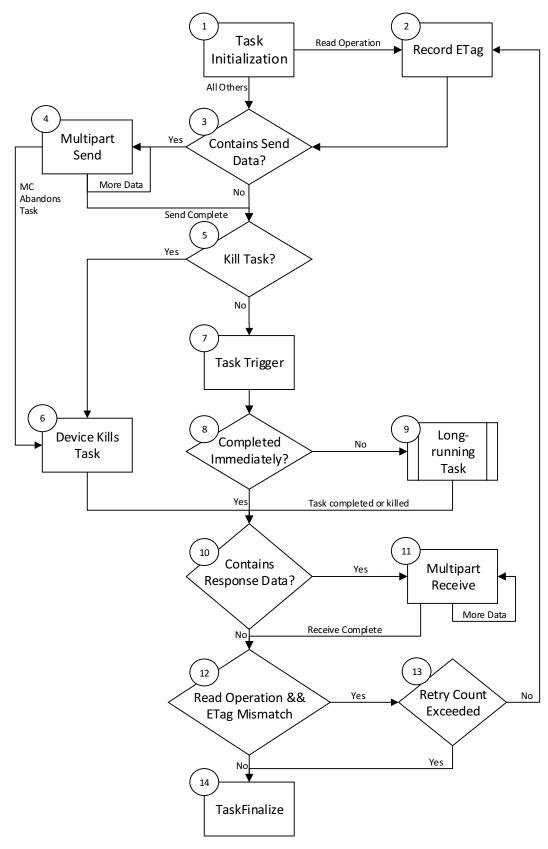

1477 Figure 2 -- Redfish Task Lifecycle Overview

0.8.0a Work in Progress 51

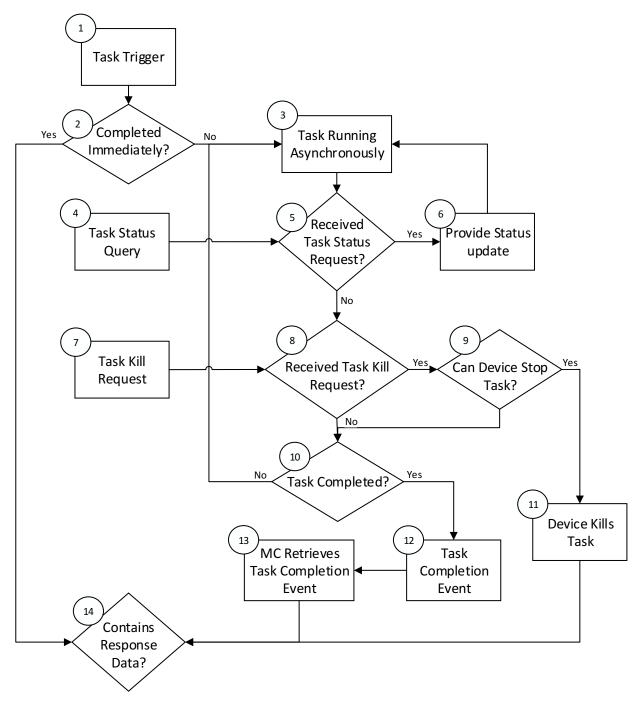

1480

1483

Figure 3 – Redfish Long Running Task Overview

# 9.1.2 [Dev] Device Perspective State Machine

The following sections describe the operating behavior for Devices over the lifecycle of Tasks from a Device-centric perspective. Table 36 details the information presented visually in Figure 4.

## 9.1.2.1 State Definitions

1484 The following states shall be implemented by the device.

#### **DSP0218**

1485 1486 1487

1488

#### 1489 1490

1491 1492 1493

# 1494 1495

# 1500 1501 1502

1503 1504 1505

1506 1507 1508

1509 1510

1511 1512 1513

1514 1515

1516

1517

1518

1519

1520 1521

#### **INACTIVE**

INACTIVE is the default state in which the device shall start after initialization. In this state, the device is not processing a Task as it has not received a RedfishTaskInit command from the MC

## **INITIALIZED**

After receiving the RedfishTaskInit command, the device moves to this state to prepare for a potential incoming payload and await additional Task-specific parameters

#### **NEEDING PAYLOAD**

When the Task contains a BEJ-encoded JSON payload, the device remains in this state until it has received the entire payload from the MC via the MultipartSend command

#### **TRIGGERED**

Once the device receives a Task-specific trigger command (one of RedfishCreate, RedfishRead, RedfishWrite, RedfishAction, RedfishDelete, or RedfishHead), and the corresponding Task-specific parameters, it is authorized to begin execution of the Task.

#### LONG RUNNING

If the device cannot complete the Task within the timeframe needed for the response to the trigger command, the Task becomes a long-running Task that the device executes asvnchronously

#### **EXECUTED**

This state marks the point in time where the device has finished executing the Task

## HAVING RESPONSE

When execution of the Task produces a response, the device remains in this state until the MC has recovered the entire response via the MultipartReceive command

#### **COMPLETED**

The MC acknowledges receipt of any Task response data by issuing the RedfishTaskComplete command. When the device receives this command, it may discard any internal records or state it has maintained for the Task

## **ABANDONED**

o If MC fails to progress the Task through this state machine, the device may abort the Task and mark it as abandoned

## **FAILED**

The MC has explicitly killed the Task or an eror prevented execution of the Task

#### 9.1.2.2 Task Lifecycle State Machine

The below diagram illustrates the state transitions the device shall implement. Each bubble represents a particular state as defined in the previous section. Upon initialization, system reboot, or a device reset the provider device shall enter the INACTIVE state.

Table 36 - Task Lifecycle State Machine

|                       | Table 30 – Task Ellecycle State Machine                    |                                                      |                    |  |
|-----------------------|------------------------------------------------------------|------------------------------------------------------|--------------------|--|
| Current State Trigger |                                                            | Response                                             | Next State         |  |
| INACTIVE              | RedfishTaskInit, valid request                             | Success                                              | INITIALIZED        |  |
|                       | RedfishTaskInit, device not ready                          | ERROR_NOT_READY                                      | INACTIVE           |  |
|                       | RedfishTaskInit, request contains an error                 | Various, depending on the specific error encountered | INACTIVE           |  |
|                       | RedfishTaskStatus                                          | TASK_INACTIVE                                        | INACTIVE           |  |
|                       | Any other command                                          | ERROR_NO_SUCH_TASK                                   | INACTIVE           |  |
| INITIALIZED           | Task initialization indicates presence of payload          | None                                                 | NEEDING<br>PAYLOAD |  |
|                       | T <sub>abandon</sub> timeout waiting for trigger operation | None                                                 | ABANDONED          |  |

|                    | RedfishTaskKill                                                                      | Success                        | FAILED             |
|--------------------|--------------------------------------------------------------------------------------|--------------------------------|--------------------|
|                    | Trigger, Task initialization does not indicate presence of payload                   | Success                        | TRIGGERED          |
|                    | Trigger, Task initialization indicates presence of payload, none received            | ERROR_NO_DATA                  | KILLED             |
|                    | RedfishTaskStatus                                                                    | TASK_INITIALIZED               | INITIALIZED        |
|                    | Any other command                                                                    | Error                          | INITIALIZED        |
| NEEDING<br>PAYLOAD | MultipartSend                                                                        | Success                        | NEEDING<br>PAYLOAD |
|                    | Trigger, last chunk of payload data received                                         | Success                        | TRIGGERED          |
|                    | Trigger, not all payload data received                                               | ERROR_NO_DATA                  | FAILED             |
|                    | T <sub>abandon</sub> timeout waiting for<br>MutlipartSend or trigger                 | None                           | ABANDONED          |
|                    | RedfishTaskKill                                                                      | Success                        | FAILED             |
|                    | RedfishTaskStatus                                                                    | TASK_NEEDING_PAYLOAD           | NEEDING<br>PAYLOAD |
|                    | Any other command                                                                    | Error                          | NEEDING<br>PAYLOAD |
| TRIGGERED          | Task execution completed and device can respond within T <sub>resp_0</sub>           | None                           | EXECUTED           |
|                    | Otherwise                                                                            | None                           | LONG<br>RUNNING    |
| LONG RUNNING       | Execution finished                                                                   | Generate Task completion Event | EXECUTED           |
|                    | RedfishTaskKill, Task can be aborted                                                 | Success                        | FAILED             |
|                    | RedfishTaskKill, Task cannot be aborted                                              | ERROR_TASK_INEVITABLE          | LONG<br>RUNNING    |
|                    | RedfishTaskStatus                                                                    | TASK_LONG_RUNNING              | LONG<br>RUNNING    |
| EXECUTED           | Task contains response data                                                          | None                           | HAVING<br>RESPONSE |
|                    | Task does not contain response data                                                  | None                           | COMPLETED          |
| HAVING<br>RESPONSE | MultipartReceive, more data to return                                                | Success                        | HAVING<br>RESPONSE |
|                    | MultipartReceive, no more data to return                                             | Success                        | COMPLETED          |
|                    | T <sub>abandon</sub> timeout waiting for<br>MutlipartReceive, more data to<br>return | None                           | ABANDONED          |
|                    | RedfishTaskKill                                                                      | ERROR_TASK_EXECUTED            | HAVING<br>RESPONSE |
|                    | RedfishTaskStatus                                                                    | TASK_HAVING_RESPONSE           | HAVING<br>RESPONSE |

|           | Any other command                                                        | Error                | HAVING<br>RESPONSE |
|-----------|--------------------------------------------------------------------------|----------------------|--------------------|
| COMPLETED | RedfishTaskComplete                                                      | Success              | INACTIVE           |
|           | T <sub>abandon</sub> timeout waiting for RedfishTaskComplete             | None                 | ABANDONED          |
|           | RedfishTaskKill                                                          | ERROR_TASK_EXECUTED  | COMPLETED          |
|           | RedfishTaskStatus                                                        | TASK_COMPLETED       | COMPLETED          |
|           | Any other command                                                        | Error                | COMPLETED          |
| ABANDONED | RedfishTaskComplete                                                      | Success              | INACTIVE           |
|           | T <sub>abandon</sub> timeout waiting for MC to issue RedfishTaskComplete | None                 | INACTIVE           |
|           | RedfishTaskKill                                                          | ERROR_TASK_ABANDONED | ABANDONED          |
|           | RedfishTaskStatus                                                        | TASK_ABANDONED       | ABANDONED          |
|           | Any other command                                                        | ERROR_TASK_ABANDONED | ABANDONED          |
| FAILED    | RedfishTaskComplete                                                      | Success              | INACTIVE           |
|           | T <sub>abandon</sub> timeout waiting for RedfishTaskComplete             | None                 | ABANDONED          |
|           | RedfishTaskKill                                                          | ERROR_TASK_FAILED    | FAILED             |
|           | RedfishTaskStatus                                                        | TASK_FAILED          | FAILED             |
|           | Any other command                                                        | ERROR_TASK_FAILED    | FAILED             |

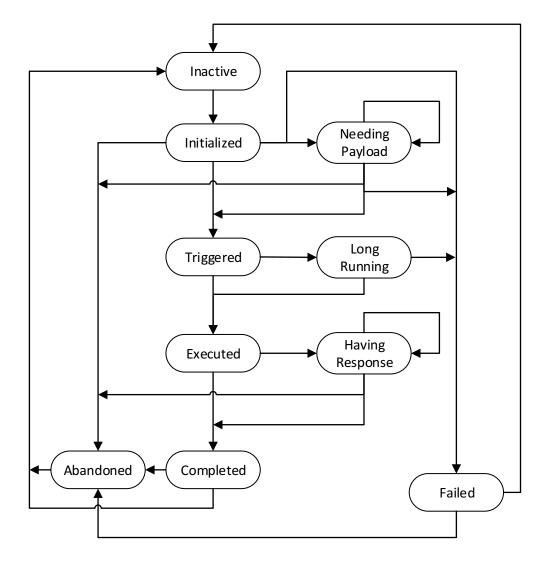

1524

1525

1526

1527

Figure 4 – Task Lifecycle State Machine (Device Perspective)

# 9.2 Event Lifecycle

The below tables describe the operating behavior for MCs and Devices over the lifecycle of Events depicted visually in Figure 5. This sequence applies to both Task completion Events and schema-based Events. MC and device implementations of RDE shall comply to the sequences presented here.

1528

Table 37 - Event Lifecycle Overview

| Current<br>State | Description                                                                          | Condition                | Next State |
|------------------|--------------------------------------------------------------------------------------|--------------------------|------------|
| 1                | The lifecycle of an Event begins when the Event occurs                               | Unconditional            | 2          |
| 2                | The device creates an Event record                                                   | Unconditional            | 3          |
| 3                | If the device and the MC both indicated                                              | Asynchrony supported     | 5          |
|                  | support for asynchrony in the<br>NegotiateRedfishParameters registration<br>sequence | Asynchrony not supported | 4          |

| 4 | The MC polls for Events using the<br>QueryRedfishEvents command and<br>discovers the Event              | Unconditional                                                  | 6 |
|---|----------------------------------------------------------------------------------------------------|----------------------------------------------------------------|---|
| 5 | The device issues a PlatformEventMessage                                                                | MC acknowledges the Event                                      | 6 |
|   | command to the MC to notify it of the Event                                                             | MC does not acknowledge the Event and retry count not exceeded | 5 |
|   |                                                                                                    | MC does not acknowledge the Event and retry count exceeded     | 8 |
| 6 | The MC uses MutlipartReceive to retrieve                                                                | More data to be transfered                                     | 6 |
|   | the Event payload (only needed for Redfish Message Events)                                              | Data transfer complete                                         | 7 |
| 7 | The MC sends the RedfishEventComplete command to inform the device that it may discard the Event record | Unconditional                                                  | 8 |
| 8 | The device discards its Event record                                                                    | n/a                                                            | - |

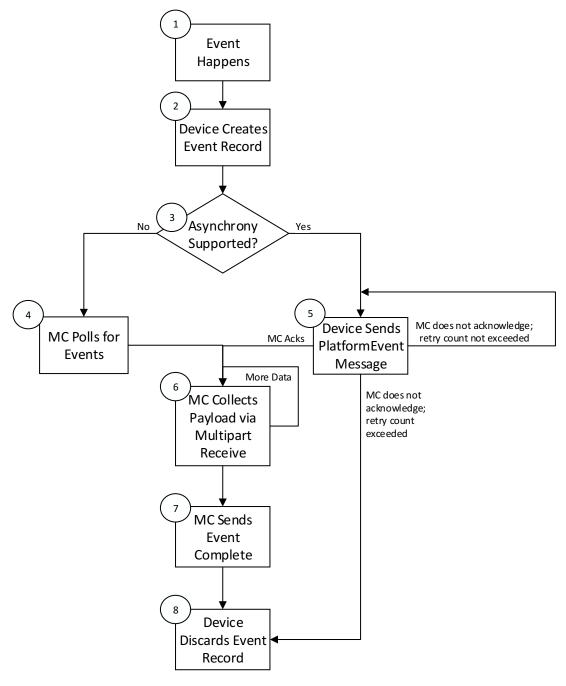

Figure 5 – Redfish Event Lifecycle Overview

## 10 PLDM Commands for Redfish Device Enablement

This section provides the list of command codes that are used by MCs and providers which implement PLDM Redfish Device Enablement as defined in this specification. The command codes for the PLDM messages are given in Table 38. Devices and MCs shall implement all commands where the entry in the "Command Requirement for Device" or "Command Requirement for MC", respectively, is listed as Mandatory. Devices and MCs may optionally implement any commands where the entry in the "Command Requirement for Device" or "Command Requirement for MC", respectively, is listed as Optional.

Table 38 – PLDM for Redfish Device Enablement Command Codes

| Command                           | Command<br>Code | Command Requirement for Device | Command<br>Requirement<br>for MC | Command<br>Requestor<br>(Initiator) | Reference |
|-----------------------------------|-----------------|--------------------------------|----------------------------------|-------------------------------------|-----------|
| Discovery and Schema Manageme     | ent Commands    | 3                              |                                  |                                     |           |
| NegotiateRedfishParameters        | 0x01            | Mandatory                      | Mandatory                        | MC                                  | See 11.1  |
| GetSchemaDictionary               | 0x02            | Mandatory                      | Mandatory                        | MC                                  | See 11.2  |
| GetSchemaURI                      | 0x03            | Mandatory                      | Mandatory                        | MC                                  | See 11.3  |
| GetSchemaInstanceETag             | 0x04            | Mandatory                      | Mandatory                        | MC                                  | See 11.4  |
| Reserved                          | 0x04-0x06       |                                |                                  |                                     |           |
| Event Commands                    |                 |                                |                                  |                                     |           |
| QueryRedfishEvents                | 0x07            | Mandatory                      | Mandatory                        | MC                                  | See 11.4  |
| RedfishEventComplete              | 0x08            | Mandatory                      | Mandatory                        | MC                                  | See 12.2  |
| SetEventReceiver                  | See DSP024      | 8                              |                                  | •                                   | •         |
| PlatformEventMessage              | See DSP024      | 8                              |                                  | _                                   |           |
| Reserved                          | 0x09-0x0F       |                                |                                  |                                     |           |
| Redfish Operation and Task Comm   | nands           |                                |                                  |                                     |           |
| RedfishTaskInit                   | 0x10            | Mandatory                      | Mandatory                        | MC                                  | See 13.1  |
| RedfishCreate                     | 0x11            | Mandatory                      | Mandatory                        | MC                                  | See 13.2  |
| RedfishRead                       | 0x12            | Mandatory                      | Mandatory                        | MC                                  | See 13.3  |
| RedfishWrite                      | 0x13            | Mandatory                      | Mandatory                        | MC                                  | See 13.4  |
| RedfishAction                     | 0x14            | Mandatory                      | Mandatory                        | MC                                  | See 13.5  |
| RedfishDelete                     | 0x15            | Mandatory                      | Mandatory                        | MC                                  | See 13.6  |
| RedfishHead                       | 0x16            | Optional                       | Optional                         | MC                                  | See 13.7  |
| SupplyCustomRequestParameters     | 0x17            | Mandatory                      | Mandatory                        | MC                                  | See 13.8  |
| RetrieveCustomResponseParamet ers | 0x18            | Optional *                     | Optional *                       | MC                                  | See 13.9  |
| RedfishTaskComplete               | 0x19            | Mandatory                      | Mandatory                        | MC                                  | See 13.10 |
| RedfishTaskStatus                 | 0x1A            | Optional                       | Optional                         | MC                                  | See 13.11 |
| RedfishTaskKill                   | 0x1B            | Optional                       | Optional                         | MC                                  | See 13.12 |
| RedfishTaskEnumerate              | 0x1C            | Optional                       | Optional                         | MC                                  | See 13.13 |
| RedfishTaskFollowup               | 0x1D            | Mandatory                      | Mandatory                        | MC                                  | See 13.14 |
| Reserved                          | 0x1E-0x2F       |                                |                                  |                                     |           |
| Multipart Transfer Commands       |                 |                                |                                  |                                     |           |
| MultipartSend                     | 0x30            | Mandatory                      | Mandatory                        | MC                                  | See 14.1  |
| MultipartReceive                  | 0x31            | Mandatory                      | Mandatory                        | MC                                  | See 14.2  |
| Reserved                          | 0x32-0xFF       |                                |                                  |                                     |           |
| PLDM for Monitoring and Control   | Commands        |                                |                                  |                                     |           |
| GetPDRRepositoryInfo              |                 |                                | See DSP0248                      |                                     |           |
| GetPDR                            |                 |                                | See DSP0248                      |                                     |           |

1543

1544

1545

1546

1547

1551

| SetEventReceiver     | See DSP0248 |
|----------------------|-------------|
| PlatformEventMessage | See DSP0248 |

1540 \* The RetrieveCustomResponseParameters should be supported by the MC. However, the MC shall only 1541 send this command to the device if the device supports it.

# 11 PLDM for Redfish Device Enablement – Discovery and Schema **Management Commands**

This section describes the commands that are used by providers and MCs that implement the discovery and schema management commands defined in this specification. The command codes for the PLDM messages are given in Table 38.

# 11.1 NegotiateRedfishParameters Command Format

- 1548 This command enables the MC to negotiate general Redfish parameters with a device.
- 1549 When the device receives a request with data formatted per the Request Data section below, it shall 1550 respond with data formatted per the Response Data section if it supports the command.

| Туре   | Request data                                                                                                    |
|--------|----------------------------------------------------------------------------------------------------|
| uint8  | MCConcurrencySupport                                                                                                    |
|        | The maximum number of concurrent outstanding long-running Tasks the MC can support for this device. A value of 255 (0xFF) shall be interpreted to indicate that no such limit exists. Upon completion of this command, the device shall not initiate a long-running Task if <b>MCConcurrencySupport</b> (or <b>DeviceConcurrencySupport</b> whichever is lower) Tasks are already active.                                  |
| enum8  | MCAsynchronySupport                                                                                                    |
|        | An indication of whether the MC and platform support asynchronous notifications of Events and completion of Tasks on at least one communication channel with the device. Upon completion of this command, the device shall only issue asynchronous notifications (the RedfishEventsAvailable command, Section 12.2) of event availability if both the MCAsynchronySupport and DeviceAsynchronySupport are ASYNC_SUPPORTED. |
|        | Value: { ASYNC_SUPPORTED = 0, ASYNC_NOT_SUPPORTED = 1 }                                                                                                    |
| uint32 | MCMaximumTransferChunkSizeBytes                                                                                                    |
|        | An indication of the maximum amount of data the MC can support for a single message transfer. For cases of larger blobs of data, the multipart transfer support described in Section 15.1 shall be utilized                                                                                                    |
| Туре   | Response data                                                                                                    |
| enum8  | CompletionCode                                                                                                    |
|        | value: { PLDM_BASE_CODES }                                                                                                    |
| uint8  | DeviceConcurrencySupport                                                                                                    |
|        | The maximum number of concurrent outstanding long-running Tasks the device can support. A value of 255 (0xFF) shall be interpreted to indicate that no such limit exists. Regardless of the device's level of support for concurrency, it shall not initiate a task if <b>MCConcurrencySupport</b> tasks are already active.                                                                                               |

1553

1554

1555 1556

1557

1558

1559

1560

| enum8     | DeviceAsynchronySupport                                                                                                    |
|-----------|----------------------------------------------------------------------------------------------------|
|           | An indication of whether the device supports asynchronous notifications of Events and completion of Tasks. If MCAsynchronySupport was set to ASYNC_NOT_SUPPORTED in the request portion of this command, this value shall be ignored; otherwise, this value enables the MC to know whether to expect asychronous notification of events. |
|           | Value: { ASYNC_SUPPORTED = 0, ASYNC_NOT_SUPPORTED = 1 }                                                                                                    |
| uint16    | DeviceMaximumTransferChunkSizeBytes                                                                                                    |
|           | The maximum number of bytes that the device can support in a chunk for a single message transfer. If this value is greater than <b>MCMaximumTransferChunkSizeBytes</b> , the device shall "throttle down" to using the smaller value. If this value is smaller, the MC shall not attempt a transfer exceeding it.                        |
| varstring | DeviceProviderName                                                                                                    |
|           | An informal name for the device                                                                                                    |

# 11.2 GetSchemaDictionary Command Format

This command enables the MC to retrieve a dictionary (see Section 7.2.3) associated with a Redfish Resource PDR. After invoking the GetSchemaDictionary command, the MC shall, upon receipt of a successful completion code and a valid read transfer handle, invoke one or more MultipartReceive commands (Section 14.2) to transfer data for the dictionary from the device.

When the device receives a request with data formatted per the Request Data section below, it shall respond with data formatted per the Response Data section if it supports the command.

Table 40 - GetSchemaDictionary command format

| Туре      | Request data                                                                                                    |
|-----------|----------------------------------------------------------------------------------------------------|
| uint32    | ResourceID                                                                                                    |
|           | The ResourceID of for the Redfish Resource PDR from which to retrieve the dictionary                                                                                                    |
| schemaCla | RequestedSchemaClass                                                                                                    |
| SS        | The class of schema being requested                                                                                                    |
| uint8     | RequestedSchemaIndex                                                                                                    |
|           | The one-based index of the schema being requested. The device shall ignore this field if the RequestedSchemaClass is neither MAJOR_OEM_EXTENSION nor EVENT_OEM_EXTENSION.                                                                                                    |
| Туре      | Response data                                                                                                    |
| enum8     | CompletionCode                                                                                                    |
|           | value: { PLDM_BASE_CODES, ERROR_BAD_RESOURCE_ID }                                                                                                    |
|           | If an out of range index is supplied for OEM extensions to a schema, the device shall provide completion code ERROR_INVALID_DATA. If an in-range index is supplied but the OEM does not extend the schema, the device shall provide completion code SUCCESS but indicate the lack of an extension through the <b>TransferHandle</b> field below.                                                                                                    |
| uint32    | TransferHandle                                                                                                    |
|           | A data transfer handle that the MC shall use to retrieve the dictionary data via one or more MultipartReceive commands (See Section 14.2). In conjunction with a non-failed <b>CompletionCode</b> , the device shall return a valid transfer handle. In the event that the operation fails (e.g. an invalid <b>ResourceID</b> ), the device shall return a null transfer handle, 0x00000000. If the device does not support a schema of the type requested, it shall return the invalid transfer handle, 0xFFFFFFF; this can occur when OEM does not extend a schema. |

## 11.3 GetSchemaURI Command Format

1561 This command enables the MC to retrieve the formal URI for one of the device's schemas.

1563

1565

1569

1570

1577

When the device receives a request with data formatted per the Request Data section below, it shall respond with data formatted per the Response Data section if it supports the command.

1564 Table 41 – GetSchemaURI command format

| Туре            | Request data                                                                                                    |
|-----------------|----------------------------------------------------------------------------------------------------|
| uint32          | ResourceID  The ResourceID of for the Redfish Resource PDR for which to retrieve the URI                                                                                                    |
| schemaCla<br>ss | RequestedSchemaClass The class of schema being requested                                                                                                    |
| uint8           | RequestedSchemaIndex  The one-based index of the schema being requested. The device shall ignore this field if the RequestedSchemaClass is neither MAJOR_OEM_EXTENSION nor EVENT_OEM_EXTENSION. |
| Туре            | Response data                                                                                                    |
| enum8           | CompletionCode value: { PLDM_BASE_CODES, ERROR_BAD_RESOURCE_ID }                                                                                                    |
| varstring       | SchemaURI URI for the schema                                                                                                    |

# 11.4 GetSchemalnstanceETag Command Format

This command enables the MC to retrieve a hashed summary of the data contained within a resource, including all OEM extensions to it, or of all data within a device. The retrieved ETag shall reflect the underlying data as specified in the Redfish specification (DSP0266).

When the device receives a request with data formatted per the Request Data section below, it shall respond with data formatted per the Response Data section if it supports the command.

1571 Table 42 – GetSchemalnstanceEtag command format

| Туре      | Request data                                                                                                    |
|-----------|----------------------------------------------------------------------------------------------------|
| uint32    | ResourceID  The ResourceID of the Redfish Resource PDR for the instance in from which to get an ETag digest; or 0xFFFFFFF to get a global digest of all resource-based data within the device |
| Туре      | Response data                                                                                                    |
| enum8     | CompletionCode value: { PLDM_BASE_CODES, ERROR_BAD_RESOURCE_ID }                                                                                                    |
| varstring | ETag The ETag string data                                                                                                    |

# 1572 12 PLDM for Redfish Device Enablement – Event Commands

This section describes the Event commands that are used by providers and MCs that implement Redfish Device Enablement as defined in this specification. The command numbers for the PLDM messages are given in Table 38. NOTE: The SetEventReceiver and PlatformEventMessage commands may be found in DSP0248.

## 12.1 QueryRedfishEvents Command Format

1578 This command enables the MC to poll whether the device has any Events available for pickup.

When the device receives a request with data formatted per the Request Data section below, it shall respond with data formatted per the Response Data section if it supports the command.

1581

1579

1580

Table 43 – QueryRedfishEvents command format

| Туре  | Request data                                                                                                    |
|-------|----------------------------------------------------------------------------------------------------|
|       | No request data                                                                                                    |
| Туре  | Response data                                                                                                    |
| enum8 | CompletionCode value: { PLDM_BASE_CODES }                                                                                                    |
| enum8 | EventClass  See PlatformEventMessage in DSP0248; a value of 0xFF indicates that no Events are available (in which case, the size of EventData below will be zero). |
| var   | EventData See PlatformEventMessage in DSP0248                                                                                                    |

# 12.2 RedfishEventComplete Command Format

This command enables the MC to inform a device that it has received an Event and that the device may safely discard any data structures it has constructed for the Event.

When the device receives a request with data formatted per the Request Data section below, it shall respond with data formatted per the Response Data section if it supports the command.

1587

1588

1589

1590

1591

1592

1597

1598

1585

1586

1582

Table 44 – QueryRedfishEvents command format

| Туре   | Request data                                         |
|--------|------------------------------------------------------|
| uint16 | EventID Identifier for the Event to mark as complete |
| Туре   | Response data                                        |
|        |                                                      |

# 13 PLDM for Redfish Device Enablement – Redfish Task Commands

This section describes the Task commands that are used by providers and MCs that implement Redfish Device Enablement as defined in this specification. The command numbers for the PLDM messages are given in Table 38.

#### 13.1 RedfishTaskInit Command Format

This command enables the MC to initiate a Redfish Task with a device on behalf of a client. After invoking the RedfishTaskInit command, the MC may, upon receipt of a successful completion code, invoke one or more MultipartSend commands (Section 14.1) to transfer data of type bejTuple to the device before invoking the appropriate trigger command. See Section 9 for more details on the Task lifecycle.

When the device receives a request with data formatted per the Request Data section below, it shall respond with data formatted per the Response Data section if it supports the command.

1600

1602

1603

1604

Table 45 - RedfishTaskInit command format

| Туре       | Request data                                                                                                    |
|------------|----------------------------------------------------------------------------------------------------|
| uint32     | ResourceID The resourceID of the Redfish Resource PDR for the data that is the target of this operation                                                                                                    |
| uint16     | TaskID  Sequence number for this Task; must match the one subsequently used for the Task trigger and for any multipart send or receive used to transfer BEJ data for it. Task ID 0x0000 is reserved to indicate that no Task is active.                 |
| enum8      | TaskType The type of operation this Task represents.  values: { TASK_HEAD = 0; TASK_READ = 1; TASK_CREATE = 2; TASK_DELETE = 3; TASK_UPDATE = 4; TASK_REPLACE = 5; TASK_ACTION = 6 }                                                                    |
| uint32     | SendDataTransferHandle handle to be used with a MultipartSend command to transfer BEJ formatted data for the operation; shall be 0x00000000 and the contains_send_data bit set to 0 in TaskFlags if no data is to be sent for this operation.           |
| uint8      | TaskFlags Flags associated with this task: bit 0: locator_valid; if 0, the locator in the TaskLocator field shall be ignored bit 1: contains_send_data; if 0, the operation does not require data to be sent bit 27: reserved for future use            |
| bejLcoator | TaskLocator BEJ locator indicating where the new Task is to take place within the schema hierarchy.                                                                                                    |
| Туре       | Response data                                                                                                    |
| enum8      | CompletionCode value: { PLDM_BASE_CODES, ERROR_BAD_RESOURCE_ID, ERROR_BAD_LOCATOR, ERROR_STRING_FORMAT, ERROR_CANNOT_CREATE_TASK }                                                                                                    |
| uint32     | DeferralTimeframe The expected length of time before the device will be able to respond to a request to create a Task, in the unit specified in DeferralUnits below. The MC shall ignore this field except when the completion code is ERROR_NOT_READY. |
| enum8      | DeferralUnits values: { microseconds = 0, seconds = 1, minutes = 2, hours = 3, days = 4 }                                                                                                    |

## 13.2 RedfishCreate Command Format

1601 This command enables the MC to trigger a Redfish Create operation to a device on behalf of a client.

When the device receives a request with data formatted per the Request Data section below, it shall respond with data formatted per the Response Data section if it supports the command.

Table 46 – RedfishCreate command format

| Туре   | Request data                                                                                                    |
|--------|----------------------------------------------------------------------------------------------------|
| uint32 | ResourceID                                                                                                    |
|        | The resourceID of the Redfish Resource PDR for the instance in which to create data                                                      |
| uint16 | TaskID                                                                                                    |
|        | Sequence number for this Task; must match the one previously used in the RedfishTaskInit request message before any transfer of BEJ data |

| Туре      | Response data                                                                                                    |
|-----------|----------------------------------------------------------------------------------------------------|
| enum8     | CompletionCode  value: { PLDM_BASE_CODES, ERROR_BAD_RESOURCE_ID, ERROR_NO_SUCH_TASK, ERROR_TASK_ABANDONED, ERROR_TASK_FAILED, ERROR_NOT_COLLECTION, ERROR_NO_DATA, ERROR_NOT_ALLOWED, ERROR_UNSUPPORTED_PROPERTY }                                                                                                    |
| bool8     | TaskExecutionFinished Indicates whether the device has finished executing the task                                                                                                    |
| uint32    | ResultTransferHandle  A data transfer handle that the MC may use to retrieve response data via one or more  MultipartReceive commands (See Section 14.2). The device shall return a transfer handle of  0xFFFFFFF if Task execution has not finished. In the event of a failed operation, or if there is no data to retrieve, the device shall return a null transfer handle, 0x00000000. |
| bool8     | HaveCustomResponseHeaders Indicates that the device has custom response headers to return to the client                                                                                                    |
| bitfield8 | PermissionFlags Bit 0: read access Bit 1: write access Bit 2: create access Bit 3: delete access Bit 4: execute access (for actions) Bits 5-7: reserved for future use This field supports the Allow Response header as described in Section 7.2.4.2.8.                                                                                                    |
| uint16    | NewSequenceNumber  Sequence number for the newly created collection entry; this value is invalid if the Task has not yet completed.  This field supports the Location Response header as described in Section 7.2.4.2.6.                                                                                                    |
| varstring | ETag String data for ETag This field supports the ETag Response header as described in Section 7.2.4.2.4                                                                                                    |

# 13.3 RedfishRead Command Format

1605

1606 This command enables the MC to trigger a Redfish Read operation to a device on behalf of a client.

When the device receives a request with data formatted per the Request Data section below, it shall respond with data formatted per the Response Data section if it supports the command.

Table 47 – RedfishRead command format

| Туре      | Request data                                                                                                    |
|-----------|----------------------------------------------------------------------------------------------------|
| uint32    | ResourceID                                                                                                    |
|           | The ResourceID of the Redfish Resource PDR for the instance from which to read data                                                                                                    |
| uint16    | TaskID                                                                                                    |
|           | Sequence number for this Task; must match the one previously used in the RedfishTaskInit request message before any transfer of BEJ data                                                                                                    |
| uint16    | CollectionSkip                                                                                                    |
|           | The value of a \$skip query option if supplied as part of an HTTP/HTTPS GET operation. The MC shall supply a value of zero if the query option was not supplied. This integer indicates the number of Members in a resource collection to skip before retrieving the first resource. See <a href="DSP0266">DSP0266</a> for more details.                          |
| uint16    | CollectionTop                                                                                                    |
|           | The value of a \$top query option if supplied as part of an HTTP/HTTPS GET operation. The MC shall supply a value of 0xFFFF if the query option was not supplied. This indicates the number of Members of a resource collection to include in a response. See <a href="DSP0266">DSP0266</a> for more details.                                                     |
| Туре      | Response data                                                                                                    |
| enum8     | CompletionCode                                                                                                    |
|           | value: { PLDM_BASE_CODES, ERROR_BAD_RESOURCE_ID, ERROR_NO_SUCH_TASK, ERROR_TASK_ABANDONED, ERROR_TASK_FAILED, ERROR_NOT_ALLOWED }                                                                                                    |
| bool8     | TaskExecutionFinished                                                                                                    |
|           | Indicates whether the device has finished executing the task                                                                                                    |
| uint32    | ResultTransferHandle                                                                                                    |
|           | A data transfer handle that the MC may use to retrieve response data via one or more MultipartReceive commands (See Section 14.2). The device shall return a transfer handle of 0xFFFFFFF if Task execution has not finished. In the event of a failed operation, or if there is no data to retrieve, the device shall return a null transfer handle, 0x00000000. |
| bool8     | HaveCustomResponseHeaders                                                                                                    |
|           | Indicates that the device has custom response headers to return to the client                                                                                                    |
| bitfield8 | PermissionFlags                                                                                                    |
|           | Bit 0: read access                                                                                                    |
|           | Bit 1: write access                                                                                                    |
|           | Bit 2: create access                                                                                                    |
|           | Bit 3: delete access                                                                                                    |
|           | Bit 4: execute access (for actions)                                                                                                    |
|           | Bits 5-7: reserved for future use                                                                                                    |
|           | This field supports the Allow Response header as described in Section 7.2.4.2.8.                                                                                                    |
| bool8     | CacheAllowed                                                                                                    |
|           | True if the data read from this same location is cacheable  This field supports the Cache Control Response header as described in Section 7.2.4.2.7.                                                                                                    |
|           | This field supports the Cache-Control Response header as described in Section 7.2.4.2.7.                                                                                                    |
| varstring | ETag                                                                                                    |
|           | String data for ETag                                                                                                    |
|           | This field supports the ETag Response header as described in Section 7.2.4.2.4                                                                                                    |

1615

1616

## 13.4 RedfishWrite Command Format

- This command enables the MC to trigger a Redfish Update or Redfish Replace operation to a device on behalf of a client.
- When the device receives a request with data formatted per the Request Data section below, it shall respond with data formatted per the Response Data section if it supports the command.

#### Table 48 - RedfishWrite command format

| Turne     | Partical data                                                                                                    |
|-----------|----------------------------------------------------------------------------------------------------|
| Туре      | Request data                                                                                                    |
| uint32    | ResourceID                                                                                                    |
|           | The resourceID of the Redfish Resource PDR for the instance in which to create data                                                                                                    |
| uint16    | TaskID                                                                                                    |
|           | Sequence number for this Task; must match the one previously used in the RedfishTaskInit request message before any transfer of BEJ data                                                                                                    |
| Туре      | Response data                                                                                                    |
| enum8     | CompletionCode                                                                                                    |
|           | value: { PLDM_BASE_CODES, ERROR_BAD_RESOURCE_ID, ERROR_NOT_ALLOWED, ERROR_NO_SUCH_TASK, ERROR_TASK_ABANDONED, ERROR_TASK_FAILED, ERROR_NO_DATA, ERROR_WRITE_TO_READ_ONLY, ERROR_UNSUPPORTED_PROPERTY }                                                                                                    |
| bool8     | TaskExecutionFinished                                                                                                    |
|           | Indicates whether the device has finished executing the task                                                                                                    |
| uint32    | ResultTransferHandle  A data transfer handle that the MC may use to retrieve response data via one or more  MultipartReceive commands (See Section 14.2). The device shall return a transfer handle of  0xFFFFFFF if Task execution has not finished. In the event of a failed operation, or if there is no data to retrieve, the device shall return a null transfer handle, 0x00000000. |
| bool8     | HaveCustomResponseHeaders                                                                                                    |
|           | Indicates that the device has custom response headers to return to the client                                                                                                    |
| bitfield8 | PermissionFlags                                                                                                    |
|           | Bit 0: read access                                                                                                    |
|           | Bit 1: write access                                                                                                    |
|           | Bit 2: create access                                                                                                    |
|           | Bit 3: delete access                                                                                                    |
|           | Bit 4: execute access (for actions)                                                                                                    |
|           | Bits 5-7: reserved for future use                                                                                                    |
|           | This field supports the Allow Response header as described in Section 7.2.4.2.8.                                                                                                    |

## 13.5 RedfishAction Command Format

- This command enables the MC to trigger execution of a Redfish schema-defined action on a device on behalf of a client.
- When the device receives a request with data formatted per the Request Data section below, it shall respond with data formatted per the Response Data section if it supports the command.

1622

1626

Table 49 - RedfishAction command format

| Туре      | Request data                                                                                                    |
|-----------|----------------------------------------------------------------------------------------------------|
| uint32    | ResourceID                                                                                                    |
|           | The resourceID of the Redfish Resource PDR for the instance in which to perform the action                                                                                                    |
| uint16    | TaskID                                                                                                    |
|           | Sequence number for this Task; must match the one previously used in the RedfishTaskInit request message before any transfer of BEJ data                                                                                                    |
| Туре      | Response data                                                                                                    |
| enum8     | CompletionCode                                                                                                    |
|           | value: { PLDM_BASE_CODES, ERROR_BAD_RESOURCE_ID, ERROR_NO_SUCH_TASK, ERROR_TASK_ABANDONED, ERROR_TASK_FAILED, ERROR_NOT_ACTION, ERROR_NO_DATA, ERROR_NOT_ALLOWED }                                                                                                    |
| bool8     | TaskExecutionFinished                                                                                                    |
|           | Indicates whether the device has finished executing the task                                                                                                    |
| uint32    | ResultTransferHandle                                                                                                    |
|           | A data transfer handle that the MC may use to retrieve response data via one or more MultipartReceive commands (See Section 14.2). The device shall return a transfer handle of 0xFFFFFFF if Task execution has not finished. In the event of a failed operation, or if there is no data to retrieve, the device shall return a null transfer handle, 0x00000000. |
| bool8     | HaveCustomResponseHeaders                                                                                                    |
|           | Indicates that the device has custom response headers to return to the client                                                                                                    |
| bitfield8 | PermissionFlags                                                                                                    |
|           | Bit 0: read access                                                                                                    |
|           | Bit 1: write access                                                                                                    |
|           | Bit 2: create access                                                                                                    |
|           | Bit 3: delete access                                                                                                    |
|           | Bit 4: execute access (for actions)                                                                                                    |
|           | Bits 5-7: reserved for future use                                                                                                    |
|           | This field supports the Allow Response header as described in Section 7.2.4.2.8.                                                                                                    |

# 13.6 RedfishDelete Command Format

- 1623 This command enables the MC to send a Redfish Delete operation to a device on behalf of a client.
- When the device receives a request with data formatted per the Request Data section below, it shall respond with data formatted per the Response Data section if it supports the command.

Table 50 – RedfishDelete command format

| Туре       | Request data                                                                                                    |
|------------|----------------------------------------------------------------------------------------------------|
| uint32     | ResourceID                                                                                                    |
|            | The resourceID of the Redfish Resource PDR for the instance in to delete data                                                            |
| bejLocator | DeleteLocator                                                                                                    |
|            | BEJ locator targeting the record to be deleted. NOTE: the pointer must point inside a collection to an element that is to be deleted.    |
| uint16     | TaskID                                                                                                    |
|            | Sequence number for this Task; must match the one previously used in the RedfishTaskInit request message before any transfer of BEJ data |
|            |                                                                                                    |

| Туре      | Response data                                                                                                    |
|-----------|----------------------------------------------------------------------------------------------------|
| enum8     | CompletionCode                                                                                                    |
|           | value: { PLDM_BASE_CODES, ERROR_BAD_RESOURCE_ID, ERROR_NO_SUCH_TASK, ERROR_TASK_ABANDONED, ERROR_TASK_FAILED, ERROR_NOT_COLLECTION, ERROR_NOT_ALLOWED }                                                                                                    |
| bool8     | TaskExecutionFinished                                                                                                    |
|           | Indicates whether the device has finished executing the task                                                                                                    |
| uint32    | ResultTransferHandle                                                                                                    |
|           | A data transfer handle that the MC may use to retrieve response data via one or more MultipartReceive commands (See Section 14.2). The device shall return a transfer handle of 0xFFFFFFF if Task execution has not finished. In the event of a failed operation, or if there is no data to retrieve, the device shall return a null transfer handle, 0x00000000. |
| bool8     | HaveCustomResponseHeaders                                                                                                    |
|           | Indicates that the device has custom response headers to return to the client                                                                                                    |
| bitfield8 | PermissionFlags                                                                                                    |
|           | Bit 0: read access                                                                                                    |
|           | Bit 1: write access                                                                                                    |
|           | Bit 2: create access                                                                                                    |
|           | Bit 3: delete access                                                                                                    |
|           | Bit 4: execute access (for actions)                                                                                                    |
|           | Bits 5-7: reserved for future use                                                                                                    |
|           | This field supports the Allow Response header as described in Section 7.2.4.2.8.                                                                                                    |

## 13.7 RedfishHead Command Format

1627

1631

- 1628 This command enables the MC to send a Redfish Head operation to a device on behalf of a client.
- When the device receives a request with data formatted per the Request Data section below, it shall respond with data formatted per the Response Data section if it supports the command.

Table 51 - RedfishHead command format

| Туре   | Request data                                                                                                    |
|--------|----------------------------------------------------------------------------------------------------|
| uint32 | ResourceID The ResourceID of the Redfish Resource PDR for the instance from which to retrieve header data                                |
|        | The Resource D of the Redustr Resource PDR for the instance from which to retrieve header data                                           |
| uint16 | TaskID                                                                                                    |
|        | Sequence number for this Task; must match the one previously used in the RedfishTaskInit request message before any transfer of BEJ data |
| Туре   | Response data                                                                                                    |
| enum8  | CompletionCode                                                                                                    |
|        | value: { PLDM_BASE_CODES, ERROR_BAD_RESOURCE_ID, ERROR_NO_SUCH_TASK, ERROR_TASK_ABANDONED, ERROR_TASK_FAILED, }                          |

| bool8     | TaskExecutionFinished                                                                                                    |
|-----------|----------------------------------------------------------------------------------------------------|
|           | Indicates whether the device has finished executing the Task                                                                                                    |
| uint32    | ResultTransferHandle                                                                                                    |
|           | A data transfer handle that the MC may use to retrieve response data via one or more MultipartReceive commands (See Section 14.2). The device shall return a transfer handle of 0xFFFFFFF if Task execution has not finished. In the event of a failed operation, or if there is no data to retrieve, the device shall return a null transfer handle, 0x00000000. |
| bool8     | HaveCustomResponseHeaders                                                                                                    |
|           | Indicates that the device has custom response headers to return to the client                                                                                                    |
| bitfield8 | PermissionFlags                                                                                                    |
|           | Bit 0: read access                                                                                                    |
|           | Bit 1: write access                                                                                                    |
|           | Bit 2: create access                                                                                                    |
|           | Bit 3: delete access                                                                                                    |
|           | Bit 4: execute access (for actions)                                                                                                    |
|           | Bits 5-7: reserved for future use                                                                                                    |
|           | This field supports the Allow Response header as described in Section 7.2.4.2.8.                                                                                                    |
| bool8     | CacheAllowed                                                                                                    |
|           | True if the data read from this location would be cacheable                                                                                                    |
|           | This field supports the Cache-Control Response header as described in Section 7.2.4.2.7.                                                                                                    |
| varstring | ETag                                                                                                    |
|           | String data for ETag; the string text format shall be UTF-8.                                                                                                    |
|           | This field supports the ETag Response header as described in Section 7.2.4.2.4                                                                                                    |

# 13.8 SupplyCustomRequestParameters

1632

1638

16391640

1641

1642

This command enables the MC to send custom HTTP/HTTPS X- headers and other uncommon request parameters to a device to be applied to an operation. The MC must not use this command to submit any headers for which a standard handling is defined in either this specification or <a href="DSP0266">DSP0266</a>.

The MC shall only invoke this command in the event that at least one custom header or uncommon request parameter needs to be transferred to the device. When sent, the

**SupplyCustomRequestParameters** command shall be invoked after the MC sends the RedfishTaskInit command but before the MC sends the trigger command for the corresponding application.

When the device receives a request with data formatted per the Request Data section below, it shall respond with data formatted per the Response Data section if it supports the command.

Table 52 - SupplyCustomRequestHeaders command format

| Туре   | Request data                                                                                                    |
|--------|----------------------------------------------------------------------------------------------------|
| uint32 | ResourceID  The resourceID of the Redfish Resource PDR for the instance to which custom headers should be supplied                                                                    |
| uint16 | TaskID  Sequence number for the Task to which the headers shall be applied; must match the one previously used in the RedfishTaskInit request message before any transfer of BEJ data |
| enum8  | EtagOperation values: { ETAG_IGNORE = 0; ETAG_IFMATCH = 1; ETAG_IF_NONE_MATCH = 2 }                                                                                                   |

1648

1649

1650

| uint8     | ETagCount                                                                                                    |
|-----------|----------------------------------------------------------------------------------------------------|
| unito     | Number of Etags supplied in this message                                                                                                    |
| varstring | ETag [0]                                                                                                    |
|           | String data for first ETag, if ETagCount > 0. This string shall be UTF-8 format                                                                                                    |
|           | Additional ETags                                                                                                    |
| uint8     | HeaderCount                                                                                                    |
|           | The number of custom headers being supplied in this operation.                                                                                                    |
| varstring | HeaderName [0]                                                                                                    |
|           | The name of the header, including the X- prefix                                                                                                    |
| varstring | HeaderParameter [0]                                                                                                    |
|           | The parameter or parameters associated with the header. The MC may preprocess these – though any such preprocessing is outside the scope of this specification – or convey them exactly as received |
|           |                                                                                                    |
| Туре      | Response data                                                                                                    |
| enum8     | CompletionCode                                                                                                    |
|           | value: { PLDM_BASE_CODES, ERROR_BAD_RESOURCE_ID, ERROR_NO_SUCH_TASK, ERROR_TASK_ABANDONED, ERROR_TASK_FAILED, ERROR_STRING_FORMAT }                                                                 |

# 13.9 RetrieveCustomResponseParameters

This command enables the MC to retrieve custom HTTP/HTTPS headers or other uncommon response parameters from a device to be forwarded to the client that initiated a Redfish operation. The MC shall only invoke this command when the **HaveCustomResponseParameters** flag in the response message for a Redfish command indicates that it is needed.

When the device receives a request with data formatted per the Request Data section below, it shall respond with data formatted per the Response Data section if it supports the command.

Table 53 – RetrieveCustomResponseParameters command format

| Туре   | Request data                                                                                                    |
|--------|----------------------------------------------------------------------------------------------------|
| uint32 | ResourceID                                                                                                    |
|        | The resourceID of the Redfish Resource PDR for the instance from which custom headers should be reported                                                                            |
| uint16 | TaskID                                                                                                    |
|        | Sequence number for the Task from which custom headers shall be reported; must match the one previously used in the RedfishTaskInit request message before any transfer of BEJ data |
| Туре   | Response data                                                                                                    |
| enum8  | CompletionCode                                                                                                    |
|        | value: { PLDM_BASE_CODES, ERROR_BAD_RESOURCE_ID, ERROR_NO_SUCH_TASK, ERROR_TASK_ABANDONED, ERROR_TASK_FAILED, ERROR_TASK_NOT_FINISHED }                                             |
|        |                                                                                                    |
| uint8  | HeaderCount                                                                                                    |
| uint8  |                                                                                                    |
| uint8  | HeaderCount                                                                                                    |
| uint8  | HeaderCount The number of custom headers being supplied in this operation. These headers support the HTTP/HTTPS response with custom headers as described in Section                |

| varstring | HeaderParameter [0]                                                                                                    |
|-----------|----------------------------------------------------------------------------------------------------|
|           | The parameter or parameters associated with the header. The MC may preprocess these – though any such preprocessing is outside the scope of this specification – or convey them exactly as received |
|           |                                                                                                    |

# 13.10 RedfishTaskComplete

1651

1656

1657

1661

- This command enables the MC to inform a device that it considers a Task to be complete. The device in turn may discard any internal records for the Task.
- When the device receives a request with data formatted per the Request Data section below, it shall respond with data formatted per the Response Data section if it supports the command.

Table 54 – RedfishTaskComplete command format

| Туре   | Request data                                                                                                    |
|--------|----------------------------------------------------------------------------------------------------|
| uint32 | ResourceID                                                                                                    |
|        | The resourceID of the Redfish Resource PDR to which the Task's operation was targeted                                                   |
| uint16 | TaskID                                                                                                    |
|        | Sequence number for the Task; must match the one previously used in the RedfishTaskInit request message before any transfer of BEJ data |
| Туре   | Response data                                                                                                    |
| enum8  | CompletionCode                                                                                                    |
|        | value: { PLDM_BASE_CODES, ERROR_BAD_RESOURCE_ID, ERROR_NO_SUCH_TASK, ERROR_TASK_NOT_FINISHED }                                          |

## 13.11 RedfishTaskStatus

- 1658 This command enables the MC to ask a device for status on a Task.
- When the device receives a request with data formatted per the Request Data section below, it shall respond with data formatted per the Response Data section if it supports the command.

Table 55 - RedfishTaskStatus command format

| Туре   | Request data                                                                                                    |
|--------|----------------------------------------------------------------------------------------------------|
| uint32 | ResourceID                                                                                                    |
|        | The resourceID of the Redfish Resource PDR to which the Task's operation was targeted                                                                                                    |
| uint16 | TaskID                                                                                                    |
|        | Sequence number for the Task; must match the one previously used in the RedfishTaskInit request message before any transfer of BEJ data                                                                                                    |
| Туре   | Response data                                                                                                    |
| enum8  | CompletionCode  value: { PLDM_BASE_CODES PLDM_BASE_CODES, ERROR_BAD_RESOURCE_ID }  The device shall not respond with any of the following codes as these statuses shall be reported in the TaskStatus field below: ERROR_NO_SUCH_TASK, ERROR_TASK_ABANDONED, ERROR_TASK_FAILED |
| enum8  | TaskStatus values: { 0 = TASK_UNKNOWN; 1 = TASK_RUNNING; 2 = TASK_FINISHED; 3 = TASK_FAILED, 4 = TASK_ABANDONED }                                                                                                    |

1668

1674

| uint8  | TaskCompletionPercentage                                                                                                 |
|--------|----------------------------------------------------------------------------------------------------|
|        | 0100: percentage complete; 101-253: reserved for future use; 254:unable to estimate (but a valid Task) 255: invalid Task |
| uint32 | CompletionTimeSeconds                                                                                                    |
|        | An estimate of the number of seconds remaining before the Task is completed, or 0xFFFF FFFF if                           |

#### 13.12 RedfishTaskKill

- This command enables the MC to request that a device terminate a Task. The device should kill the Task if it is able to do so; however, the MC must be aware that not all Tasks may be terminated.
- When the device receives a request with data formatted per the Request Data section below, it shall respond with data formatted per the Response Data section if it supports the command.

1667 Table 56 – RedfishTaskKill command format

| _      |                                                                                                    |  |  |
|--------|----------------------------------------------------------------------------------------------------|--|--|
| Туре   | Request data                                                                                                    |  |  |
| uint32 | ResourceID                                                                                                    |  |  |
|        | The resourceID of the Redfish Resource PDR to which the Task's operation was targeted                                                                      |  |  |
| uint16 | TaskID                                                                                                    |  |  |
|        | Sequence number for the Task; must match the one previously used in the RedfishTaskInit request message before any transfer of BEJ data                    |  |  |
| Туре   | Response data                                                                                                    |  |  |
| enum8  | CompletionCode                                                                                                    |  |  |
|        | value: { PLDM_BASE_CODES, ERROR_BAD_RESOURCE_ID, ERROR_NO_SUCH_TASK, ERROR_TASK_ABANDONED, ERROR_TASK_FAILED, ERROR_TASK_INEVITABLE, ERROR_TASK_EXECUTED } |  |  |

## 13.13 RedfishTaskEnumerate

- This command enables the MC to request that a device enumerate all Tasks that are currently active. It is expected that the MC will typically use this command during its initialization to discover any long-running Tasks that were active through shutdown.
- When the device receives a request with data formatted per the Request Data section below, it shall respond with data formatted per the Response Data section if it supports the command.

Table 57 – RedfishTaskEnumerate command format

| Туре   | Request data                                                                                         |  |
|--------|----------------------------------------------------------------------------------------------------|--|
| n/a    | This request contains no parameters                                                                  |  |
| Туре   | Response data                                                                                        |  |
| enum8  | CompletionCode value: { PLDM_BASE_CODES }                                                            |  |
| uint8  | TaskCount The number of active Tasks described in the remainder of this message                      |  |
| uint32 | ResourceID [0] The resourceID of the Redfish Resource PDR to which the Task's operation was targeted |  |

| uint16 | TaskID [0]                                                                                                    |  |  |
|--------|----------------------------------------------------------------------------------------------------|--|--|
|        | Sequence number assigned for the Task when the MC initialized the Task via the RedfishTaskInit command                         |  |  |
| enum8  | TaskType [0]                                                                                                    |  |  |
|        | The type of operation the Task represents                                                                                      |  |  |
|        | values: { TASK_HEAD = 0; TASK_READ = 1; TASK_CREATE = 2; TASK_DELETE = 3; TASK_UPDATE = 4; TASK_REPLACE = 5; TASK_ACTION = 6 } |  |  |
|        |                                                                                                    |  |  |

## 13.14 RedfishTaskFollowup Command Format

- This command enables the MC to request an update on the status of a Task that has become a longrunning Task (i.e. could not be completed within the timeframe required for a response to the trigger request message).
- When the device receives a request with data formatted per the Request Data section below, it shall respond with data formatted per the Response Data section if it supports the command.

1681 Table 58 – RedfishTaskFollowup command format

| Туре     | Request data                                                                                                    |  |  |
|----------|----------------------------------------------------------------------------------------------------|--|--|
| uint32   | ResourceID The ResourceID of the Redfish Resource PDR for the instance from which to follow up on tasks                                                                                                    |  |  |
| uint32   | TaskID  The sequence number for the Task; must match the one previously used in the RedfishTaskInit request message before any transfer of BEJ data                                                                                                    |  |  |
| Туре     | Response data                                                                                                    |  |  |
| enum8    | CompletionCode  value: { PLDM_BASE_CODES, ERROR_BAD_RESOURCE_ID, ERROR_NO_SUCH_TASK, ERROR_TASK_ABANDONED, ERROR_TASK_FAILED }                                                                                                    |  |  |
| uint8    | CompletionPercentage  An estimation of the percentage of the task that has been completed (0100), or 255 (0xFF) if an estimate cannot be provided. (Funneling this back to a client could ultimately allow display of a progress bar for long-running tasks.) |  |  |
| uint32   | CompletionTimeSeconds  An estimate of the number of seconds remaining before the task is completed, or 0xFFFF FFFF if such an estimate cannot be provided.                                                                                                    |  |  |
| enum8    | TaskType The type of operation this handle refers to.  Values: { TASK_CREATE = 0, TASK_READ = 1, TASK_WRITE = 2, TASK_ACTION = 3, TASK_DELETE=4 }                                                                                                    |  |  |
| variable | TaskResponse The full response packet for the Task, updated to its current status.                                                                                                    |  |  |

1683

1686

1687

1688

1689

1690

1691

1692

1693

# 14 PLDM for Redfish Device Enablement – Utility Commands

## 14.1 MultipartSend Command Format

This command enables a participant (in this specification, the MC) to send a large blob of data to another (in this specification, the device).

When the device receives a request with data formatted per the Request Data section below, it shall respond with data formatted per the Response Data section if it supports the command.

Table 59 – MultipartSend command format

| Table 59 – MultipartSend command format |                                                                                                    |  |
|-----------------------------------------|----------------------------------------------------------------------------------------------------|--|
| Туре                                    | Request data                                                                                                    |  |
| uint32                                  | DataTransferHandle                                                                                                    |  |
|                                         | A handle to uniquely identify the chunk of data to be retrieved                                                                                                    |  |
| uint16                                  | TaskID                                                                                                    |  |
|                                         | A handle to line up the transfer to the operation on behalf of which the transfer is occurring. 0x0000 if this transfer is not part of a Task                                                                                                    |  |
| enum8                                   | TransferFlag                                                                                                    |  |
|                                         | value: { START = 0, MIDDLE = 1, END = 2, START_AND_END = 3 }                                                                                                    |  |
| uint32                                  | NextDataTransferHandle                                                                                                    |  |
|                                         | The handle for the next chunk of data from this blob; zero (0x00000000) if no further data                                                                                                    |  |
| uint32                                  | DataLengthBytes                                                                                                    |  |
|                                         | The amount of data being sent in this chunk in bytes. This value shall not exceed the negotiated maximum transfer chunk size (Section 11.1).                                                                                                    |  |
| bytestream                              | Data                                                                                                    |  |
|                                         | The current chunk of data                                                                                                    |  |
| uint32                                  | DataIntegrityChecksum                                                                                                    |  |
|                                         | 32-bit CRC for the entire blob of data (all parts concatenated together). May be set to zero (0x00000000) for non-final chunks (TransferFlag ≠ END or START_AND_END) in the transfer. The recipient shall ignore this field except from the final transfer.                                                                                                    |  |
|                                         | For this specification, the CRC-32 algorithm with the polynomial $x^{32} + x^{26} + x^{23} + x^{22} + x^{16} + x^{12} + x^{11} + x^{10} + x^8 + x^7 + x^5 + x^4 + x^2 + x + 1$ (same as the one used by IEEE 802.3) shall be used for the integrity checksum computation. The CRC computation involves processing a byte at a time with the least significant bit first. |  |
| Туре                                    | Response data                                                                                                    |  |
| enum8                                   | CompletionCode                                                                                                    |  |
|                                         | value: { PLDM_BASE_CODES, ERROR_NO_SUCH_TASK, ERROR_TASK_ABANDONED, ERROR_TASK_FAILED, ERROR_BAD_XFER_HANDLE, ERROR_BAD_CHECKSUM }                                                                                                    |  |
| enum8                                   | TransferOperation                                                                                                    |  |
|                                         | value: { XFER_FIRST_PART = 0, XFER_NEXT_PART = 1, XFER_ABORT = 2, XFER_COMPLETE = 3 }                                                                                                    |  |

# 14.2 MultipartReceive Command Format

This command enables a participant (in this specification, the MC) to receive a large blob of data from another (in this specification, the device). In the event of a data checksum error, the MC may reissue the first MultipartReceive command with the initial data transfer handle; the device shall recognize this to mean that the transfer failed and respond as if this were the first transfer attempt.

When the device receives a request with data formatted per the Request Data section below, it shall respond with data formatted per the Response Data section if it supports the command.

Table 60 - MultipartReceive command format

| Туре       | Request data                                                                                                    |  |  |
|------------|----------------------------------------------------------------------------------------------------|--|--|
| uint32     | DataTransferHandle A handle to uniquely identify the chunk of data to be retrieved                                                                                                    |  |  |
| uint16     | TaskID  A handle to line up the transfer to the Task on behalf of which the transfer is occuring. 0x0000 if this transfer is not part of a Task                                                                                                    |  |  |
| enum8      | TransferOperation value: { XFER_FIRST_PART = 0, XFER_NEXT_PART = 1, XFER_ABORT = 2 }                                                                                                    |  |  |
| Туре       | Response data                                                                                                    |  |  |
| enum8      | CompletionCode  value: { PLDM_BASE_CODES, ERROR_NO_SUCH_TASK, ERROR_TASK_ABANDONED, ERROR_TASK_FAILED, ERROR_BAD_XFER_HANDLE }                                                                                                    |  |  |
| enum8      | TransferFlag value: { START = 0, MIDDLE = 1, END = 2, START_AND_END = 3 }                                                                                                    |  |  |
| uint32     | DataLengthBytes  The amount of data being sent in this chunk in bytes. This value shall not exceed the negotiated maximum transfer chunk size (Section 11.1).                                                                                                    |  |  |
| uint32     | NextDataTransferHandle The handle for the next chunk of data from this blob; zero (0x00000000) if no further data                                                                                                    |  |  |
| bytestream | Data The current chunk of data                                                                                                    |  |  |
| uint32     | DataIntegrityChecksum  32-bit CRC for the entire blob of data (all parts concatenated together). May be set to zero (0x00000000) for non-final chunks (TransferFlag $\neq$ END or START_AND_END) in the transfer. To recipient shall ignore this value except from the final transfer.  For this specification, the CRC-32 algorithm with the polynomial $x^{32} + x^{26} + x^{23} + x^{22} + x^{16} + x^{12} + x^{10} + x^{8} + x^{7} + x^{5} + x^{4} + x^{2} + x + 1$ (same as the one used by IEEE 802.3) shall be used for the integrity checksum computation. The CRC computation involves processing a byte at a time with least significant bit first. |  |  |

## 15 Additional Information

## 15.1 Multipart Transfers

The GetSchemaDictionary, RedfishCreate, RedfishRead, RedfishUpdate, and RedfishAction commands defined in Sections 11 and 13 support multipart transfers via the MultipartSend and MultipartReceive commands defined in Section 13.8. The MultipartSend and MultipartReceive commands use flags and data transfer handles to perform multipart transfers. A data transfer handle uniquely identifies the next part of the transfer. The data transfer handle values are implementation specific. For example, an implementation can use memory addresses or sequence numbers as data transfer handles. Following are some requirements for using TransferOperationFlag, TransferFlag, and DataTransferHandle for a given data transfer:

- To prepare a large data transfer for use in one of the GetSchemaDictionary, RedfishCreate,
   RedfishRead, RedfishUpdate, and RedfishAction commands, a DataTransferHandle shall be sent by the
   MC in the request message (RedfishCreate, RedfishUpdate, RedfishAction commands) or by the device
   in the response message (GetSchemaDictionary, RedfishRead commands).
- To initiate a data transfer with either a MultipartSent or MultipartReceive command, the TransferOperationFlag shall be set to XFER\_FIRST\_PART in the request message.
- For transferring a part other than the first part of data, the TransferOperationFlag shall be set to 1714 XFER\_NEXT\_PART and the DataTransferHandle shall be set to the NextDataTransferHandle that was 1715 obtained in the response to the previous MultipartReceive command or in the request for the previous 1716 MultipartSend command for this data transfer.
- The TransferFlag specified in the response of a MultipartReceive command or in the request for a MultipartSend command has the following meanings:
- 1719 START, which is the first part of the data transfer
- 1720 MIDDLE, which is neither the first nor the last part of the data transfer
- 1721 END, which is the last part of the data transfer
- 1722 START\_AND\_END, which is the first and the last part of the data transfer
- For a MultipartReceive, the requester shall consider a data transfer complete when the
  TransferFlag in the response is set to End or StartAndEnd. For a MultipartSend, the requester shall
  consider a data transfer complete when it receives a success CompletionCode in the response to a
  request in which the TransferFlag was set to End or StartAndEnd.
- The following example shows how the multipart transfers can be performed using the generic mechanism defined in the commands.
- 1729 In the first example, the MC sends data to the device as part of a Redfish Update operation. Following 1730 the RedfishTaskInit command sequence, the MC effects the transfer via a series of MultipartSend 1731 commands. Figure 6 shows the flow of the data transfer.
- In the second example, the MC retrieves the dictionary for a schema. The request is initiated via the GetSchemaDictionary command and then effected via one or more MultipartReceive commands. Figure 7 shows the flow of the data transfer.

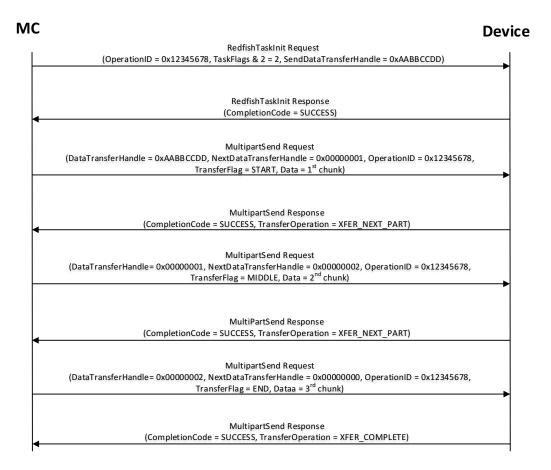

1737

Figure 6 - MultipartSend Example

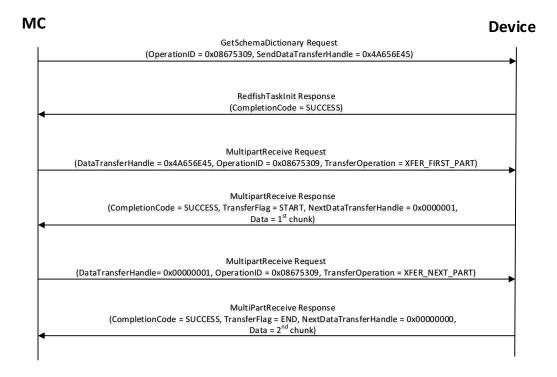

1740

1741

1746

1750

1752

Figure 7 - MultipartReceive Example

## 15.2 Transport Protocol Type Supported

PLDM can support bindings over multiple interfaces; refer to <u>DSP0245</u> for the complete list. All transport protocol types can be supported for the commands defined in Table 38.

## 1744 15.3 [Dev] Considerations for Provider Device Manufacturers

1745 Several implementation notes apply to manufacturers of provider devices.

#### 15.3.1 Schema Update

1747 If one or more schemas for a device are updated, such as via a firmware update, the device may
1748 communicate this to the MC signaling an update to its PDRs via modifying the update timestamp in its
1749 response to the PLDM Monitoring and Control GetRepositoryInfo command (DSP0248).

#### 15.3.2 Handling Multiple MCs

A single device may find that it is attached to multiple MCs. This can introduce several complications.

#### 15.3.2.1 Concurrency

In order to provide a consistent view of device data to MCs, it is recommended that devices strictly serialize Tasks that write or modify data (such as creates, deletes, some actions). In the event that a device chooses to support multiple concurrent Tasks that affect data, the device shall ensure that the behavior is serializable; that is, the data must always be viewable as if each Task was executed start to finish. The order of apparent execution of Tasks may be chosen to be whatever the device chooses.

- 1758 In many cases, a device may choose to only allow data to be affected by one MC and restrict others to
- 1759 read-only access. Further discussion of concurrency strategies for devices is beyond the scope of this
- 1760 specification.

#### 1761 **15.3.2.2 Isolation of Tasks**

- 1762 Every Task shall be uniquely associated with a single MC. Commands such as RedfishTaskStatus or
- 1763 RedfishTaskKill shall not be able to view or modify a Task when issued from the "wrong" MC.
- 1764 RedfishTaskEnumerate shall not enable an MC to view the Tasks issued by another MC. Note that a
- 1765 single MC connected through multiple media substrates shall not count as multiple MCs for this purpose;
- such an MC may issue, view, and manage Tasks through the connection media of its choice.

## 1767 **15.3.2.3 Recognition of MCs**

- 1768 When a connection to an MC is lost and then reestablished to the same MC, the device shall treat the
- 1769 restored MC as being the same MC as the pre-interruption MC for purposes of Task access. The
- 1770 technique by which the device may recognize that it is the same MC that has reconnected to the device
- 1771 will typically vary by connection medium. For example, the UUID of an MCTP-connected device may be
- 1772 used to identify it.

1773

## 15.4 Alignment of Redfish Resource PDRs

- While determining how to lay out the Redfish Resource PDRs for a device may seem to be a daunting
- task at first glance, it is actually relatively straightforward in most cases. By examining the Links section of
- the various schemas that the device needs to support, one will see that the tree hierarchy for them is
- 1777 already defined. Simply put, then, the device manufacturer will set up one PDR per resource, and reflect
- 1778 the same parentage trees for the PDRs as is already present for the resources.
- 1779 NOTE: For collections, the device shall offer one PDR for the collection as a whole and one PDR for each
- 1780 entry within the collection. This is necessary to enable the MC to use the correct dictionary when
- encoding data for a Create operation applied to an empty collection.

## 1782 **15.5 [MC] Considerations for MC Manufacturers**

1783 Several implementation notes apply to manufacturers of management controllers.

## 1784 15.5.1 Rediscovery of Devices

- 1785 It is entirely possible that circumstances may arise requiring rediscovery of the device. The MC shall
- 1786 monitor changes to the device PDRs in order to detect when rediscovery is necessary. The MC shall be
- 1787 aware that upon rediscovery it is entirely possible that the schemas a particular device supports may
- 1788 change, such as if the device received a firmware upgrade.

#### 1789 **15.5.2 Storage of Dictionaries**

- 1790 It is not necessary for the MC to maintain all dictionaries in memory at any given time. It may flush
- 1791 dictionaries at will since they can be retrieved on demand from the devices via the GetSchemaDictionary
- 1792 command (Section 11.2). However, if the MC has to retrieve a dictionary "on demand" to support a
- 1793 Redfish query, this will likely incur a performance delay in responding to the client. For MCs with highly
- limited memory that cannot retain all the dictionaries they need to support, care must thus be exercised in
- the runtime selection of dictionaries to evict. Such caching considerations are outside the scope of this
- 1796 specification.

1797

#### 15.5.3 Schemas for Sibling Instances

MCs must not assume that sibling instances of Redfish Resource PDRs in a hierarchy use the same

1799 schema. They could, for example, correspond to individual elements from an array of hardware (such as

1803

1814

1830

- a disk array) built by separate manufacturers and supporting different versions of a major schema or with different OEM extensions to it. However, at such time as the MC has verified that two siblings do in fact
- use the same schemas, there is no reason to store multiple copies of the same dictionary.

#### 15.5.4 HTTP/HTTPS POST Operations

- 1804 As specified in DSP0266, an HTTP/HTTPS POST operation in Redfish can represent either a Create
- 1805 operation or an Action. To distinguish between these cases, the MC may examine the URI target of
- 1806 supplied with the operation. If it points to a collection, the MC may assume that the operation is a Create;
- 1807 if it points to an action, the MC may assume the operation is an Action. Alternatively, the MC may
- 1808 presuppose that the POST is a Create operation and if it receives an ERROR NOT COLLECTION error
- 1809 code from the device, retry the operation as an Action. This second approach reduces the amount of URI
- inspection the MC has to perform in order to proxy the operation at the cost of a small delay in completion
- time for the Action case. (The supposition that POSTs correspond to Create operations could of course
- 1812 be reversed, but it is expected that Actions will be much rarer than Create operations.) Implementors
- should be aware that such delays could cause a client-side timout.

#### 15.5.5 Consistency Checking of Read Operations

- 1815 Because the collection of data contained within a schema cannot generally be read atomically by devices,
- 1816 issues of consistency arise. In particular, if the device reads some of the data, performs an update, then
- reads more data, there is no guarantee that data read in the separate "chunks" will be mutually
- 1818 consistent. While the level of risk that this could pose for a client consumer of the data may vary, the
- threat will not. The problem is exacerbated when reads must be performed across multiple resources in
- order to satisfy a client request. The window of opportunity for a write to slip in between distinct resource
- reads is much larger than the window between reads of individual pieces of data in a single resource.
- To resolve the threat of inconsistency, MCs should utilize a technique known as consistency checking.
- 1823 Before issuing a read, the MC should retrieve the ETag for the schema to be read, using the
- 1824 GetSchemaETag command (Section 11.4). For a read that spans multiple resources, the global ETag
- should be read instead, by supplying 0xFFFFFFF for the ResourceID in the command. The MC should
- then proceed with all of the reads and then check the ETag again. If the ETag matches what was initially
- read, the MC may conclude that the read was consistent and return it to the client. Otherwise, the MC
- should retry. It is expected that consistency failures will be very rare; however, if after N<sub>read</sub> attempts, the
- MC cannot obtain a consistent read, it should report an error to the client.

#### 15.5.6 Placement of Devices in the Outward-facing Redfish URI Hierarchy

- 1831 In the Redfish Resource PDRs that a device presents, there will normally be one or a limited number that
- reflect EXTERNAL (0x0000) as their ContainingResourceID. These PDRs need to be integrated into the
- 1833 outward-facing Redfish URI hierarchy. Resources that do not reflect EXTERNAL as their
- 1834 ContainingResourceID do not need to be placed by the MC; it is the device's responsibility to make sure
- that they are accessible via some chain of Redfish Resource PDRs that ultimately link to EXTERNAL.
- 1836 When retrieving these Redfish Resource PDRs for device components, the MC should read the
- MajorSchemaName field to identify the type of device they correspond to. Within the canon of standard
- 1838 Redfish schemas, there are comparatively few that reside at the top level, and each has a well-defined
- place it should appear within the hierarchy. The MC should thus make a simple map of which top-level
- schema types map to which places in the hierarchy and use this to place devices. In making these
- placement decisions, the MC should take information about the hardware platform topology into account
- so as to best reflect the overall Redfish system.
- 1843 It may happen that the MC encounters a schema it does not recognize. This can occur, for example, if a
- 1844 new schema type is standardized after the MC firmware is built. The handling of such cases is up to the
- 1845 MC. One possibility would be to place the schema in the OEM section under the most appropriate
- 1846 subobject. For an unknown DMTF standard schema, this should be the OEM/DMTF object. (To tell that a

| 1847<br>1848                         | schema is DMTF standard, the MC may retrieve the published URI via GetSchemaURI command of Section 11.3, download the schema, and inspect the schema, namespace, or other content.)                                                                                                    |
|--------------------------------------|----------------------------------------------------------------------------------------------------|
| 1849<br>1850                         | Naturally, wherever the MC places the device component, it shall add a link to the device component in the JSON retrieved by a client from the enclosing location.                                                                                                    |
| 1851                                 | 15.6 [Cli] Considerations for Redfish Clients                                                                                                    |
| 1852<br>1853<br>1854<br>1855<br>1856 | No changes to behavior are required of Redfish clients in order to interact with BEJ-based devices; the details of providing them to the client are completely transparent from the client perspective. In fact, a fundamental design goal of this specification is that it should be impossible for a client to tell whether a Redfish message was ultimately serviced by a device that operates in JSON over HTTP/HTTPS or BEJ over PLDM |

## **PLDM for Redfish Device Enablement**

| 1857 | ANNEX A       |
|------|---------------|
| 1858 | (informative) |
| 1859 |               |

1860

1861 Change log

| Version | Date       | Author | Description      |
|---------|------------|--------|------------------|
| 0.8.0   | 2018-02-20 |        | Work in Progress |
|         |            |        |                  |
|         |            |        |                  |

1862

1863

1864

| 1865         |       | ANNEX B                                                |
|--------------|-------|--------------------------------------------------------|
| 1866         |       | (informative)                                          |
| 1867         |       |                                                        |
| 1868         |       |                                                        |
| 1869         |       | Tools in Support of PLDM for Redfish Device Enablement |
| 1870<br>1871 | [TBD] |                                                        |

1872 ANNEX C 1873 (temporary)

1874

1875 1876

1877

1878

1879

# Materials for PLDM for Redfish Device Enablement that need to go into other specifications

Note: This Annex will go away in the final version of the specification. Its purpose is to collect those materials that will ultimately reside in other specifications.

1880

The list of String formats (Table 20 from PLDM FW Update) needs to be moved to one of the base specs.

1881 1882 1883

1884

1885

1886

1887 1888

1889 1890

1891

1892

1893

Additionally, the following data needs to be added:

- DSP0245 (IDs and Codes)
  - o Table 1, PLDM types: add PLDM for Redfish Device Enablement as Type 6
- DSP0249 (State Sets)
  - o Table 15, Entity ID codes: add Schema (and Schema reference?) entity types
- DSP0240 (PLDM base)
  - No updates required (transfer limits?)
- DSP0248 (Management and Control)
  - Add Redfish Resource PDR, below (highlighted fields are ones we don't need for this spec – do we need them for any other reason?

| Туре   | Description                                                                                                    |  |  |
|--------|----------------------------------------------------------------------------------------------------|--|--|
| _      | CommonHeader See [Error! Reference source not found.].                                                                                                    |  |  |
| uint16 | PLDMTerminusHandle A handle that identifies PDRs that belong to a particular PLDM terminus.                                                                                                    |  |  |
| uint16 | EntityType logical   schema                                                                                                    |  |  |
| uint16 | EntityInstanceNumber                                                                                                    |  |  |
| uint16 | ContainerID                                                                                                    |  |  |
|        | The containerID for the containing entity that holds this terminus. See [Error! Reference source not found.] for more information.                                                                                                    |  |  |
| uint32 | ResourceID The resourceID for this collection of data                                                                                                    |  |  |
| uint32 | ContainingResourceID  value:  0x0001 to 0xFFFF = An opaque number that identifies a particular Redfish Resource PDR in the hierarchy of containment. See 11.1 for information.  special value:  0x0000 = "EXTERNAL". This value is used to identify the logical root of a device component's management topology. |  |  |
| uint32 | MajorSchemaVersion In standard PLDM version format                                                                                                    |  |  |
| uint16 | MajorSchemaDictionaryLengthBytes Length of dictionary data for the major schema                                                                                                    |  |  |
| uint8  | MajorSchemaNameLength Length of the name of the major schema, including null terminator                                                                                                    |  |  |

| Туре       | Description                                                                                                    |
|------------|----------------------------------------------------------------------------------------------------|
| utf8string | MajorSchemaName Null-terminated UTF-8 string containing the name of the major schema                                                                            |
| uint32     | EventSchemaVersion Version of the Event (Message) schema used by this device, in standard PLDM version format                                                   |
| uint32     | EventSchemaDictionaryLengthBytes Length of binary data for Event schema dictionary                                                                              |
| uint8      | EventSchemaNameLength Length of the name of the Event schema, including null terminator                                                                         |
| utf8string | EventSchemaName Null-terminated UTF-8 string containing the name of the Event schema                                                                            |
| uint32     | OEMDataSizeBytes Length in bytes of the remainder of this PDR, beginning with the OEMCount field.                                                               |
| uint16     | OEMCount Number of OEMs associated with this schema in the device                                                                                               |
| uint16     | OEMNameLengthBytes [1] Null-terminated UTF-8 string containing the name of the OEM                                                                              |
| utf8string | OEMName [1] Name of the OEM                                                                                                    |
| uint32     | OEMSchemaVersion [1]  Version of OEM extension to the major schema in standard PLDM version format; 0xFFFFFFF if this OEM does not extend the major schema      |
| uint32     | OEMSchemaDictionaryLengthBytes [1] Length of dictionary data for the OEM extension to the major schema                                                          |
| uint32     | OEMEventSchemaVersion [1]  Version of OEM extension to the Event schema in standard PLDM version format; 0xFFFFFFF if this OEM does not extend the Event schema |
| uint32     | OEMEventSchemaDictionaryLengthBytes [1] Length of dictionary data for the OEM extension to the Event schema                                                     |
|            |                                                                                                    |

# $\circ \quad \text{Add Redfish Entity Association PDR, below} \\$

| Туре        | Description                   |                                                                                                    |
|-------------|-------------------------------|----------------------------------------------------------------------------------------------------|
| -           | CommonHead<br>See [Error! Ref | er<br>erence source not found.].                                                                                                    |
| Container I | Entity Identification I       | nformation                                                                                                    |
| uint16      | ContainingRes value:          | Ox0001 to 0xFFFF = An opaque number that identifies a particular container entity in the hierarchy of containment. See 11.1 for more information. 0x0000 = "EXTERNAL". This value is used to identify the topmost containing entity for a device component in PLDM Entity Association containment hierarchies. |

| Туре   | Description                                                                                                    |
|--------|----------------------------------------------------------------------------------------------------|
| uint8  | ContainedEntityCount  The number of contained entities (1 to N) listed in this particular PDR. This may not be the total number of contained entities because multiple containment association PDRs may exist for the same container entity. See 11.3 for more information. |
| uint16 | ContainedEntityResourceID[1]                                                                                                    |
|        |                                                                                                    |
| uint16 | ContainedEntityResourceID[N]                                                                                                    |

1897 1898

Add Redfish Action PDR, below

| O Add Redish Action PDR, below |                                                                                                    |  |  |
|--------------------------------|----------------------------------------------------------------------------------------------------|--|--|
| Туре                           | Description                                                                                                    |  |  |
| _                              | CommonHeader See [Error! Reference source not found.].                                                                                                    |  |  |
| Container En                   | tity Identification Information                                                                                                    |  |  |
| uint16                         | RelatedResourceID  value:  0x0001 to 0xFFFF = An opaque number that identifies a particular container entity in the hierarchy of containment. See 11.1 for more information.  special value:  0x0000 = "EXTERNAL". This value may be used to define actions for the external to any schema. |  |  |
| Action Inform                  | ation                                                                                                    |  |  |
| schemaCla<br>ss                | ActionSchemaClass  The type of schema for which this PDR names actions. Any value other than MAJOR and MAJOR_OEM_EXTENSION shall be considered erroneous                                                                                                    |  |  |
| uint8                          | ActionSchemaIndex The specific schema for which this PDR names actions                                                                                                    |  |  |
| uint8                          | ActionCount The number of Redfish Actions (0 to N – 1) associated with the host Redfish Resource PDR.                                                                                                    |  |  |
| uint8                          | ActionNameLengthBytes [1] Including null terminator                                                                                                    |  |  |
| utf8string                     | ActionName [1] The name of action, null terminated                                                                                                    |  |  |
| uint8                          | ActionNameLengthBytes [N]                                                                                                    |  |  |
|                                | Including null terminator                                                                                                    |  |  |
| utf8string                     | ActionName [N]                                                                                                    |  |  |
|                                | The name of action, null terminated                                                                                                    |  |  |
|                                | A d.d. C                                                                                                    |  |  |

- Add Event classes redfishTaskExecutedEvent and redfishMessageEvent to the eventClass enumeration in the PlatformEventMessage request message (Table 14)
- Add redfishTaskExecutedEvent class eventData format, below:

| Туре   | Request data                                                                                                    |
|--------|----------------------------------------------------------------------------------------------------|
| uint16 | ResourceID                                                                                                    |
|        | The ResourceID is the value that is used in PDRs and PLDM for Redfish Device Enablement commands to identify and access a particular collection of schema-based Redfish data |

| Туре   | Request data                                                                                                |
|--------|----------------------------------------------------------------------------------------------------|
| uint16 | EventID  Identifier that the MC may use to reference this Event in a follow-up call to RedfishEventComplete |
| uint16 | TaskID Identifier for a long-running Task that the device has finished executing                            |

o Add redfishMessageEvent class eventData format, below:

| Туре   | Request data                                                                                                    |
|--------|----------------------------------------------------------------------------------------------------|
| uint16 | HostResourceID                                                                                                    |
|        | The ResourceID is the value that is used in PDRs and PLDM for Redfish Device Enablement commands to identify and access a particular collection of schema-based Redfish data                                                           |
| uint8  | EventSchemaIndex                                                                                                    |
|        | The particular Event schema or Event schema extension that the Event refers to. A value of 0 refers to the Standard Redfish Event schema. Any other value refers to the 1-based list of OEM extensions to the standard Event schema    |
| uint16 | EventID                                                                                                    |
|        | Identifier that the MC may use to reference this Event in a follow-up call to RedfishEventComplete                                                                                                    |
| uint16 | EventDataTransferHandle                                                                                                    |
|        | A data transfer handle that the MC may use to retrieve Event data via one or more MultipartReceive commands (See DSP0218). The data blob received shall be of type bejTuple, encoded with the standard Redfish Event schema dictionary |

## **PLDM for Redfish Device Enablement**

| 1906                         | ANNEX D                                                                                                    |
|------------------------------|----------------------------------------------------------------------------------------------------|
| 1907                         | (temporary)                                                                                                    |
| 1908                         |                                                                                                    |
| 1909                         |                                                                                                    |
| 1910                         | Known Issues                                                                                                    |
| 1911<br>1912                 | Note: This Annex will go away in the final version of the specification. Its purpose is to enumerate known open issues in the current draft of the specification.                                                                                                    |
| 1913                         | The following issues are known to be outstanding in the current version of the spec:                                                                                                    |
| 1914<br>1915<br>1916<br>1917 | <ul> <li>The definition of "schema" is less formal than it could be</li> <li>There are probably several more Device and MC considerations to be added</li> <li>The Redfish security model is not addressed in this specification</li> <li>Identification of tools in support of Redfish for Device Enablement (Annex B) remains outstanding</li> </ul> |